## **SZCZEGÓŁOWY OPIS PRZEDMIOTU ZAMÓWIENIA** (parametry i wymagania minimalne)

## **Zadanie nr 1: Dostawa projektorów multimedialnych dla Instytutu Pielęgniarstwa i Nauk o Zdrowiu Uniwersytetu Rzeszowskiego.**

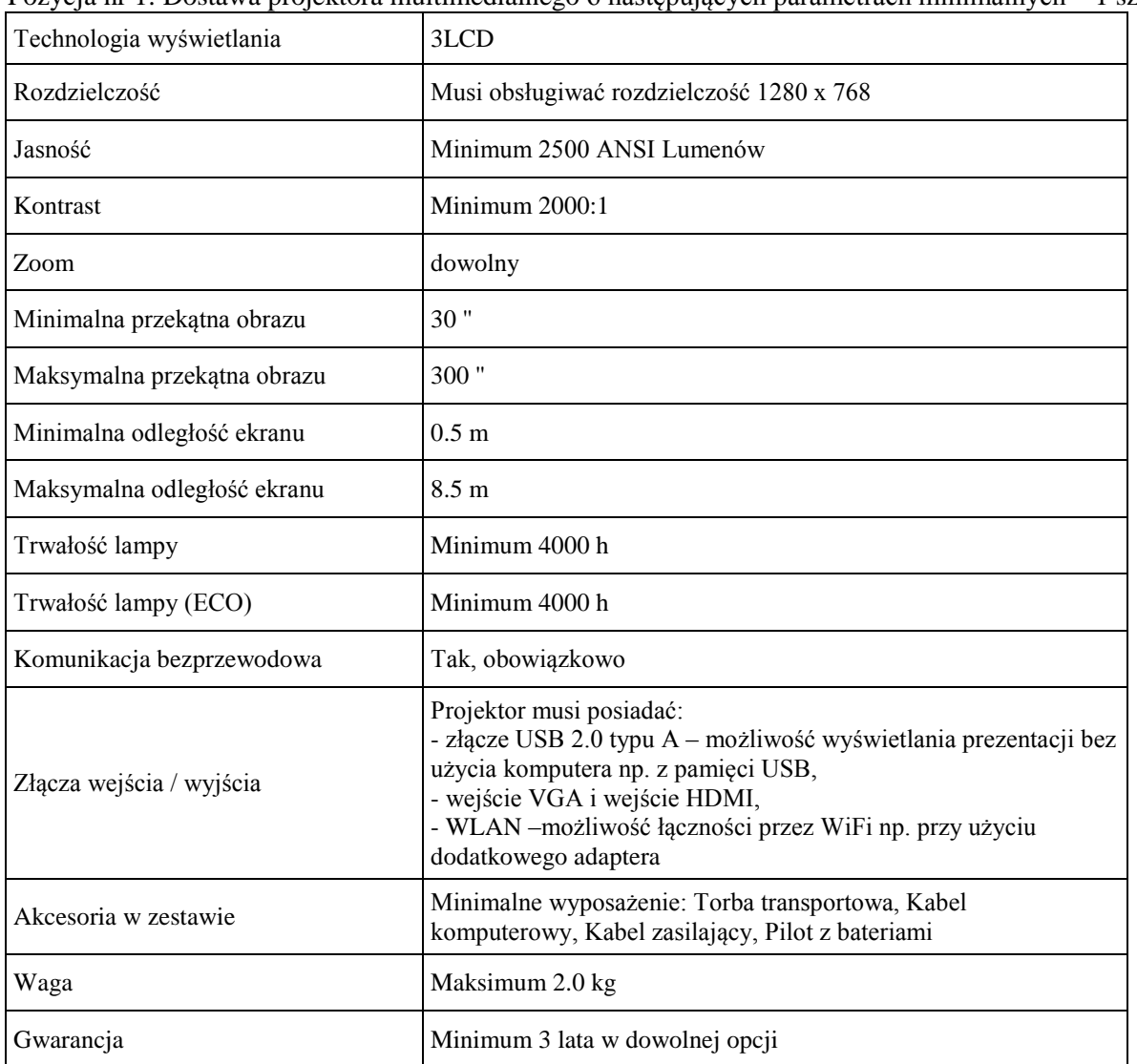

Pozycja nr 1: Dostawa projektora multimedialnego o następujących parametrach minimalnych – 1 szt.

*Przykład modelu projektora spełniającego powyższe wymagania: Epson EB-1761W*

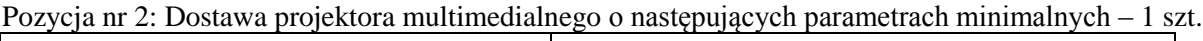

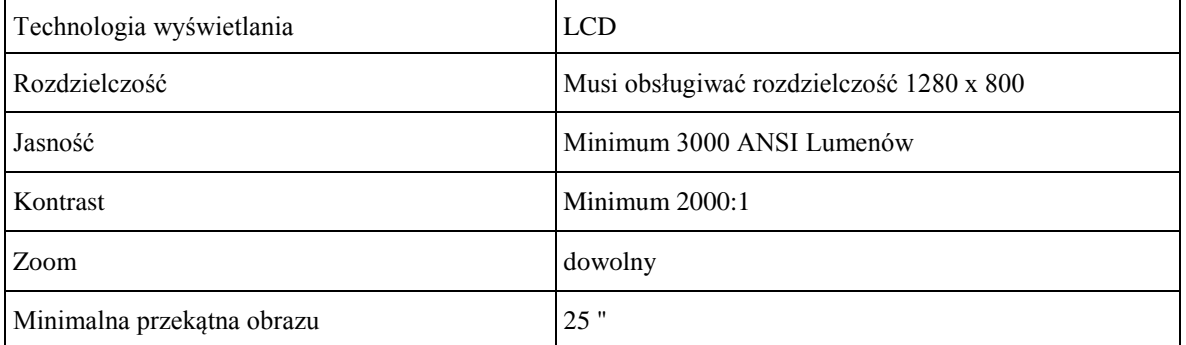

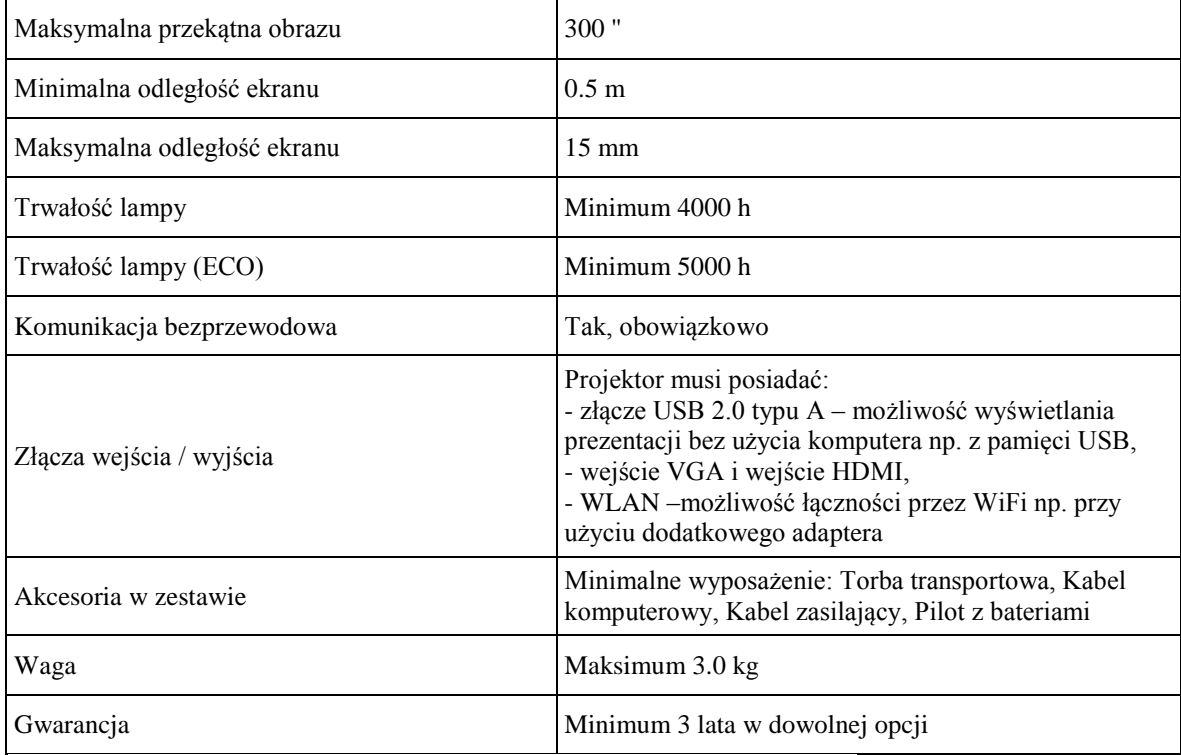

*Przykład modelu projektora spełniającego powyższe wymagania: NEC M300W*

## **Zadanie nr 2: Dostawa stacjonarnych zestawów komputerowych i różnego sprzętu komputerowego dla Zakładu Metod Ilościowych Uniwersytetu Rzeszowskiego.**

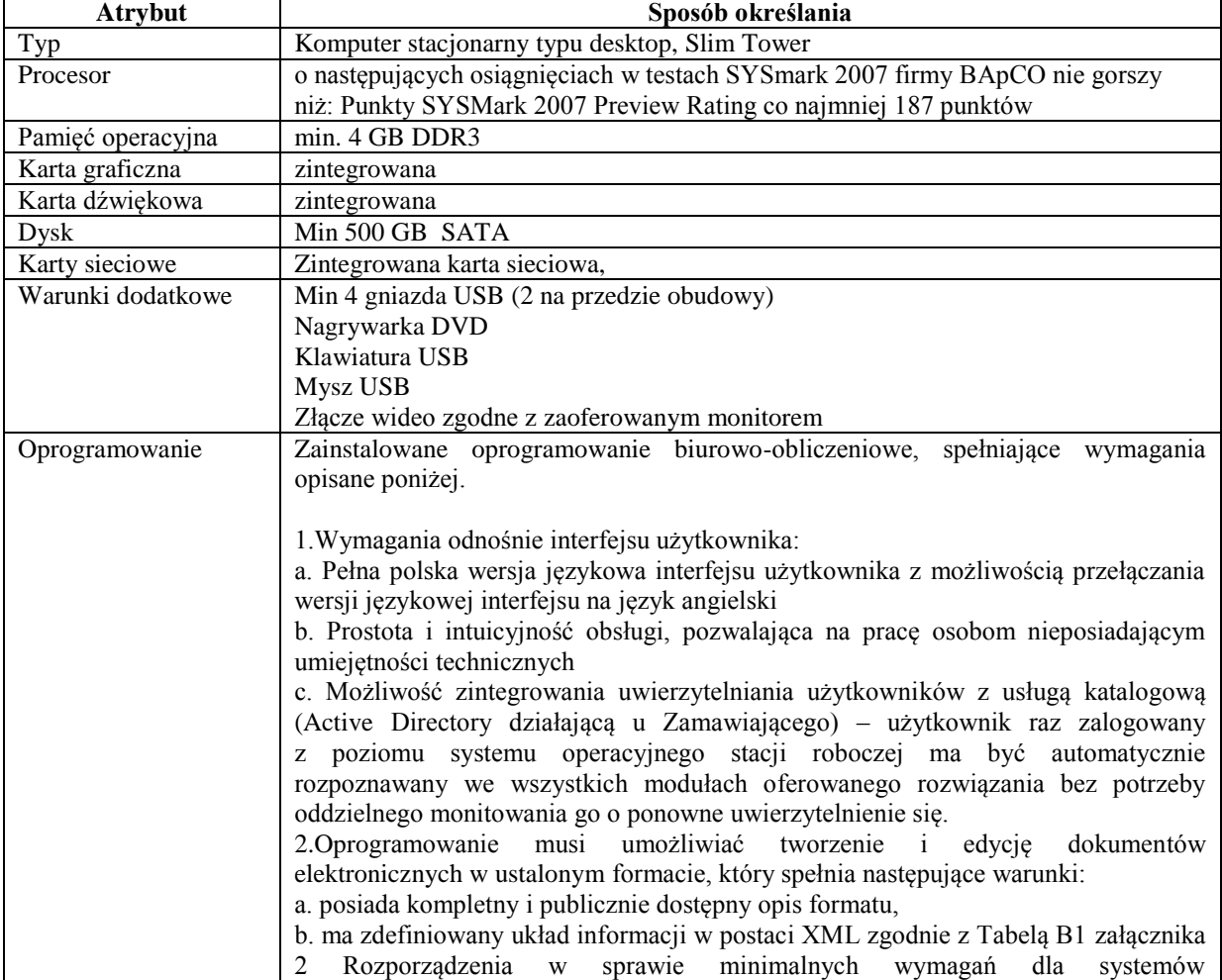

Pozycja nr 1: Dostawa jednostek centralnych o następujących parametrach minimalnych – 45 szt.

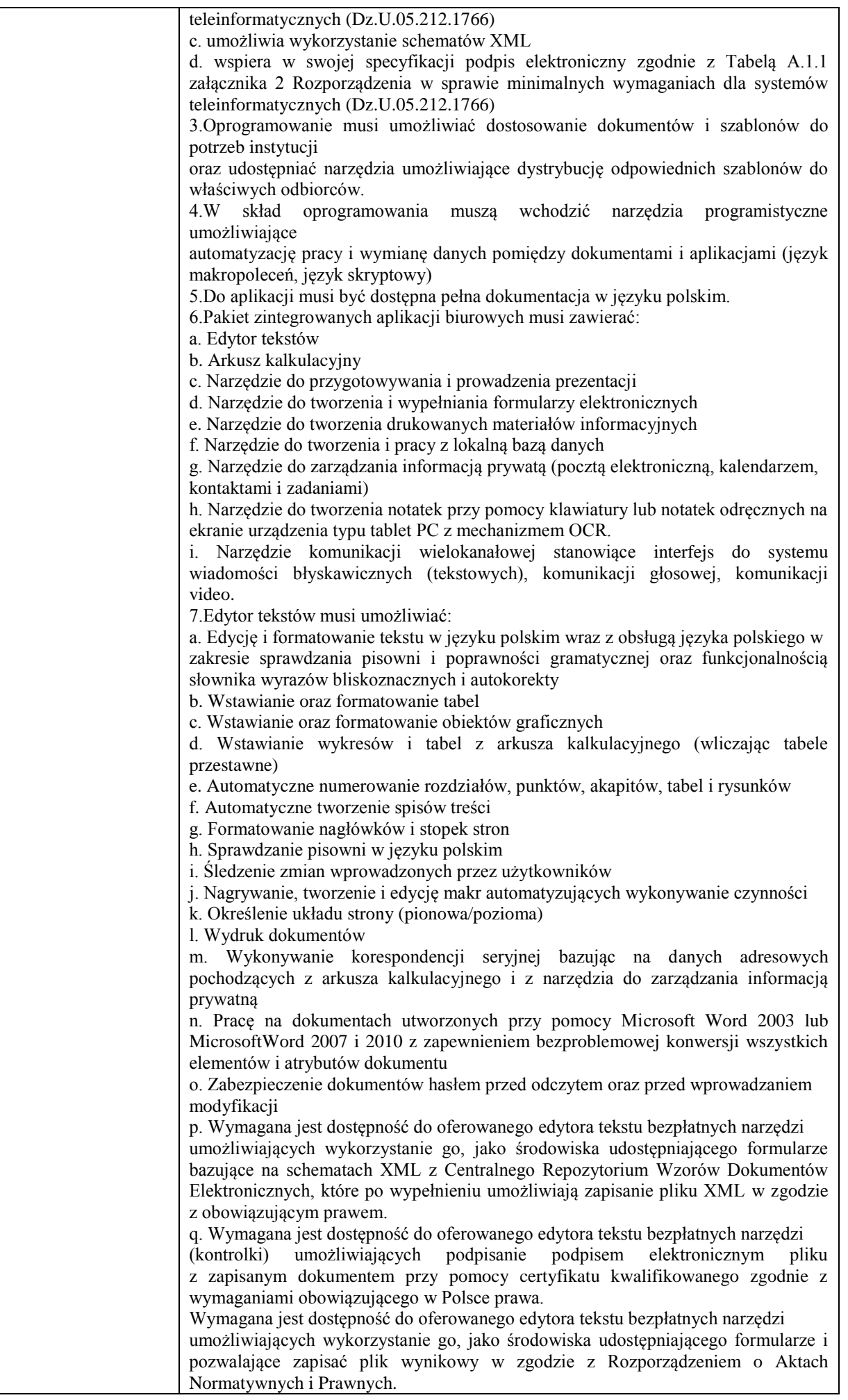

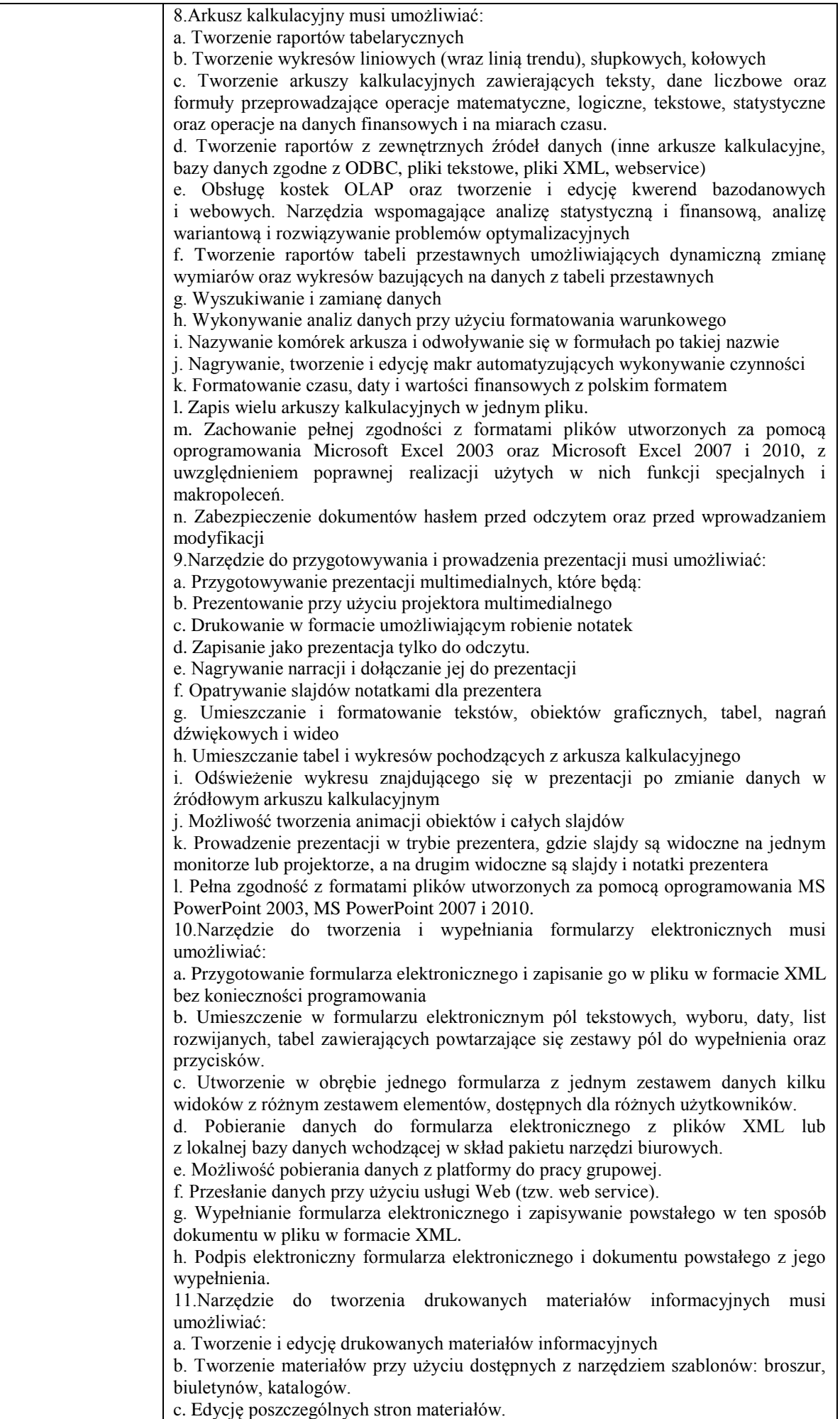

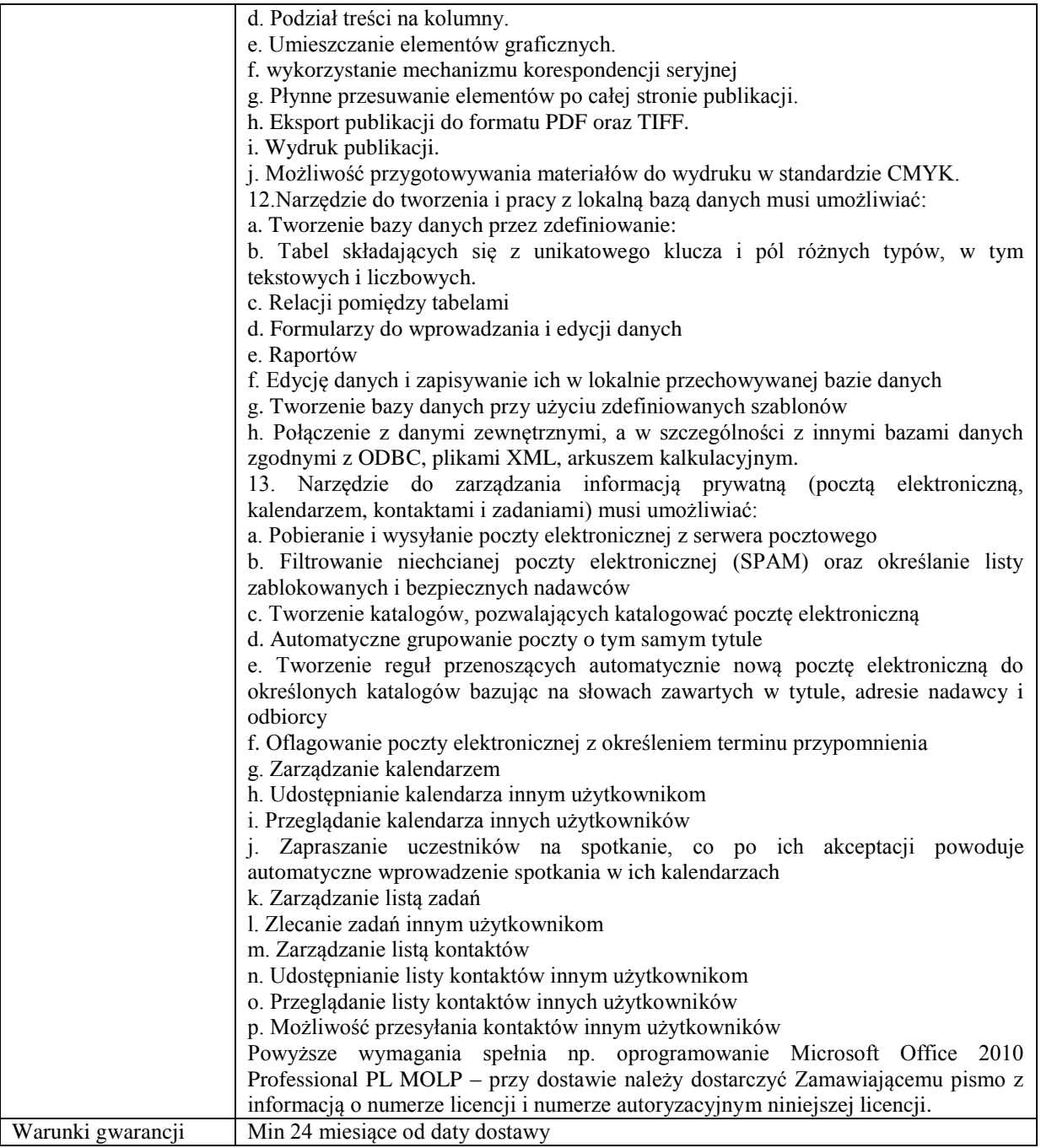

*Przykładowy komputer spełniający wymagania: DELL VOSTRO 260ST G630 2GB 500GB INTHD2000 DVD-RW BSY 3YNBD + 2 GB RAM*

## Pozycja nr 2: Dostawa monitorów o następujących parametrach minimalnych – 45 szt.

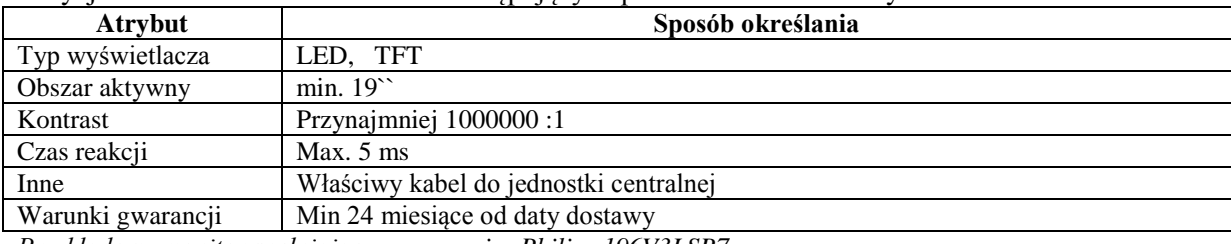

*Przykładowy monitor spełniający wymagania: Philips 196V3LSB7* 

## Pozycja nr 3: Dostawa switchy o następujących parametrach minimalnych – 5 szt.

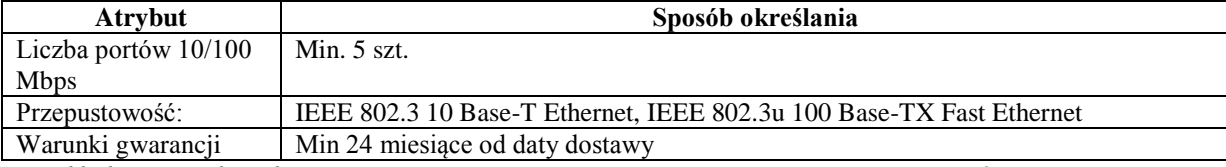

*Przykładowy switch spełniający wymagania: EDIMAX ES-3205P SWITCH 10/100 5-Portów*

Pozycja nr 4: Dostawa listew przepięciowych o następujących parametrach minimalnych – 25 szt.

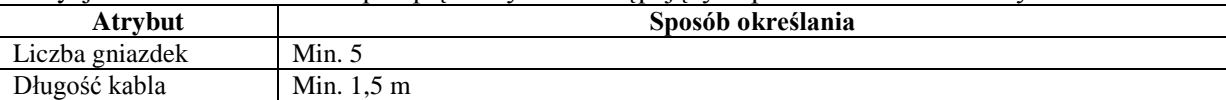

*Przykładowa listwa spełniający wymagania: [Listwa zasilająca Acar F5 1,5m czarna](http://www.ceneo.pl/Click/Offer/?e=mESA7-bQlu1o4kUUuzcMCE724v0vwPb-Y9dBR6vdqCBvMtfcbcC8R3G-2s1FPGInJUv0V8UBCqkgIgFCFZtZo7XsCciPf8YNhETSF_G4cFTMwsEGen-ihG0VYs7EMktw4ZmE4fTYCWNXVV3U3840yqVQTMJZBQ3drDM2KGx9DkSc8xTOgVrBC2MHivG_YRf5)*

#### **Zadanie nr 3: Dostawa komputera przenośnego dla Instytutu Filologii Polskiej Uniwersytetu Rzeszowskiego o następujących parametrach minimalnych – 1 szt.**

Notebook o parametrach nie gorszych niż:

Procesor wraz z wysokowydajnym wentylatorem z rodziny x86 uzyskujący w teście SYSMark 2007 firmy BapCO wynik co najmniej: SYSmark 2007 Preview Rating - 202 SYSMark2007 Preview - E-Learning - 187

SYSMark2007 Preview - VideoCreation - 228

SYSMark2007 Preview - Productivity - 176

SYSMark2007 Preview - 3D - 224

przekątna ekranu LCD 17.3 cali, LED;

nominalna rozdzielczość LCD 1600 x 900 pikseli;

typ ekranu błyszczący (glare);

wielkość pamięci RAM min. 4 GB;

typ zastosowanej pamięci RAM DDR3 (1333 MHz);

pojemność dysku twardego min. 750 GB;

interfejs dysku twardego Serial ATA;

napęd optyczny DVD+/-RW DL;

dedykowana grafika TAK;

pamięć karty graficznej min. 2048 MB;

wyjścia karty graficznej wyjście D-Sub, wyjście HDMI;

karta dźwiękowa stereo, wejście mikrofonu, wyjście słuchawkowe;

czytnik kart pamięci SDXC, xD, MMC, MS-Pro, SD, SDHC, Memory Stick;

komunikacja WiFi IEEE 802.11b/g/n, LAN 1 Gbps, Bluetooth;

interfejsy 1x USB, 2x USP 3.0

dodatkowe wyposażenie/funkcjonalność wbudowany mikrofon, kamera;

system operacyjny: preinstalowany system operacyjny z oryginalnym nośnikiem instalacyjnym zapewniający rejestrację konta komputera w domenie z poziomu stacji roboczej przy użyciu konta administratora domeny. Wykonawca zapewni kompatybilność (bezpieczeństwo, stabilność i wydajność)

nowego komputera z wykorzystywanymi przez Zamawiającego rozwiązaniami (zwłaszcza w kontekście udziałów sieciowych i uprawnień do nich) Przykładowe system operacyjny spełanijący wymagania Windows 7 Home Premium 64 bit; Jeżeli ze względu na zaoferowane oprogramowanie zaistnieje konieczność poniesienia przez zamawiającego dodatkowych nakładów (w szczególności na zmianę konfiguracji usług sieciowych, szkolenie pracowników, zwiększenie dotychczasowej czasochłonności przygotowania stanowisk komputerowych) niezbędne do sprawnego funkcjonowania stacji roboczych w infrastrukturze teleinformatycznej zmawiającego, wszelkie koszty z tym zawiązane poniesie wykonawca.

Mysz optyczna USB, dwuprzyciskowa, rolka (scroll) jako trzeci przycisk. Dedykowana torba na notebooka.

Gwarancja min. 24 miesiące door-to-door Polska

#### **Zadanie nr 4: Dostawa urządzenia wielofunkcyjnego dla Instytutu Matematyki Uniwersytetu Rzeszowskiego o następujących parametrach minimalnych – 1 szt.**

Funkcje: drukowanie, kopiowanie, skanowanie Technologia druku: atramentowa, termiczna Rodzaj: kolorowa Maksymalna szybkość druku (mono) min. 29 str./min. Maksymalna szybkość druku (kolor) min. 23 str./min. Jasność druku w czerni (tryb best) rozdzielczość optymalizowana do 4800x1000 dpi rozdzielczość wejściowa 1200 dpi

Liczba wkładów drukujących: 2 (1 czarny, 1 trójkolorowy) Standardowa pamięć: pamięć SDRAM: min. 16 MB; Pamięć Flash: min. 4 MB; nieulotna pamięć RAM : min. 4 KB Typ skanera: płaski

Optyczna rozdzielczość skanowania: do 1200 dpi Kodowanie koloru 48 – bitowa Skanowanie w kolorze tak Poziomy skali szarości 256 Maksymalny format skanowania (skaner płaski) 216x297 mm Interfejs $(y)$  min. 1xUSB 2.0 Rozdzielczość kopiowania: Zoptymalizowana rozdzielczość do 1200 dpi, rozdzielczość wejściowa 600 dpi Obsługiwane systemy operacyjne MS DOS, Windows XPO (32 bit, 64 bit) Waga produktu do 5,5 kg Kabel USB tak Gwarancja: min. 12 miesięcy

## **Zadanie nr 5: Dostawa stacjonarnych zestawów komputerowych, komputerów przenośnych i drukarek dla Wydziału Prawa i Administracji Uniwersytetu Rzeszowskiego.**

Pozycja nr 1: Dostawa stacjonarnych zestawów komputerowych i drukarek o następujących parametrach minimalnych

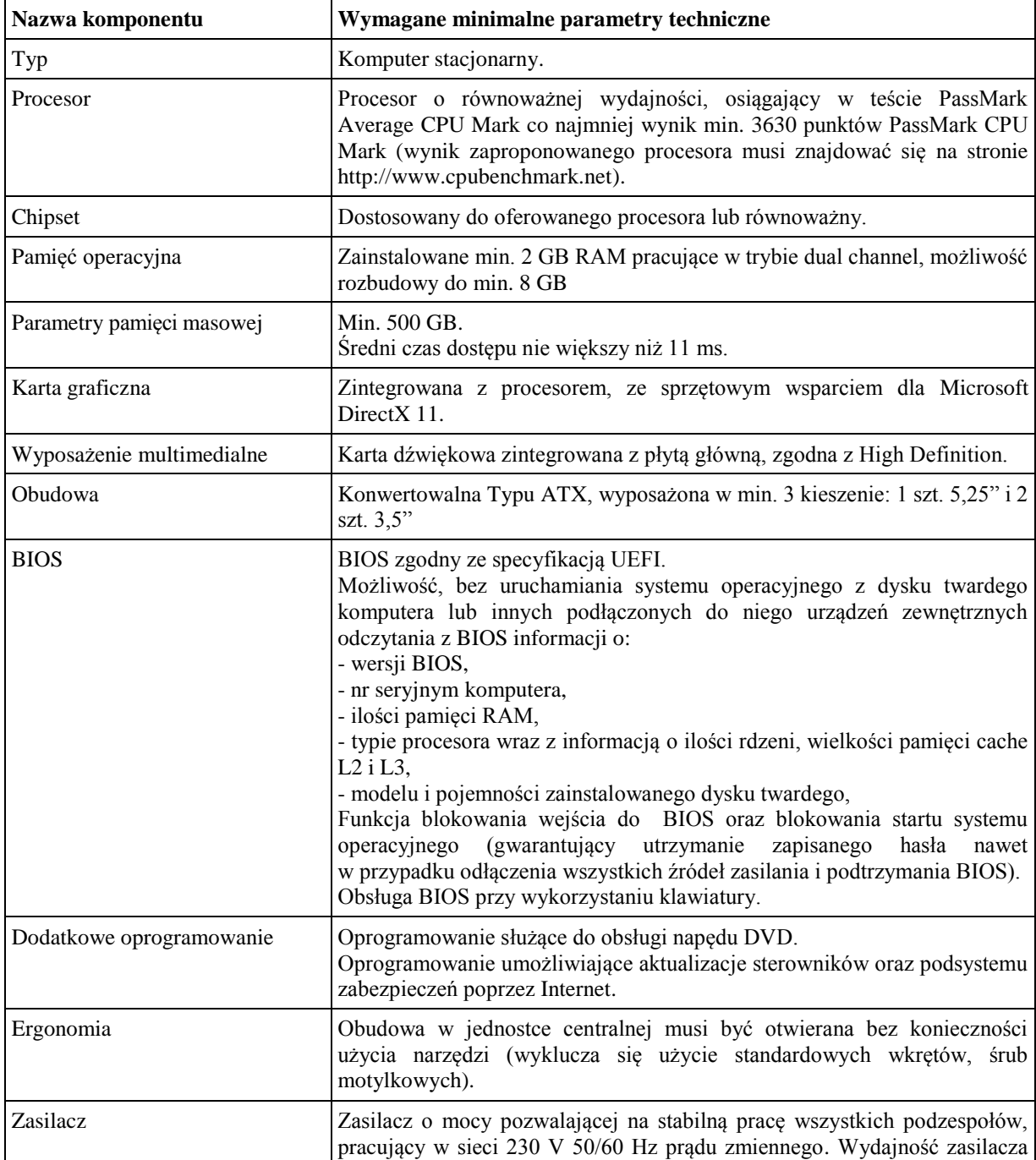

a) Stacjonarny zestaw komputerowy – 2 szt.

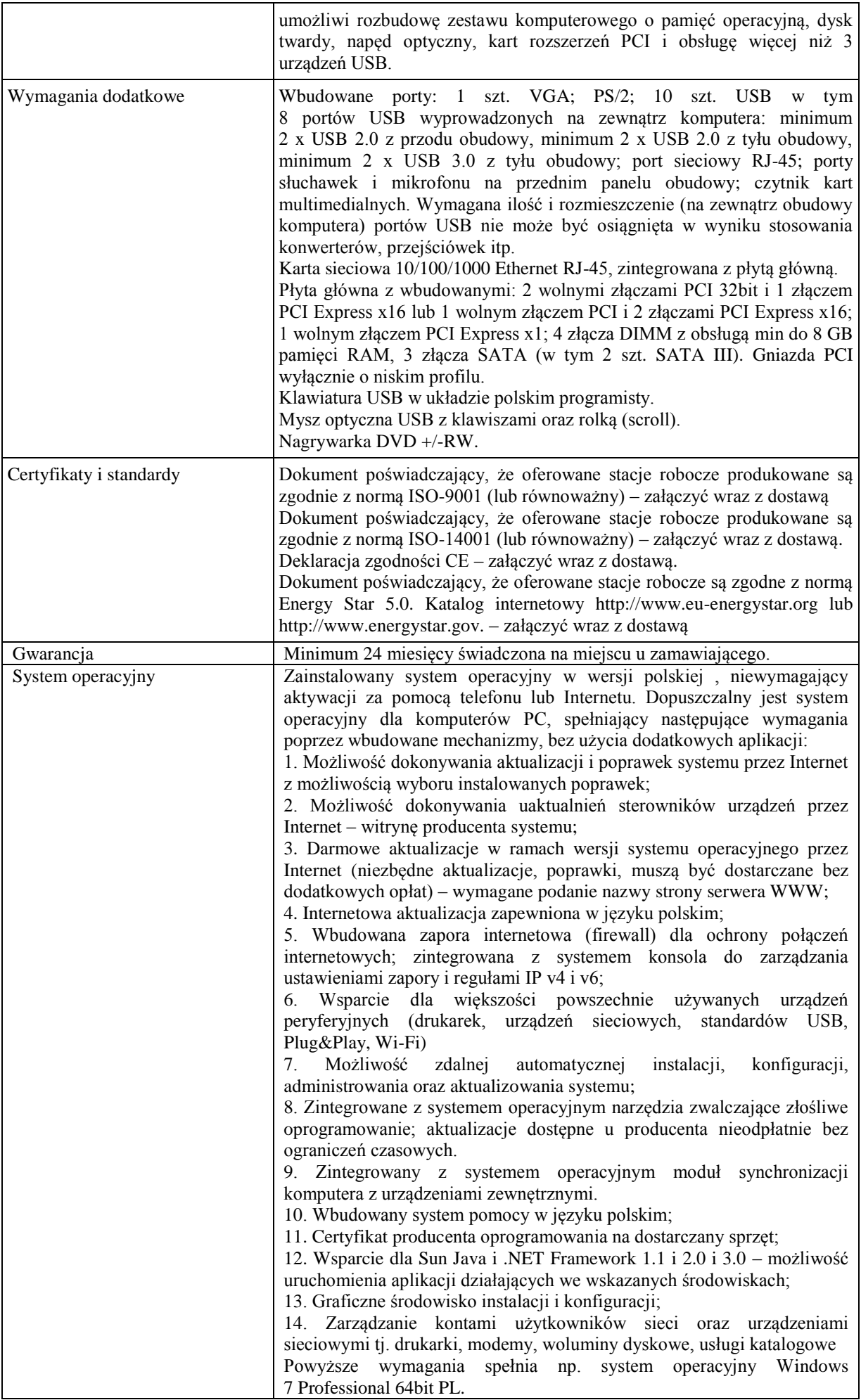

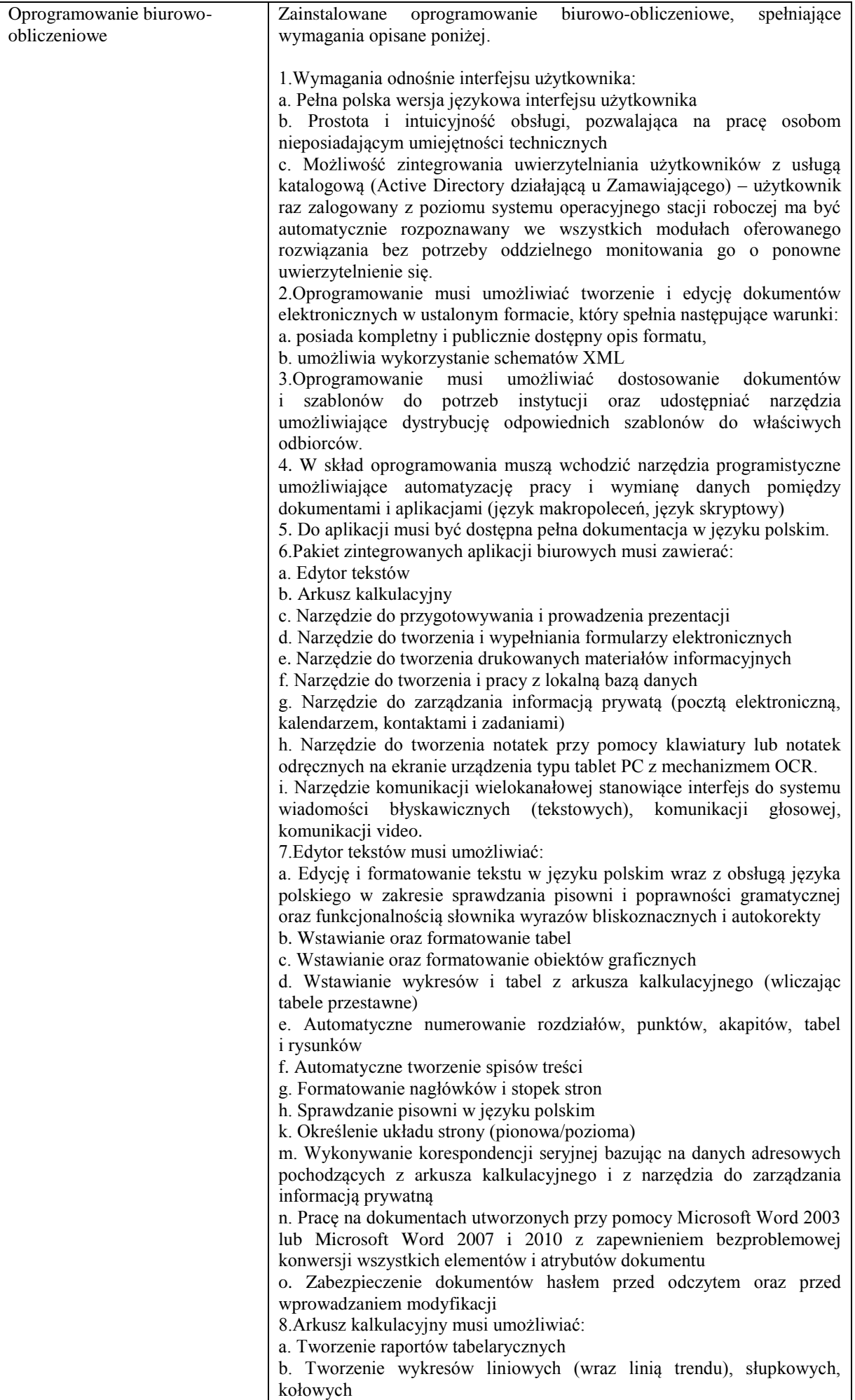

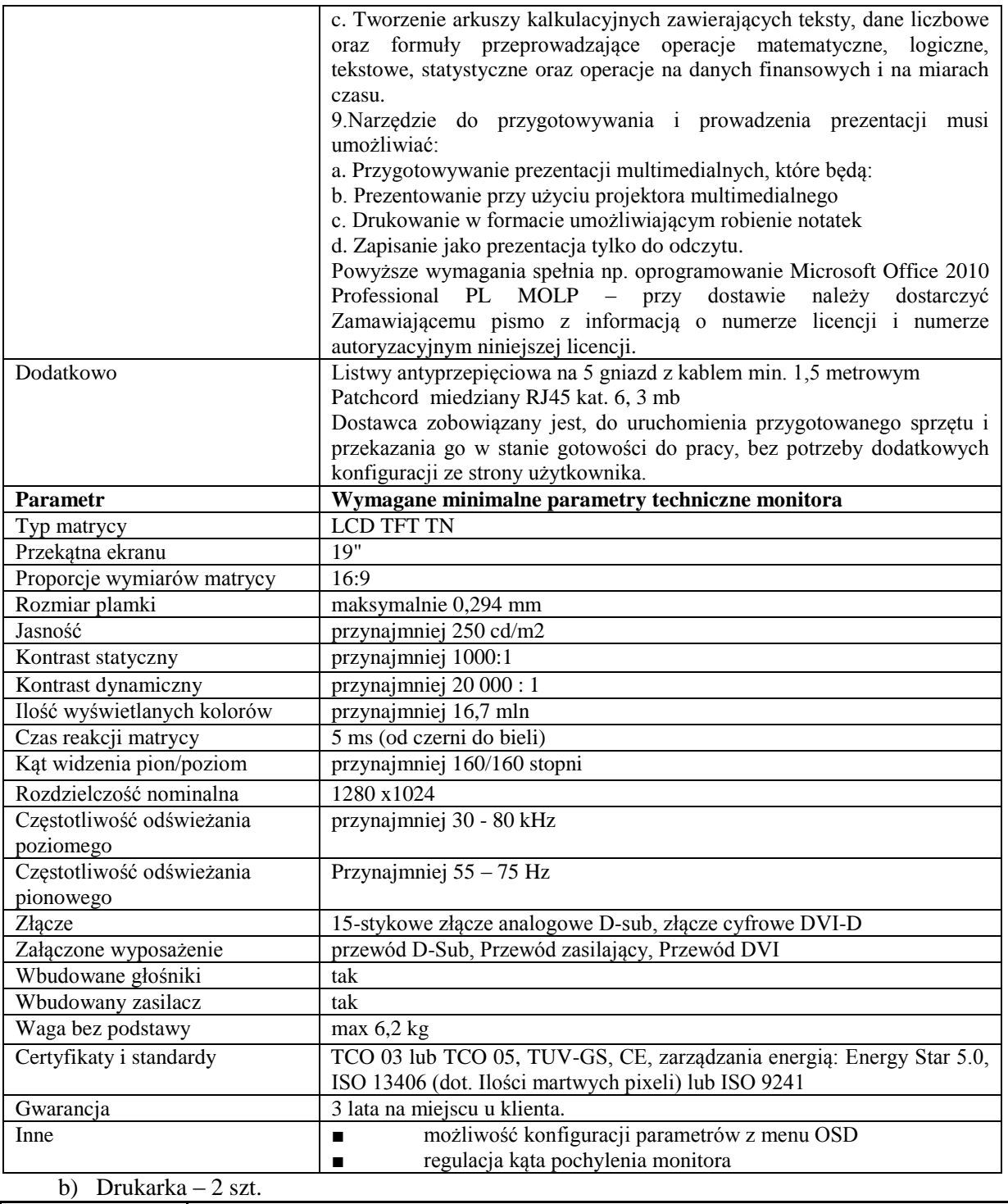

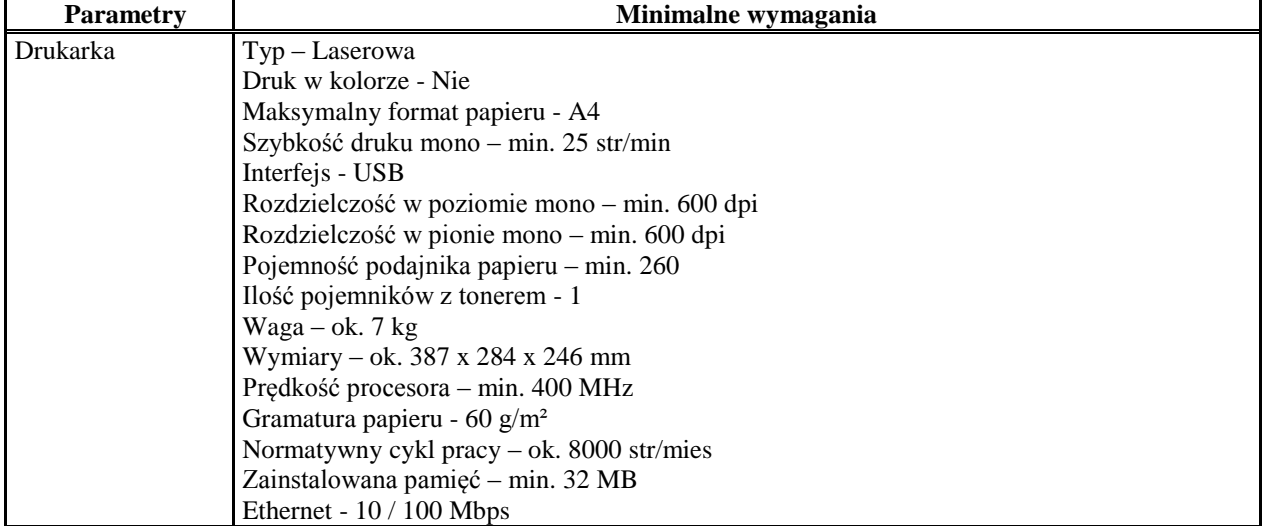

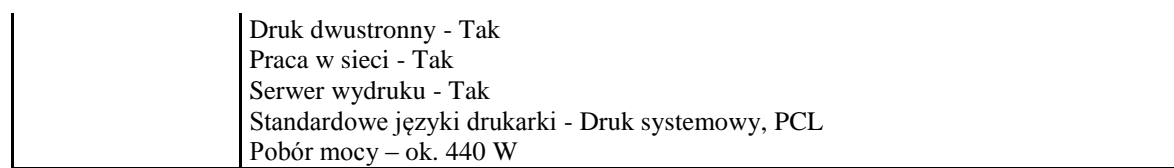

Pozycja nr 2: Dostawa komputera przenośnego i drukarki o następujących parametrach minimalnych a) Komputer przenośny – 1 szt.

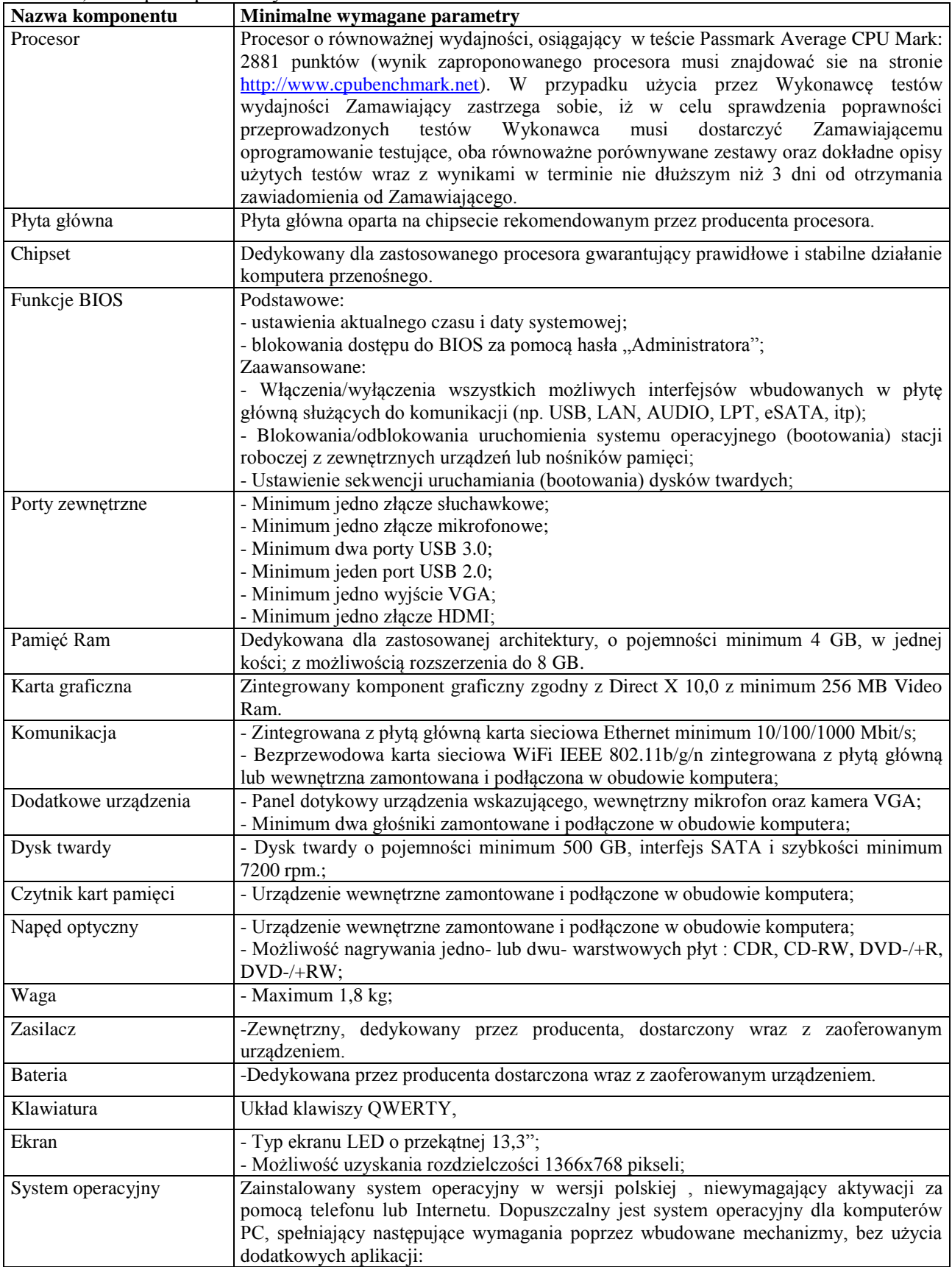

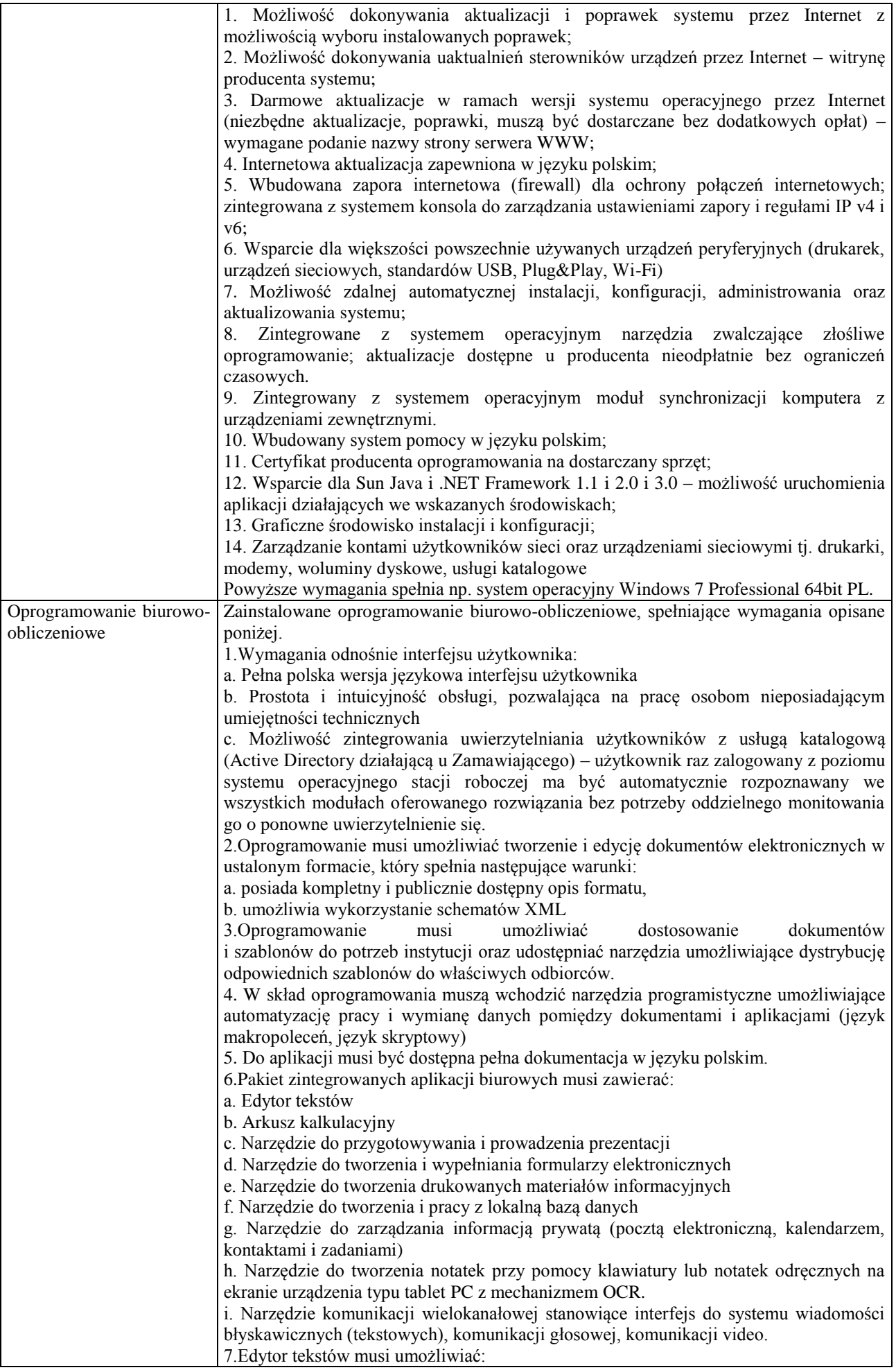

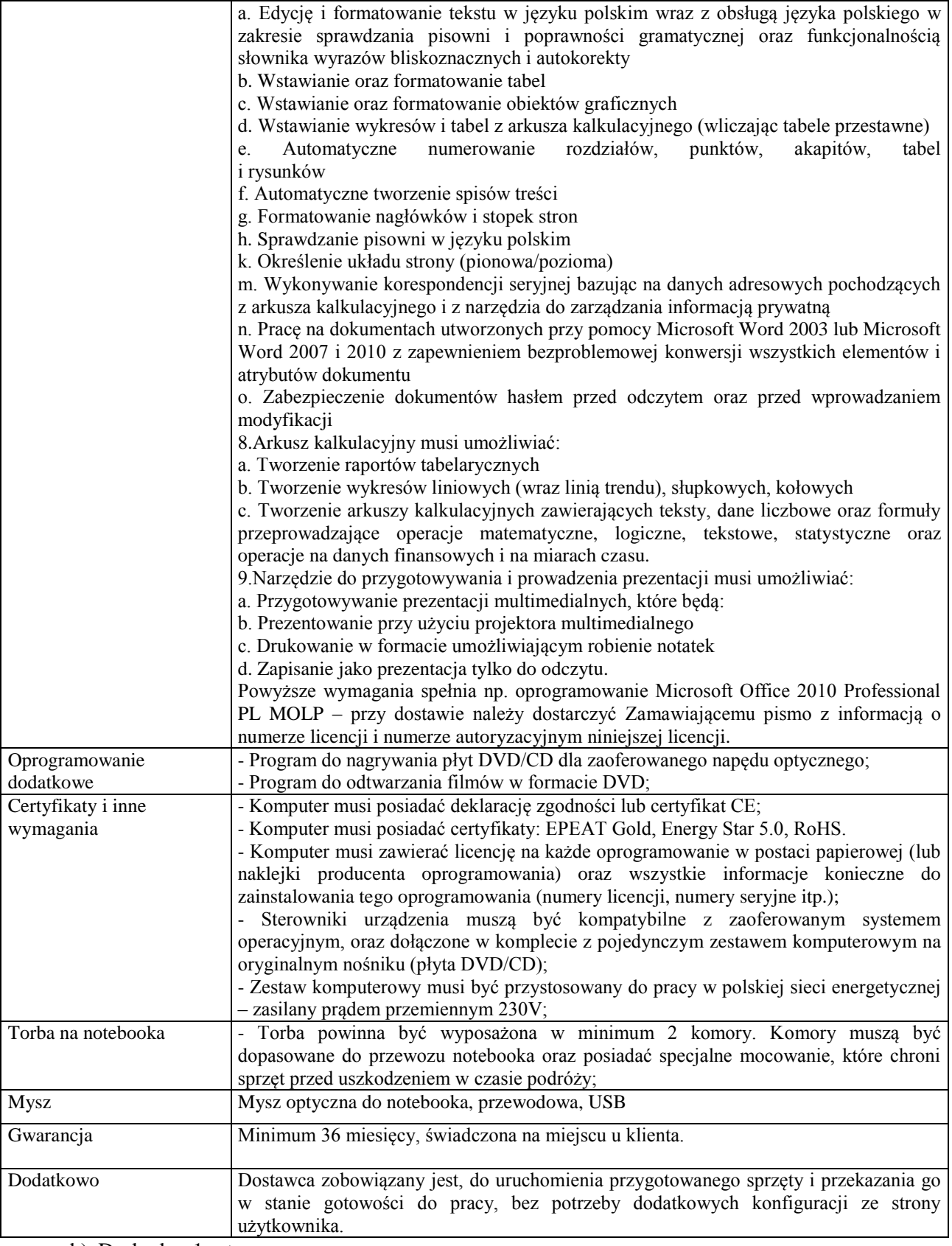

# b) Drukarka -1 szt.

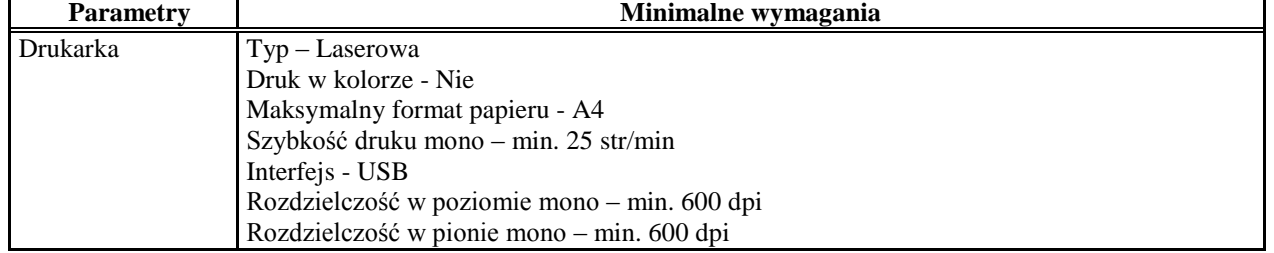

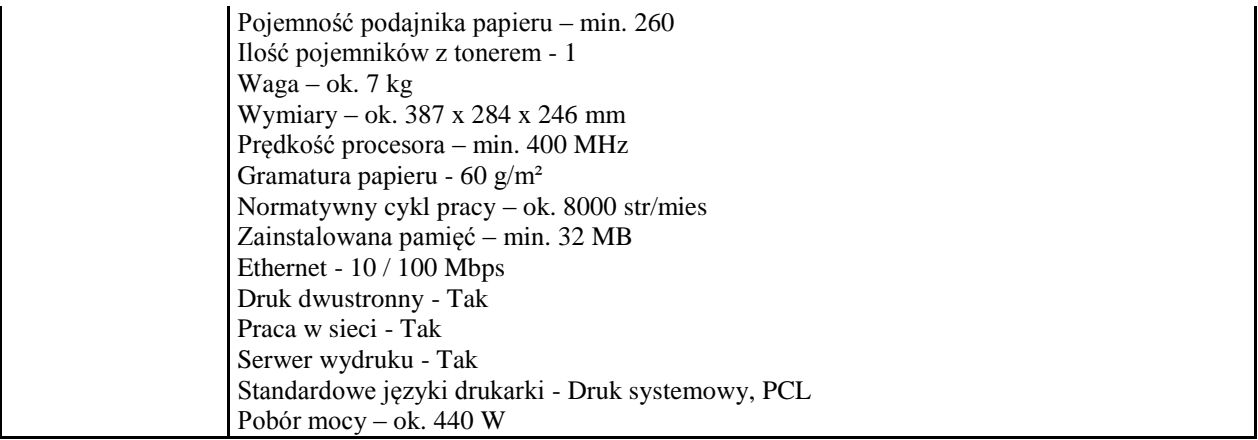

Pozycja nr 3: Dostawa komputera przenośnego o następujących parametrach minimalnych – 1 szt.

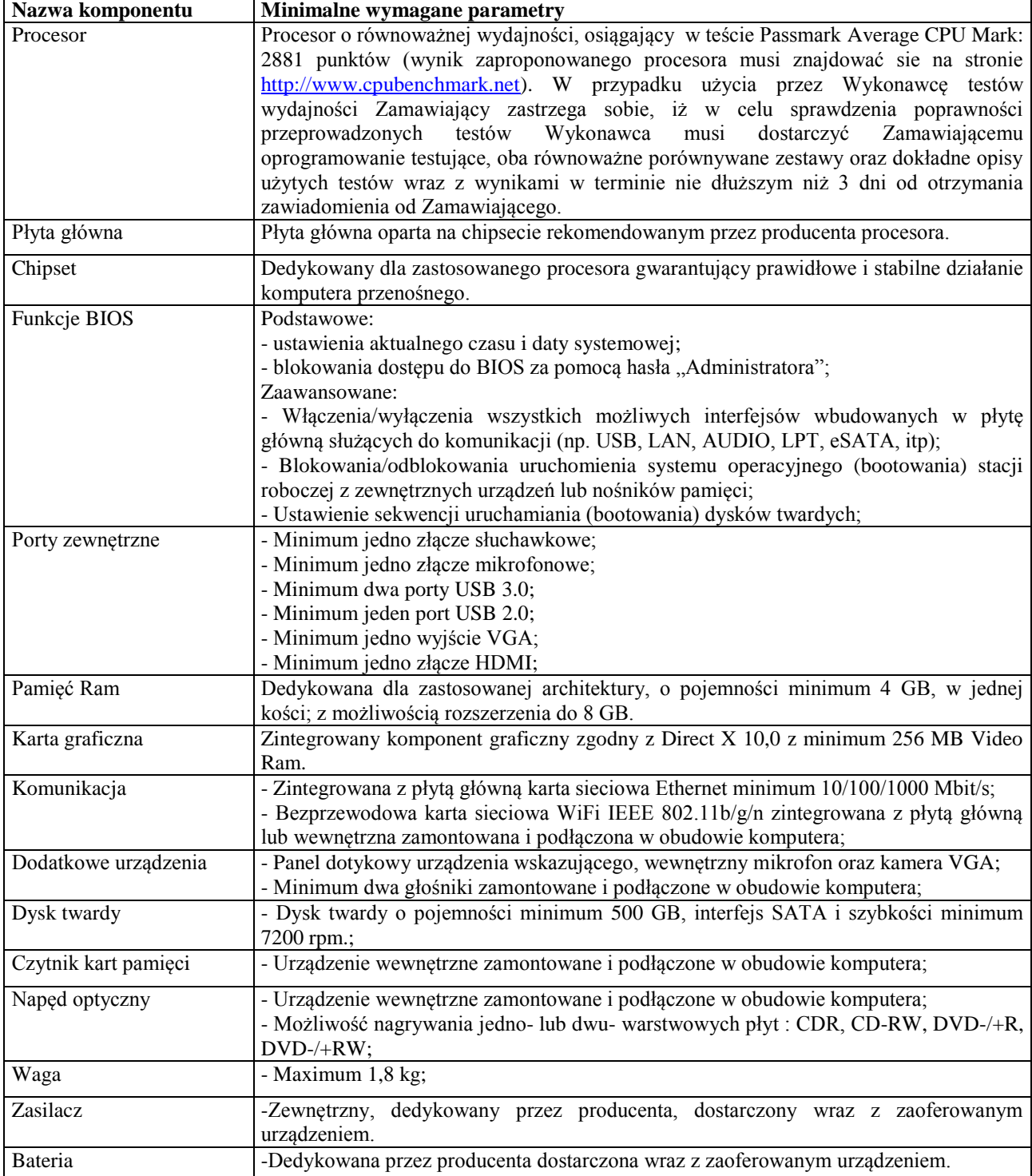

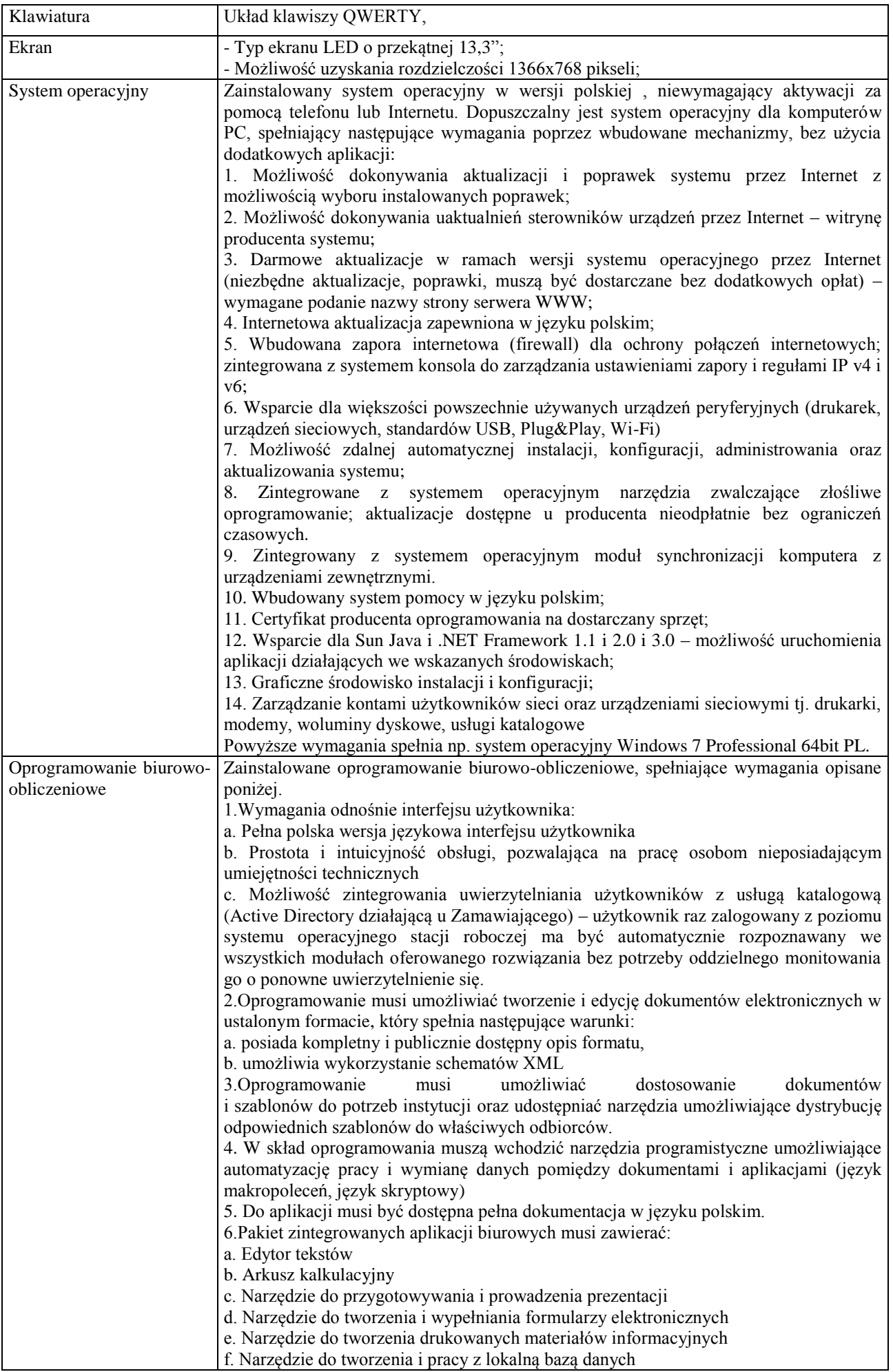

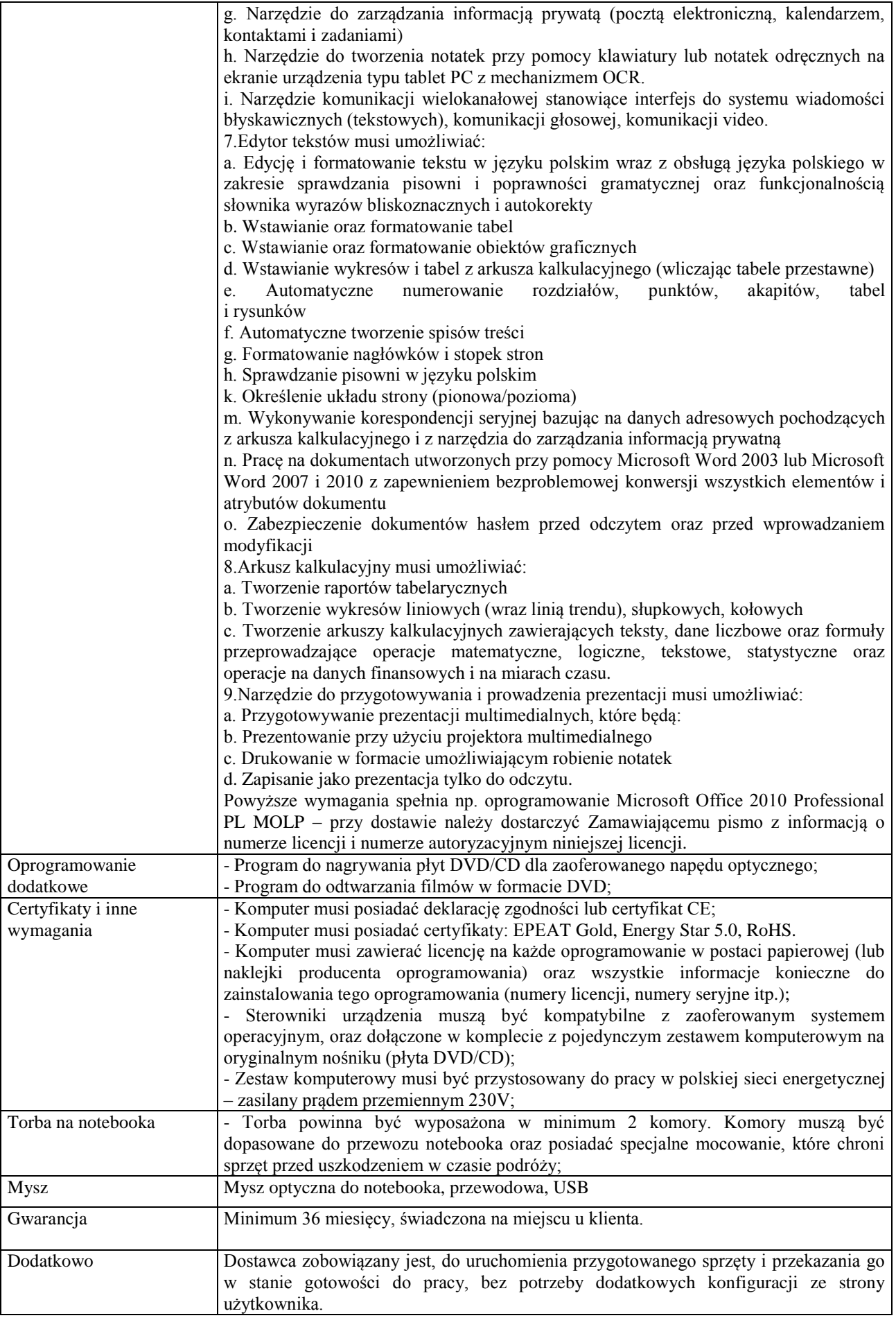

Pozycja nr 4: Dostawa stacjonarnego zestawu komputerowego i drukarki o następujących parametrach minimalnych

| Nazwa komponentu          | Wymagane minimalne parametry techniczne                                                                                                    |
|---------------------------|----------------------------------------------------------------------------------------------------|
| Typ                       | Komputer stacjonarny.                                                                                                    |
| Procesor                  | Procesor o równoważnej wydajności, osiągający w teście PassMark<br>Average CPU Mark co najmniej wynik min. 3630 punktów PassMark CPU<br>Mark (wynik zaproponowanego procesora musi znajdować się na stronie<br>http://www.cpubenchmark.net).                                                                                                    |
| Chipset                   | Dostosowany do oferowanego procesora lub równoważny.                                                                                                    |
| Pamięć operacyjna         | Zainstalowane min. 2 GB RAM pracujące w trybie dual channel, możliwość<br>rozbudowy do min. 8 GB                                                                                                    |
| Parametry pamięci masowej | Min. 500 GB.<br>Średni czas dostępu nie większy niż 11 ms.                                                                                                    |
| Karta graficzna           | Zintegrowana z procesorem, ze sprzętowym wsparciem dla Microsoft<br>DirectX 11.                                                                                                    |
| Wyposażenie multimedialne | Karta dźwiękowa zintegrowana z płytą główną, zgodna z High Definition.                                                                                                    |
| Obudowa                   | Konwertowalna Typu ATX, wyposażona w min. 3 kieszenie: 1 szt. 5,25" i 2<br>szt. 3,5"                                                                                                    |
| <b>BIOS</b>               | BIOS zgodny ze specyfikacją UEFI.<br>Możliwość, bez uruchamiania systemu operacyjnego z dysku twardego<br>komputera lub innych podłączonych do niego urządzeń zewnętrznych<br>odczytania z BIOS informacji o:<br>- wersji BIOS,<br>- nr seryjnym komputera,                                                                                                    |
|                           | - ilości pamięci RAM,<br>- typie procesora wraz z informacją o ilości rdzeni, wielkości pamięci cache<br>L2 i L3,<br>- modelu i pojemności zainstalowanego dysku twardego,<br>Funkcja blokowania wejścia do BIOS oraz blokowania startu systemu<br>operacyjnego (gwarantujący utrzymanie<br>zapisanego<br>hasła<br>nawet<br>w przypadku odłączenia wszystkich źródeł zasilania i podtrzymania BIOS).<br>Obsługa BIOS przy wykorzystaniu klawiatury.                                                                                                    |
| Dodatkowe oprogramowanie  | Oprogramowanie służące do obsługi napędu DVD.<br>Oprogramowanie umożliwiające aktualizacje sterowników oraz podsystemu<br>zabezpieczeń poprzez Internet.                                                                                                    |
| Ergonomia                 | Obudowa w jednostce centralnej musi być otwierana bez konieczności<br>użycia narzędzi (wyklucza się użycie standardowych wkrętów, śrub<br>motylkowych).                                                                                                    |
| Zasilacz                  | Zasilacz o mocy pozwalającej na stabilną pracę wszystkich podzespołów,<br>pracujący w sieci 230 V 50/60 Hz prądu zmiennego. Wydajność zasilacza<br>umożliwi rozbudowę zestawu komputerowego o pamięć operacyjną, dysk<br>twardy, napęd optyczny, kart rozszerzeń PCI i obsługę więcej niż 3<br>urządzeń USB.                                                                                                    |
| Wymagania dodatkowe       | Wbudowane porty: 1 szt. VGA; PS/2; 10 szt. USB w tym 8 portów USB<br>wyprowadzonych na zewnątrz komputera: minimum 2 x USB 2.0 z przodu<br>obudowy, minimum 2 x USB 2.0 z tyłu obudowy, minimum 2 x USB 3.0 z<br>tyłu obudowy; port sieciowy RJ-45; porty słuchawek i mikrofonu na<br>przednim panelu obudowy; czytnik kart multimedialnych. Wymagana ilość<br>i rozmieszczenie (na zewnątrz obudowy komputera) portów USB nie może<br>być osiągnięta w wyniku stosowania konwerterów, przejściówek itp.<br>Karta sieciowa 10/100/1000 Ethernet RJ-45, zintegrowana z płytą główną.<br>Płyta główna z wbudowanymi: 2 wolnymi złączami PCI 32bit i 1 złączem<br>PCI Express x16 lub 1 wolnym złączem PCI i 2 złączami PCI Express x16;<br>1 wolnym złączem PCI Express x1; 4 złącza DIMM z obsługą min do 8 GB<br>pamięci RAM, 3 złącza SATA (w tym 2 szt. SATA III). Gniazda PCI<br>wyłącznie o niskim profilu. |

a) Stacjonarny zestaw komputerowy – 1 szt.

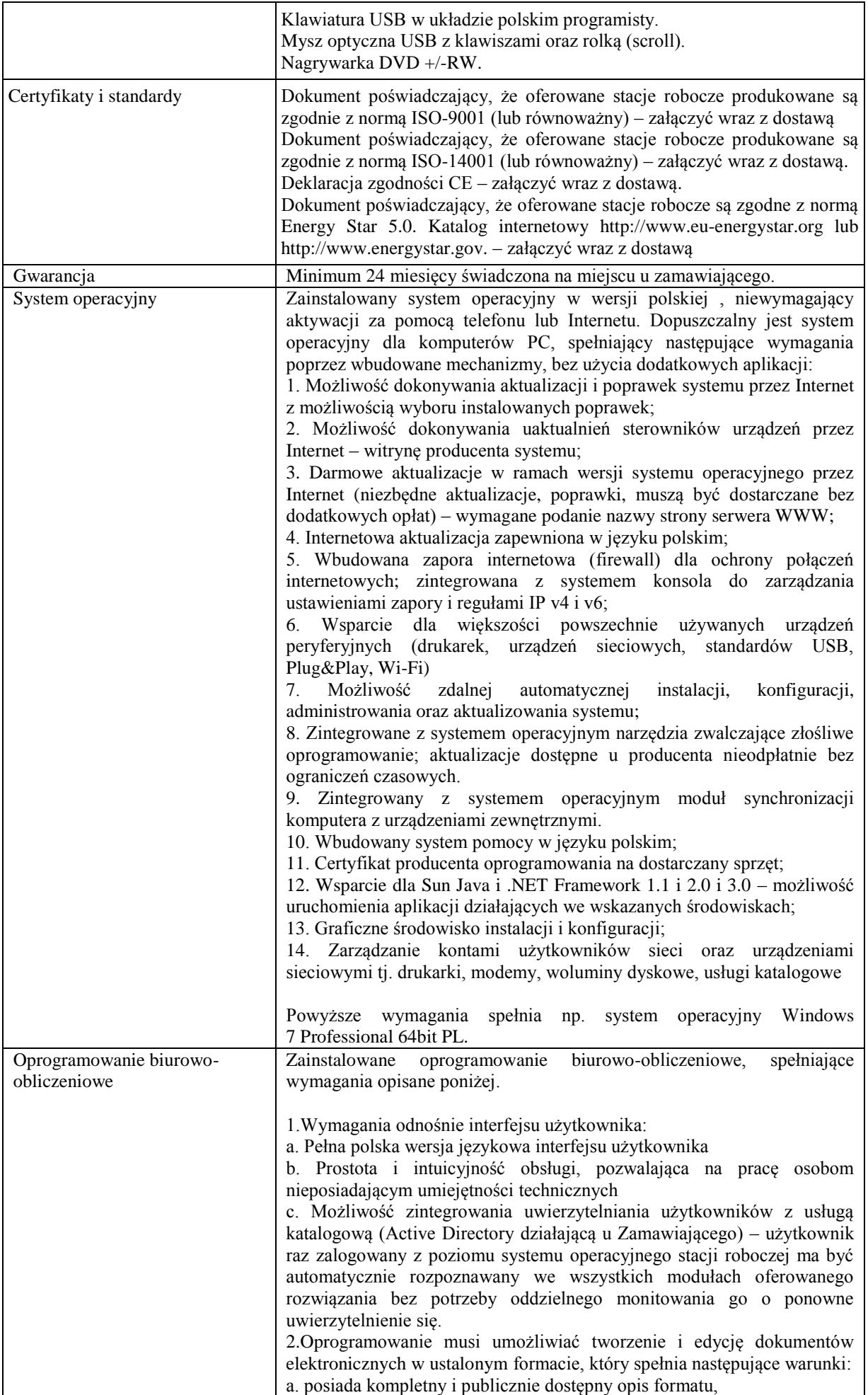

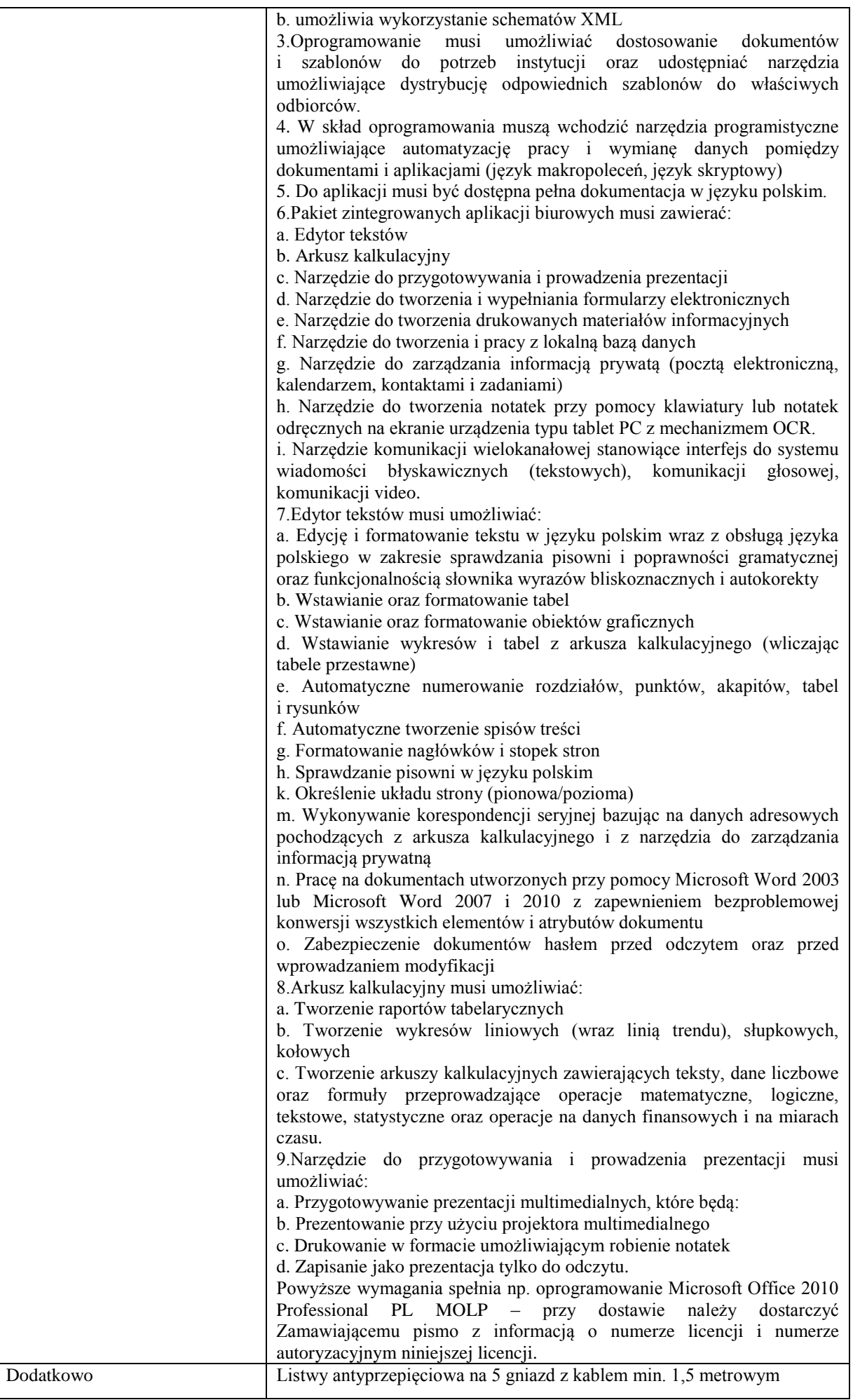

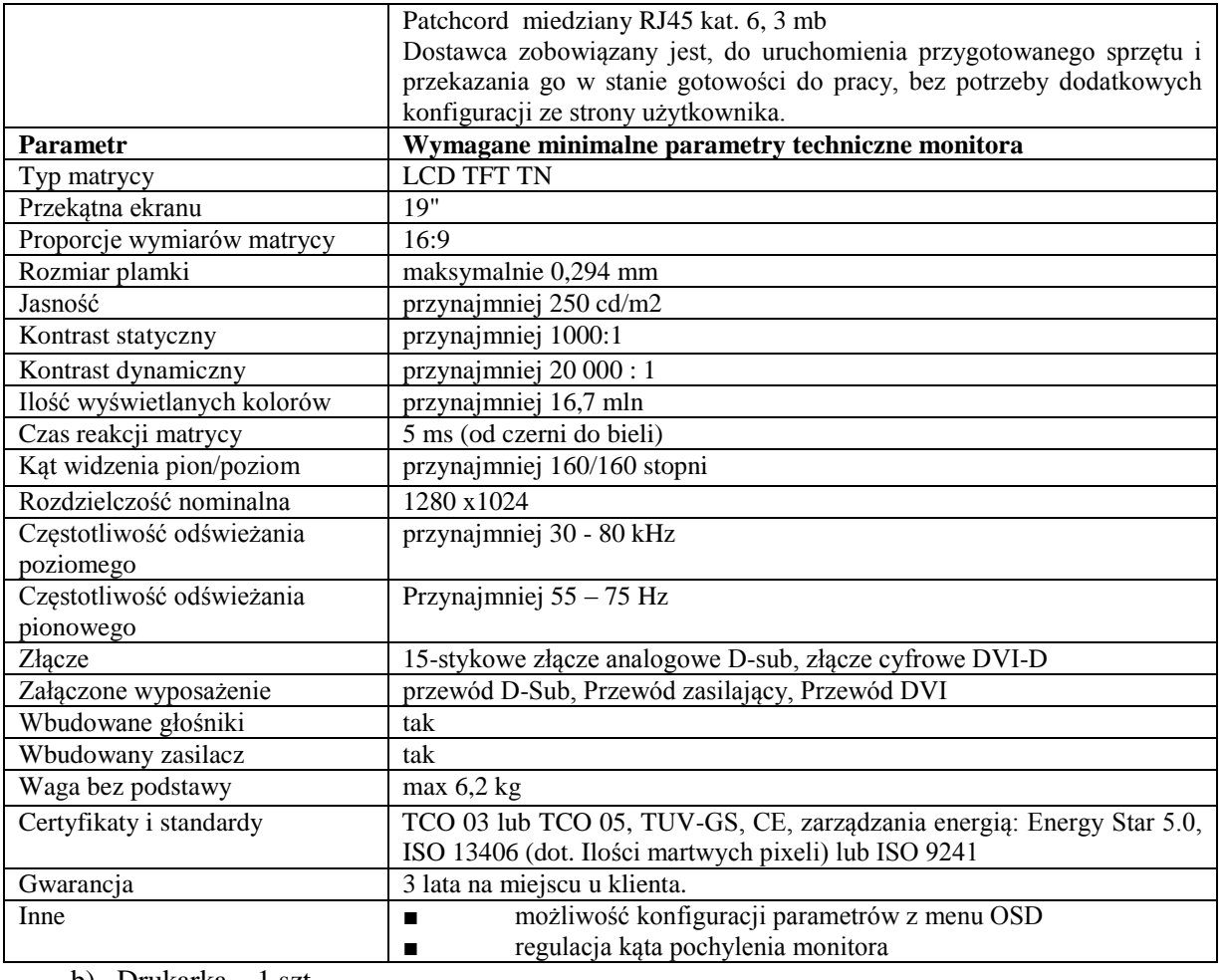

b) Drukarka – 1 szt.

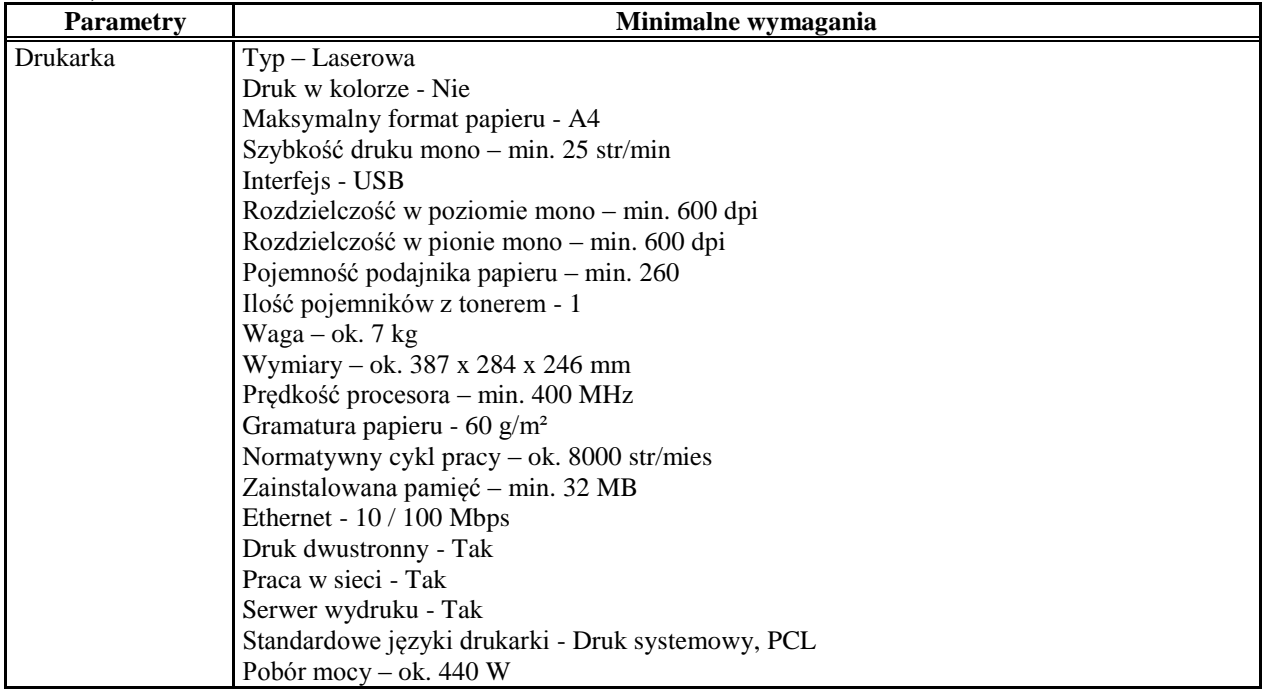

Pozycja nr 5: Dostawa drukarki do drukowania suplementów do dyplomów następujących parametrach minimalnych – 1 szt.

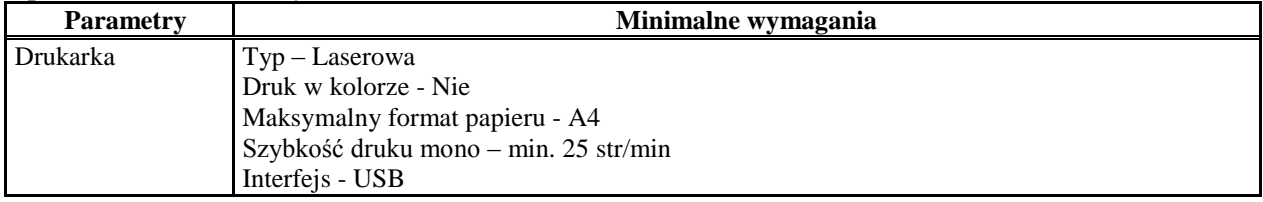

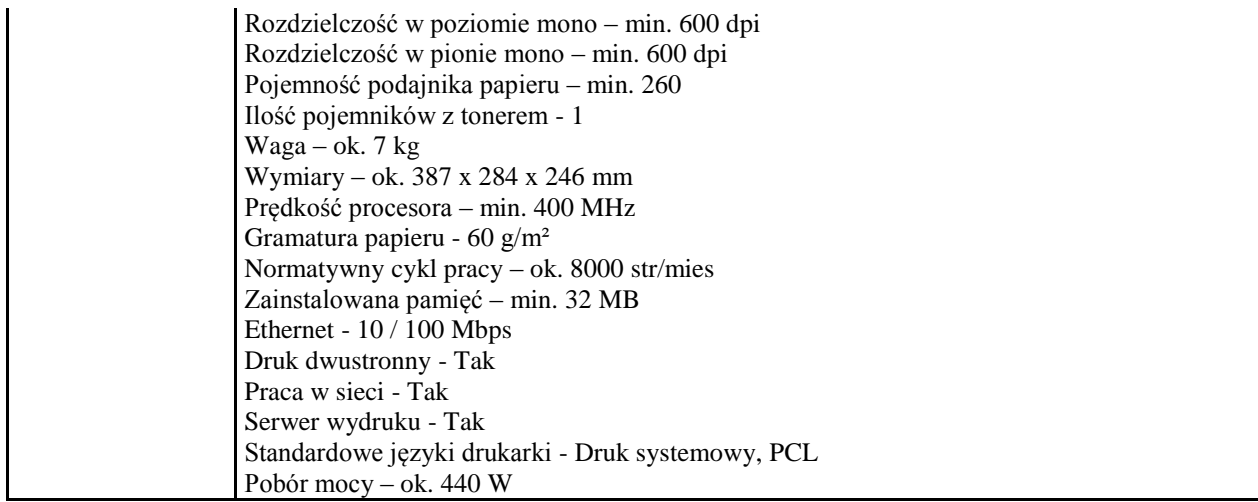

Pozycja nr 6: Dostawa stacjonarnych zestawów komputerowych i drukarek o następujących parametrach minimalnych

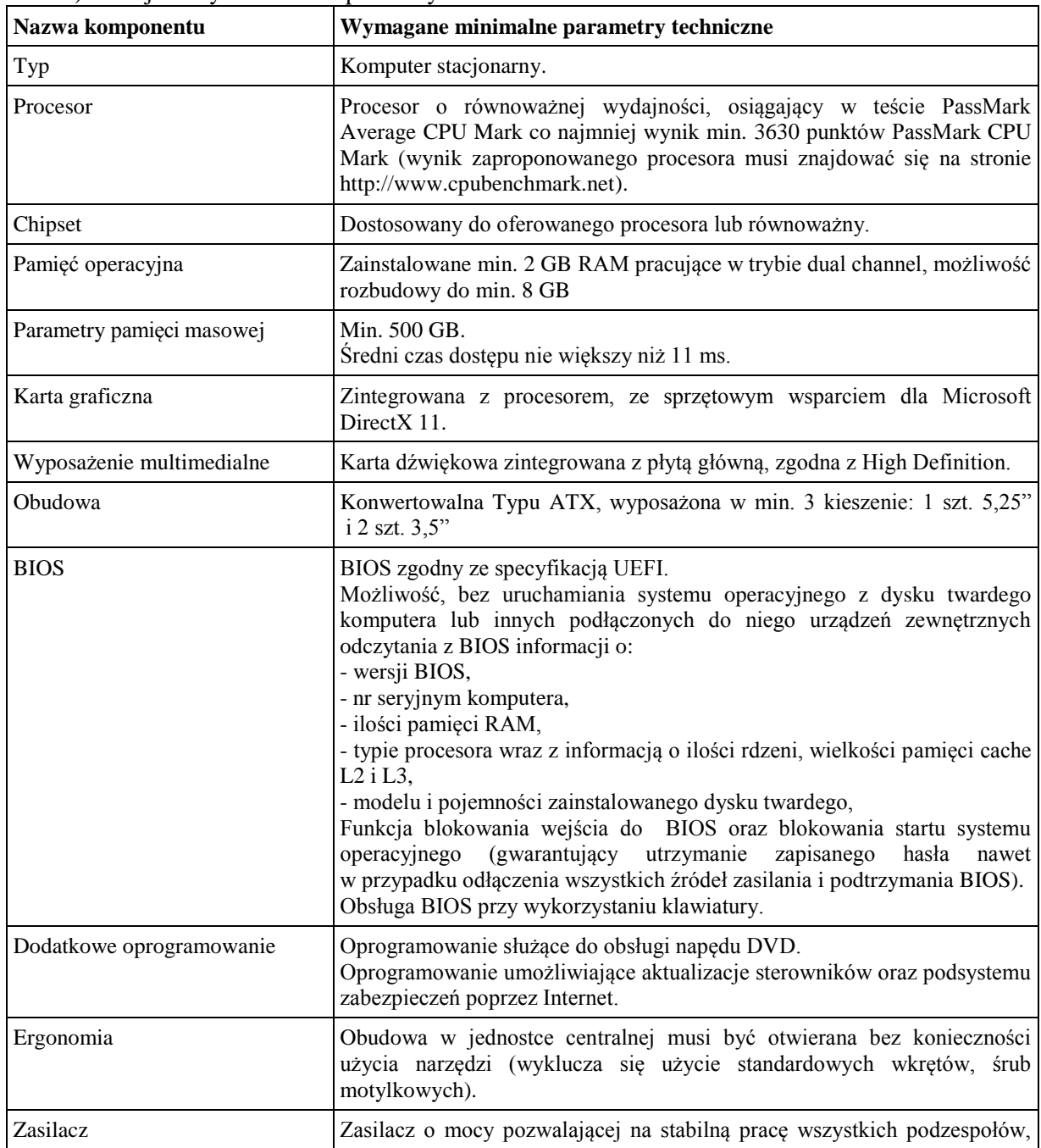

a) Stacjonarny zestaw komputerowy – 2 szt.

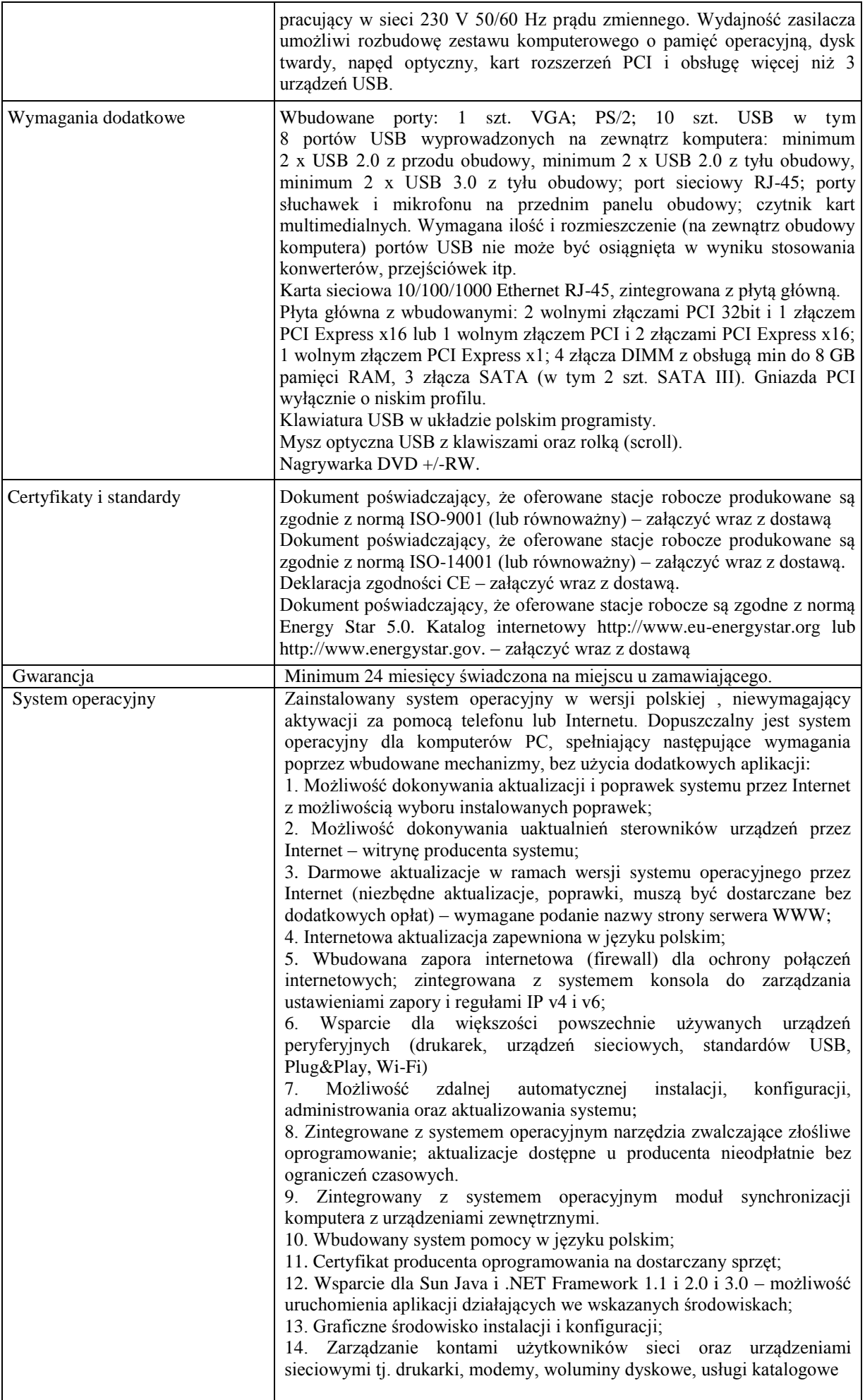

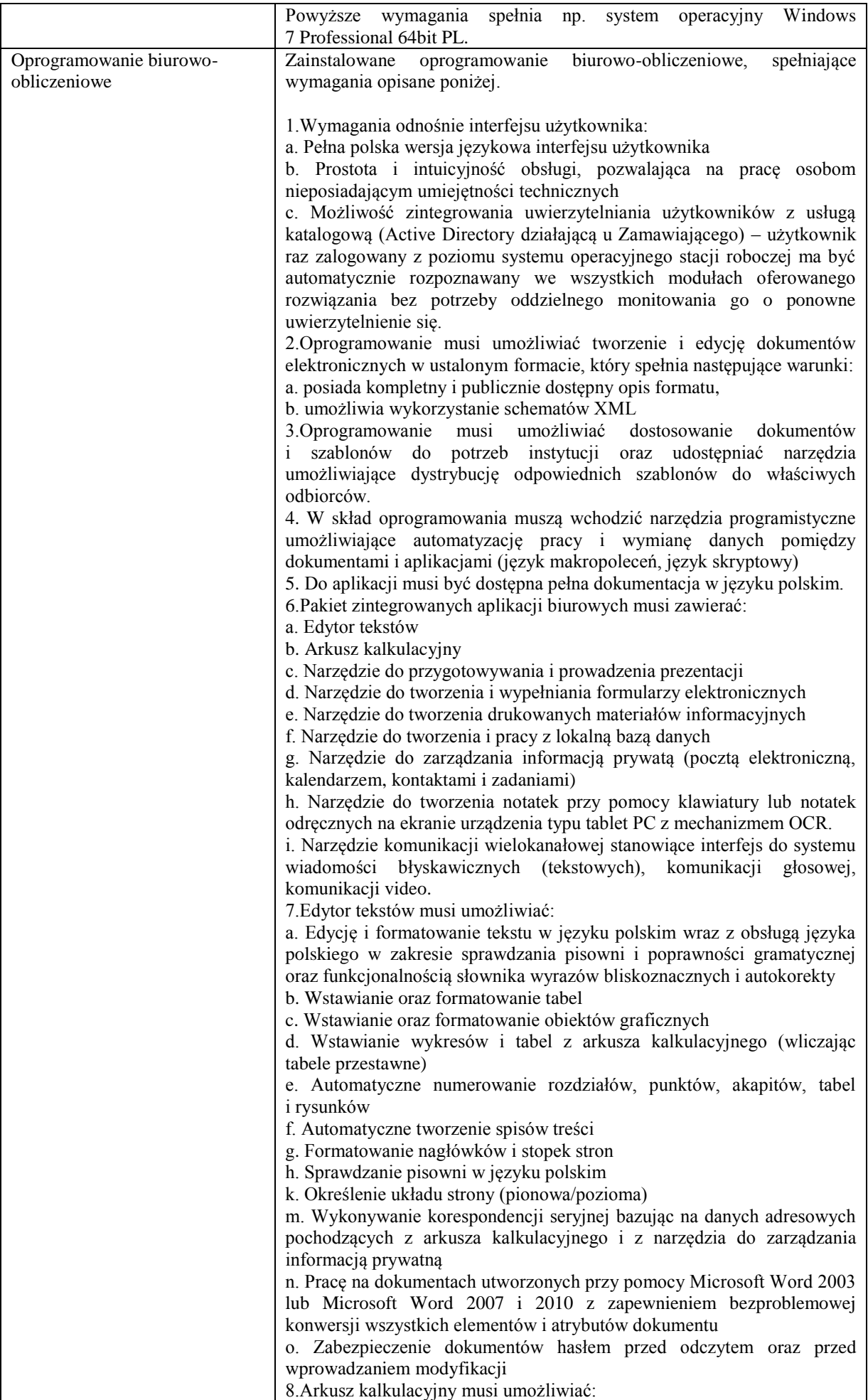

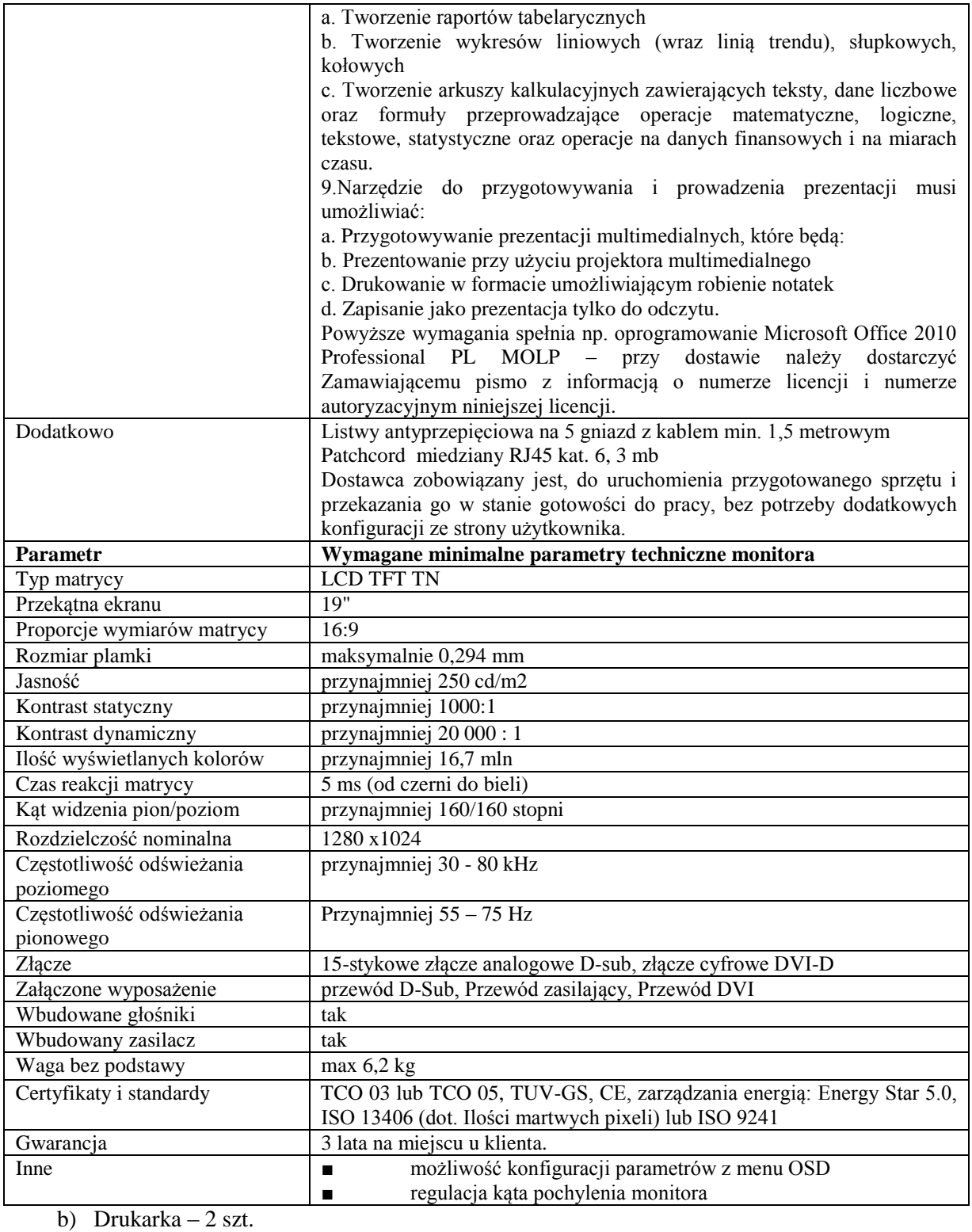

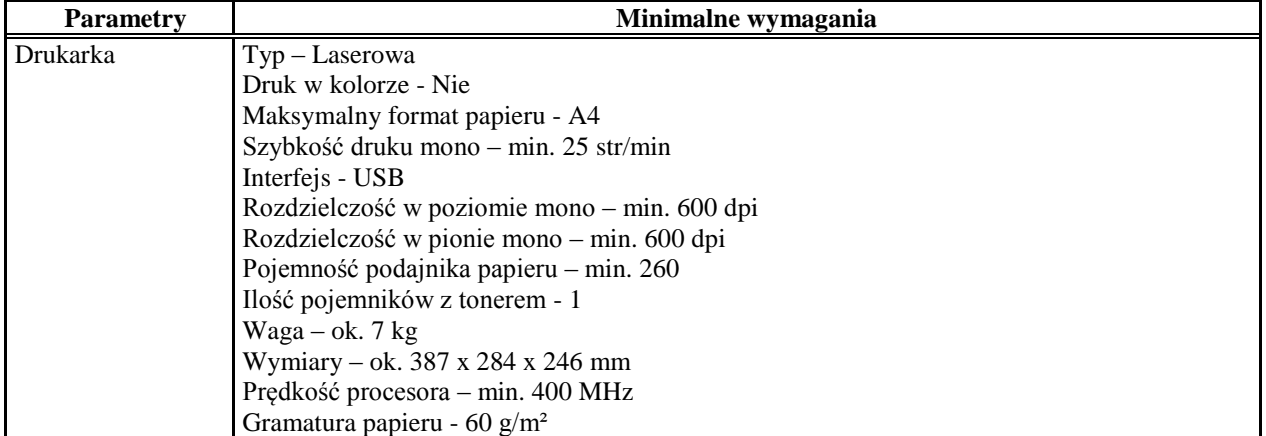

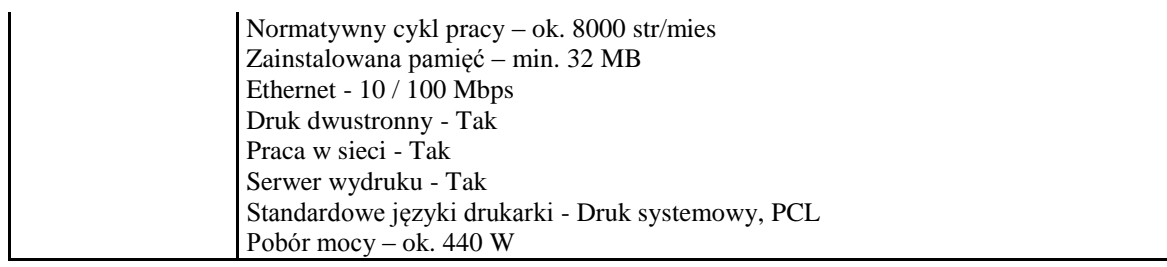

**Zadanie nr 6: Dostawa komputera przenośnego i wskaźnika multimedialnego dla Administracji Uniwersytetu Rzeszowskiego (**Rzecznik Prasowy Uniwersytetu Rzeszowskiego).

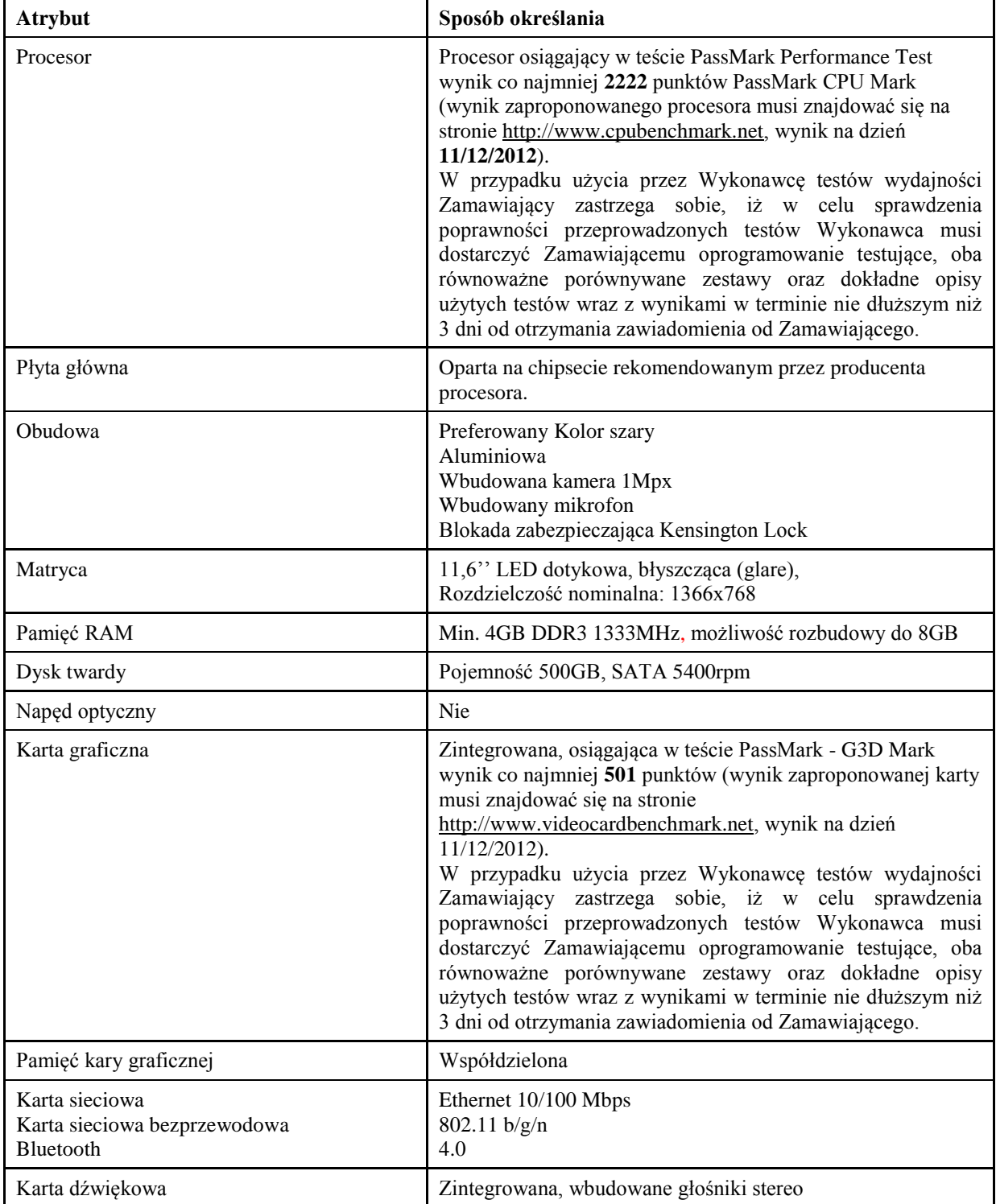

Pozycja nr 1: Dostawa komputer przenośny o następujących parametrach minimalnych – 1 szt.

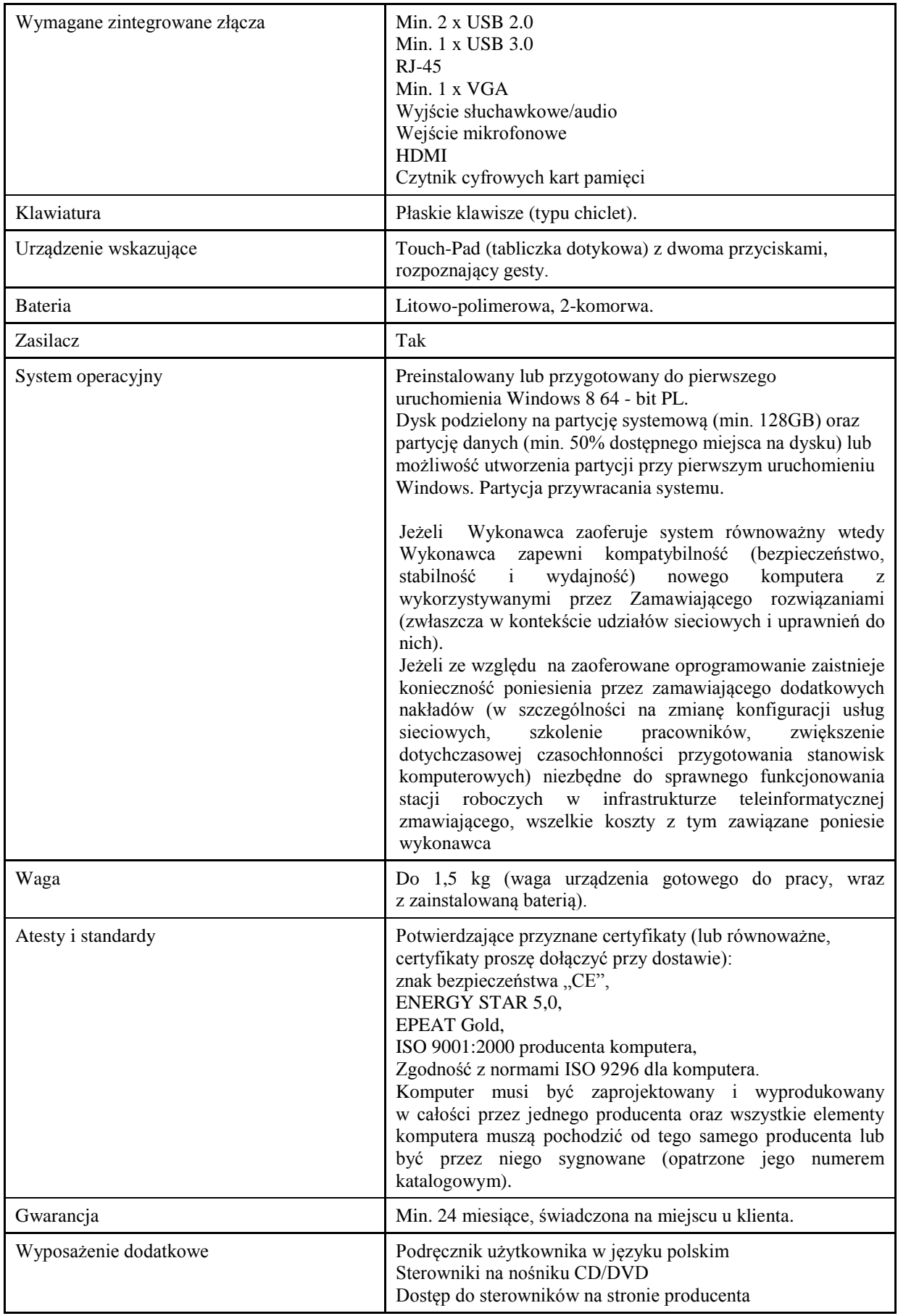

*Przykładowe urządzenie spełniające wymagania: ASUS X202E*

Pozycja nr 2: Dostawa wskaźnik bezprzewodowy o następujących parametrach minimalnych – 1 szt. Parametry:

- Zielony laser
- Odbiornik USB 2.4 GHz
- Czytnik kart Micro SD wbudowany w odbiornik USB obsługujący karty o pojemności do 32 GB
- W zestawie karta pamięci min. 2 GB do przechowywania prezentacji i innych danych
- Wygodna i łatwa w użyciu konstrukcja z intuicyjnymi elementami sterowania laserem, przewijaniem, cofaniem slajdów i wygaszaniem ekranu
- Zasięg bezprzewodowy do 50 m
- USB Plug & Play
- Obsługa prezentacji PowerPoint® i Keynote® bez dodatkowych sterowników
- Wyłącznik zasilania zapobiega przypadkowemu rozładowaniu baterii
- Wskaźnik baterii ostrzegający o niskiej energii baterii
- Zasilanie z 2 baterii AAA (w zestawie)
- Profesjonalne wykończenie błyszczące w preferowanym kolorze czarnym

*Przykładowe urządzenie spełniające wymagania: Kensington Pilot do prezentacji Pro Remote Green Laser and Memory 2GB MicroSD*

Pozycja nr 3: Dostawa torby o następujących parametrach minimalnych – 1 szt. Parametry:

Torba mieszcząca w sobie 13,3-calowe modele notebooków. Przystosowana do przenoszenia cienkich laptopów oraz modeli typu ultrabook. Wykonana z dbałością o szczegóły, wyróżniająca się atrakcyjną stylistyką oraz wysoką jakością wykończenia. Materiał poliester z domieszką poliuretanu zapewni odpowiednią trwałość i wytrzymałość.

Zewnętrzne kieszenie zamykane na zamek umożliwiające szybki dostęp do potrzebnych akcesoriów, np. wizytówek, telefonu komórkowego, długopisów lub dokumentów osobistych. Komora mogąca pomieścić dokumenty, zasilacz, kable lub mysz komputerową. Osobny przedział na notebooka wyposażony w neoprenowe wzmocnienie, chroniące przed wstrząsami i uszkodzeniami. Wewnętrzny pasek do przypięcia laptopa zapobiega jego przemieszczaniu.

Wygodne uchwyty pokryte materiałem. Ergonomiczny, odpinany pasek na ramię. Rodzaj zapięcia: suwak. Preferowany Kolor czarny.

Waga: max. 0,9 kg

Wymiary: około 350 x 280 x 108 mm

Wymiary wewnętrznego przedziału komputerowego: około 330 x 229 x 80 mm.

*Przykładowe urządzenie spełniające wymagania: Targus Lomax Ultrabook Topload Case TBT236EU, torba na notebooka 13,3 - poliester*

Pozycja nr 4: Dostawa myszy bezprzewodowej o następujących parametrach minimalnych – 1 szt. Parametry:

Bezprzewodowa mobilna mysz optyczna 2,4 GHz (Black Cherry) z regulacją czułości, większą kontrolą i wygodną konstrukcją

Czujnik optyczny zapewniający możliwość regulacji czułości z możliwością pracy na wielu powierzchniach. Mikroodbiornik przechowywany wewnątrz obudowy

Zaawansowana technologia bezprzewodowa zapewniająca stałą łączność

Mysz posiadająca gumowane boki dla wygody trzymania, i symetryczny kształt zapewniający komfortową obsługę zarówno osobom lewo- i praworęcznym

Mysz wyposażona w dwa główne przyciski, przycisk do przełączania się pomiędzy dokumentami oraz gumowane kółko nawigacji umożliwiające klikanie, które zapewnia możliwość przewijania w pionie oraz w poziomie

*Przykładowe urządzenie spełniające wymagania: Bezprzewodowa mobilna mysz optyczna HP 2,4 GHz (Black Cherry)*

Pozycja nr 5: Dostawa licencji oprogramowania o następujących parametrach minimalnych – 1 szt. Zainstalowane oprogramowanie biurowo-obliczeniowe, spełniające wymagania opisane poniżej.

1.Wymagania odnośnie interfejsu użytkownika:

a. Pełna polska wersja językowa interfejsu użytkownika z możliwością przełączania wersji językowej interfejsu na język angielski

b. Prostota i intuicyjność obsługi, pozwalająca na pracę osobom nieposiadającym umiejętności technicznych c. Możliwość zintegrowania uwierzytelniania użytkowników z usługą katalogową (Active

Directory działającą u Zamawiającego) – użytkownik raz zalogowany z poziomu systemu operacyjnego stacji roboczej ma być automatycznie rozpoznawany we wszystkich modułach oferowanego rozwiązania bez potrzeby oddzielnego monitowania go o ponowne uwierzytelnienie się.

2.Oprogramowanie musi umożliwiać tworzenie i edycję dokumentów elektronicznych w ustalonym

formacie, który spełnia następujące warunki:

a. posiada kompletny i publicznie dostępny opis formatu,

b. ma zdefiniowany układ informacji w postaci XML zgodnie z Tabelą B1 załącznika 2 Rozporządzenia w sprawie minimalnych wymagań dla systemów teleinformatycznych (Dz.U.05.212.1766)

c. umożliwia wykorzystanie schematów XML

d. wspiera w swojej specyfikacji podpis elektroniczny zgodnie z Tabelą A.1.1 załącznika 2 Rozporządzenia w sprawie minimalnych wymaganiach dla systemów teleinformatycznych (Dz.U.05.212.1766)

3.Oprogramowanie musi umożliwiać dostosowanie dokumentów i szablonów do potrzeb instytucji

oraz udostępniać narzędzia umożliwiające dystrybucję odpowiednich szablonów do właściwych odbiorców.

4.W skład oprogramowania muszą wchodzić narzędzia programistyczne umożliwiające

automatyzację pracy i wymianę danych pomiędzy dokumentami i aplikacjami (język makropoleceń, język skryptowy)

5.Do aplikacji musi być dostępna pełna dokumentacja w języku polskim.

6.Pakiet zintegrowanych aplikacji biurowych musi zawierać:

a. Edytor tekstów

b. Arkusz kalkulacyjny

c. Narzędzie do przygotowywania i prowadzenia prezentacji

d. Narzędzie do tworzenia i wypełniania formularzy elektronicznych

e. Narzędzie do tworzenia drukowanych materiałów informacyjnych

f. Narzędzie do tworzenia i pracy z lokalną bazą danych

g. Narzędzie do zarządzania informacją prywatą (pocztą elektroniczną, kalendarzem,

kontaktami i zadaniami)

h. Narzędzie do tworzenia notatek przy pomocy klawiatury lub notatek odręcznych na

ekranie urządzenia typu tablet PC z mechanizmem OCR.

i. Narzędzie komunikacji wielokanałowej stanowiące interfejs do systemu wiadomości

błyskawicznych (tekstowych), komunikacji głosowej, komunikacji video.

7.Edytor tekstów musi umożliwiać:

a. Edycję i formatowanie tekstu w języku polskim wraz z obsługą języka polskiego w

zakresie sprawdzania pisowni i poprawności gramatycznej oraz funkcjonalnością słownika wyrazów bliskoznacznych i autokorekty

b. Wstawianie oraz formatowanie tabel

c. Wstawianie oraz formatowanie obiektów graficznych

d. Wstawianie wykresów i tabel z arkusza kalkulacyjnego (wliczając tabele przestawne)

e. Automatyczne numerowanie rozdziałów, punktów, akapitów, tabel i rysunków

f. Automatyczne tworzenie spisów treści

g. Formatowanie nagłówków i stopek stron

h. Sprawdzanie pisowni w języku polskim

i. Śledzenie zmian wprowadzonych przez użytkowników

j. Nagrywanie, tworzenie i edycję makr automatyzujących wykonywanie czynności

k. Określenie układu strony (pionowa/pozioma)

l. Wydruk dokumentów

m. Wykonywanie korespondencji seryjnej bazując na danych adresowych pochodzących z

arkusza kalkulacyjnego i z narzędzia do zarządzania informacją prywatną

n. Pracę na dokumentach utworzonych przy pomocy Microsoft Word 2003 lub Microsoft

Word 2007 i 2010 z zapewnieniem bezproblemowej konwersji wszystkich elementów i atrybutów dokumentu

o. Zabezpieczenie dokumentów hasłem przed odczytem oraz przed wprowadzaniem

modyfikacji

p. Wymagana jest dostępność do oferowanego edytora tekstu bezpłatnych narzędzi

umożliwiających wykorzystanie go, jako środowiska udostępniającego formularze bazujące na schematach XML z Centralnego Repozytorium Wzorów Dokumentów Elektronicznych, które po wypełnieniu umożliwiają zapisanie pliku XML w zgodzie z obowiązującym prawem.

q. Wymagana jest dostępność do oferowanego edytora tekstu bezpłatnych narzędzi

(kontrolki) umożliwiających podpisanie podpisem elektronicznym pliku z zapisanym dokumentem przy pomocy certyfikatu kwalifikowanego zgodnie z wymaganiami obowiązującego w Polsce prawa.

Wymagana jest dostępność do oferowanego edytora tekstu bezpłatnych narzędzi

umożliwiających wykorzystanie go, jako środowiska udostępniającego formularze i pozwalające zapisać plik wynikowy w zgodzie z Rozporządzeniem o Aktach Normatywnych i Prawnych.

8.Arkusz kalkulacyjny musi umożliwiać:

a. Tworzenie raportów tabelarycznych

b. Tworzenie wykresów liniowych (wraz linią trendu), słupkowych, kołowych

c. Tworzenie arkuszy kalkulacyjnych zawierających teksty, dane liczbowe oraz formuły przeprowadzające operacje matematyczne, logiczne, tekstowe, statystyczne oraz operacje na danych finansowych i na miarach czasu.

d. Tworzenie raportów z zewnętrznych źródeł danych (inne arkusze kalkulacyjne, bazy danych zgodne z ODBC, pliki tekstowe, pliki XML, webservice)

e. Obsługę kostek OLAP oraz tworzenie i edycję kwerend bazodanowych i webowych. Narzędzia wspomagające analizę statystyczną i finansową, analizę wariantową i rozwiązywanie problemów optymalizacyjnych

f. Tworzenie raportów tabeli przestawnych umożliwiających dynamiczną zmianę wymiarów oraz wykresów bazujących na danych z tabeli przestawnych

g. Wyszukiwanie i zamianę danych

h. Wykonywanie analiz danych przy użyciu formatowania warunkowego

i. Nazywanie komórek arkusza i odwoływanie się w formułach po takiej nazwie

j. Nagrywanie, tworzenie i edycję makr automatyzujących wykonywanie czynności

k. Formatowanie czasu, daty i wartości finansowych z polskim formatem

l. Zapis wielu arkuszy kalkulacyjnych w jednym pliku.

m. Zachowanie pełnej zgodności z formatami plików utworzonych za pomocą oprogramowania Microsoft Excel 2003 oraz Microsoft Excel 2007 i 2010, z uwzględnieniem poprawnej realizacji użytych w nich funkcji specjalnych i makropoleceń.

n. Zabezpieczenie dokumentów hasłem przed odczytem oraz przed wprowadzaniem modyfikacji

9.Narzędzie do przygotowywania i prowadzenia prezentacji musi umożliwiać:

a. Przygotowywanie prezentacji multimedialnych, które będą:

b. Prezentowanie przy użyciu projektora multimedialnego

c. Drukowanie w formacie umożliwiającym robienie notatek

d. Zapisanie jako prezentacja tylko do odczytu.

e. Nagrywanie narracji i dołączanie jej do prezentacji

f. Opatrywanie slajdów notatkami dla prezentera

g. Umieszczanie i formatowanie tekstów, obiektów graficznych, tabel, nagrań dźwiękowych i wideo

h. Umieszczanie tabel i wykresów pochodzących z arkusza kalkulacyjnego

i. Odświeżenie wykresu znajdującego się w prezentacji po zmianie danych w źródłowym arkuszu kalkulacyjnym

j. Możliwość tworzenia animacji obiektów i całych slajdów

k. Prowadzenie prezentacji w trybie prezentera, gdzie slajdy są widoczne na jednym monitorze lub projektorze, a na drugim widoczne są slajdy i notatki prezentera

l. Pełna zgodność z formatami plików utworzonych za pomocą oprogramowania MS PowerPoint 2003, MS PowerPoint 2007 i 2010.

10.Narzędzie do tworzenia i wypełniania formularzy elektronicznych musi umożliwiać:

a. Przygotowanie formularza elektronicznego i zapisanie go w pliku w formacie XML bez konieczności programowania

b. Umieszczenie w formularzu elektronicznym pól tekstowych, wyboru, daty, list rozwijanych, tabel zawierających powtarzające się zestawy pól do wypełnienia oraz przycisków.

c. Utworzenie w obrębie jednego formularza z jednym zestawem danych kilku widoków z różnym zestawem elementów, dostępnych dla różnych użytkowników.

d. Pobieranie danych do formularza elektronicznego z plików XML lub z lokalnej bazy danych wchodzącej w skład pakietu narzędzi biurowych.

e. Możliwość pobierania danych z platformy do pracy grupowej.

f. Przesłanie danych przy użyciu usługi Web (tzw. web service).

g. Wypełnianie formularza elektronicznego i zapisywanie powstałego w ten sposób dokumentu w pliku w formacie XML.

h. Podpis elektroniczny formularza elektronicznego i dokumentu powstałego z jego wypełnienia.

11.Narzędzie do tworzenia drukowanych materiałów informacyjnych musi umożliwiać:

a. Tworzenie i edycję drukowanych materiałów informacyjnych

b. Tworzenie materiałów przy użyciu dostępnych z narzędziem szablonów: broszur, biuletynów, katalogów.

c. Edycję poszczególnych stron materiałów.

d. Podział treści na kolumny.

e. Umieszczanie elementów graficznych.

f. wykorzystanie mechanizmu korespondencji seryjnej

g. Płynne przesuwanie elementów po całej stronie publikacji.

h. Eksport publikacji do formatu PDF oraz TIFF.

i. Wydruk publikacji.

j. Możliwość przygotowywania materiałów do wydruku w standardzie CMYK.

12.Narzędzie do tworzenia i pracy z lokalną bazą danych musi umożliwiać:

a. Tworzenie bazy danych przez zdefiniowanie:

b. Tabel składających się z unikatowego klucza i pól różnych typów, w tym tekstowych i liczbowych.

c. Relacji pomiędzy tabelami

d. Formularzy do wprowadzania i edycji danych

e. Raportów

f. Edycję danych i zapisywanie ich w lokalnie przechowywanej bazie danych

g. Tworzenie bazy danych przy użyciu zdefiniowanych szablonów

h. Połączenie z danymi zewnętrznymi, a w szczególności z innymi bazami danych zgodnymi z ODBC, plikami XML, arkuszem kalkulacyjnym.

13. Narzędzie do zarządzania informacją prywatną (pocztą elektroniczną, kalendarzem, kontaktami i zadaniami) musi umożliwiać:

a. Pobieranie i wysyłanie poczty elektronicznej z serwera pocztowego

b. Filtrowanie niechcianej poczty elektronicznej (SPAM) oraz określanie listy zablokowanych i bezpiecznych nadawców

c. Tworzenie katalogów, pozwalających katalogować pocztę elektroniczną

d. Automatyczne grupowanie poczty o tym samym tytule

e. Tworzenie reguł przenoszących automatycznie nową pocztę elektroniczną do określonych katalogów bazując na słowach zawartych w tytule, adresie nadawcy i odbiorcy

f. Oflagowanie poczty elektronicznej z określeniem terminu przypomnienia

g. Zarządzanie kalendarzem

h. Udostępnianie kalendarza innym użytkownikom

i. Przeglądanie kalendarza innych użytkowników

j. Zapraszanie uczestników na spotkanie, co po ich akceptacji powoduje automatyczne wprowadzenie spotkania w ich kalendarzach

k. Zarządzanie listą zadań

l. Zlecanie zadań innym użytkownikom

m. Zarządzanie listą kontaktów

n. Udostępnianie listy kontaktów innym użytkownikom

o. Przeglądanie listy kontaktów innych użytkowników

p. Możliwość przesyłania kontaktów innym użytkowników

Powyższe wymagania spełnia np. oprogramowanie Microsoft Office 2013 Professional PL MOLP – przy dostawie należy dostarczyć Zamawiającemu pismo z informacją o numerze licencji i numerze autoryzacyjnym niniejszej licencji.

## **Zadanie nr 7: Dostawa stacjonarnego zestawu komputerowego i drukarki dla Działu Nauki Uniwersytetu Rzeszowskiego o następujących parametrach minimalnych**

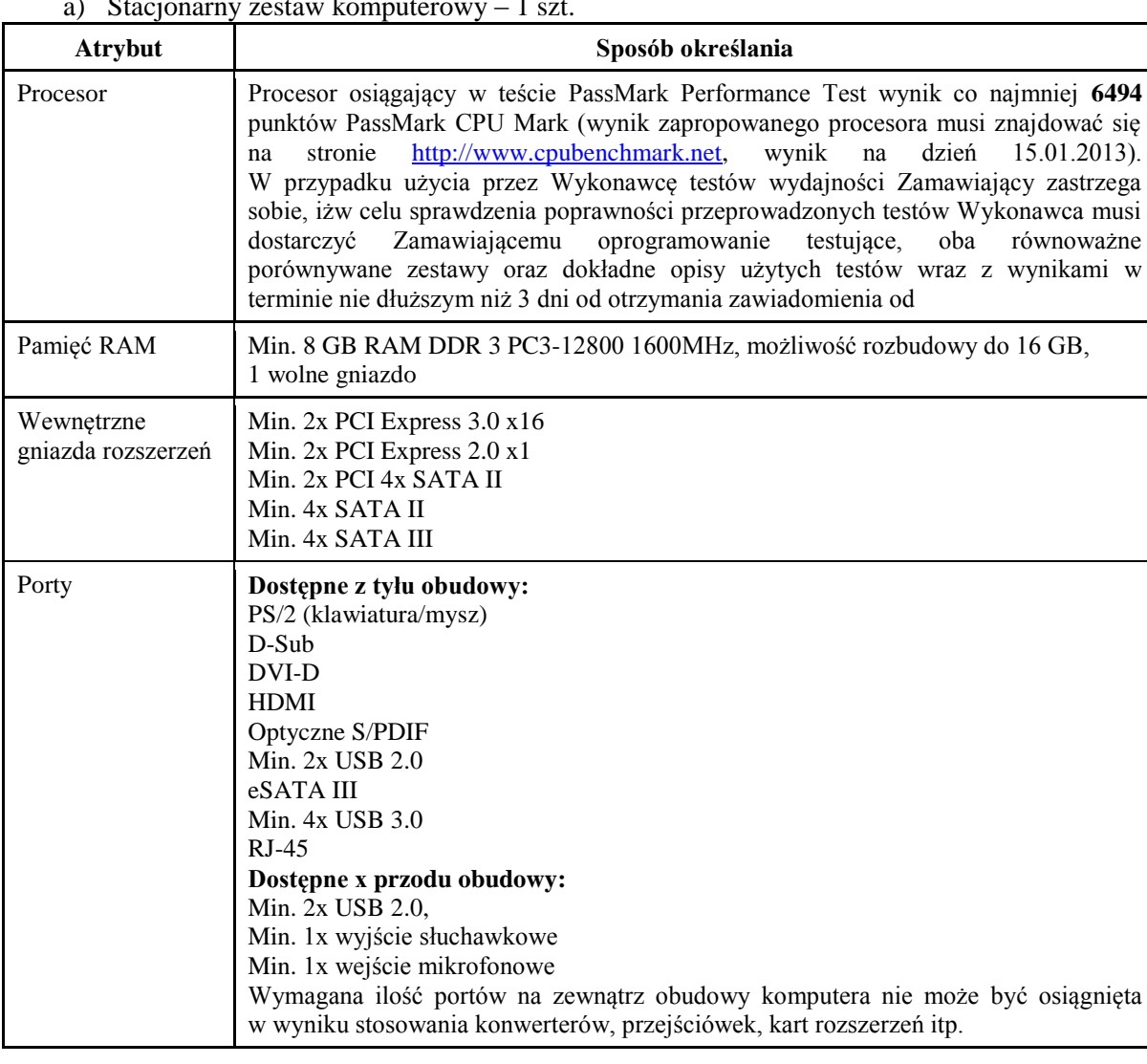

a) Stacjonarny zestaw komputerowy – 1 szt.

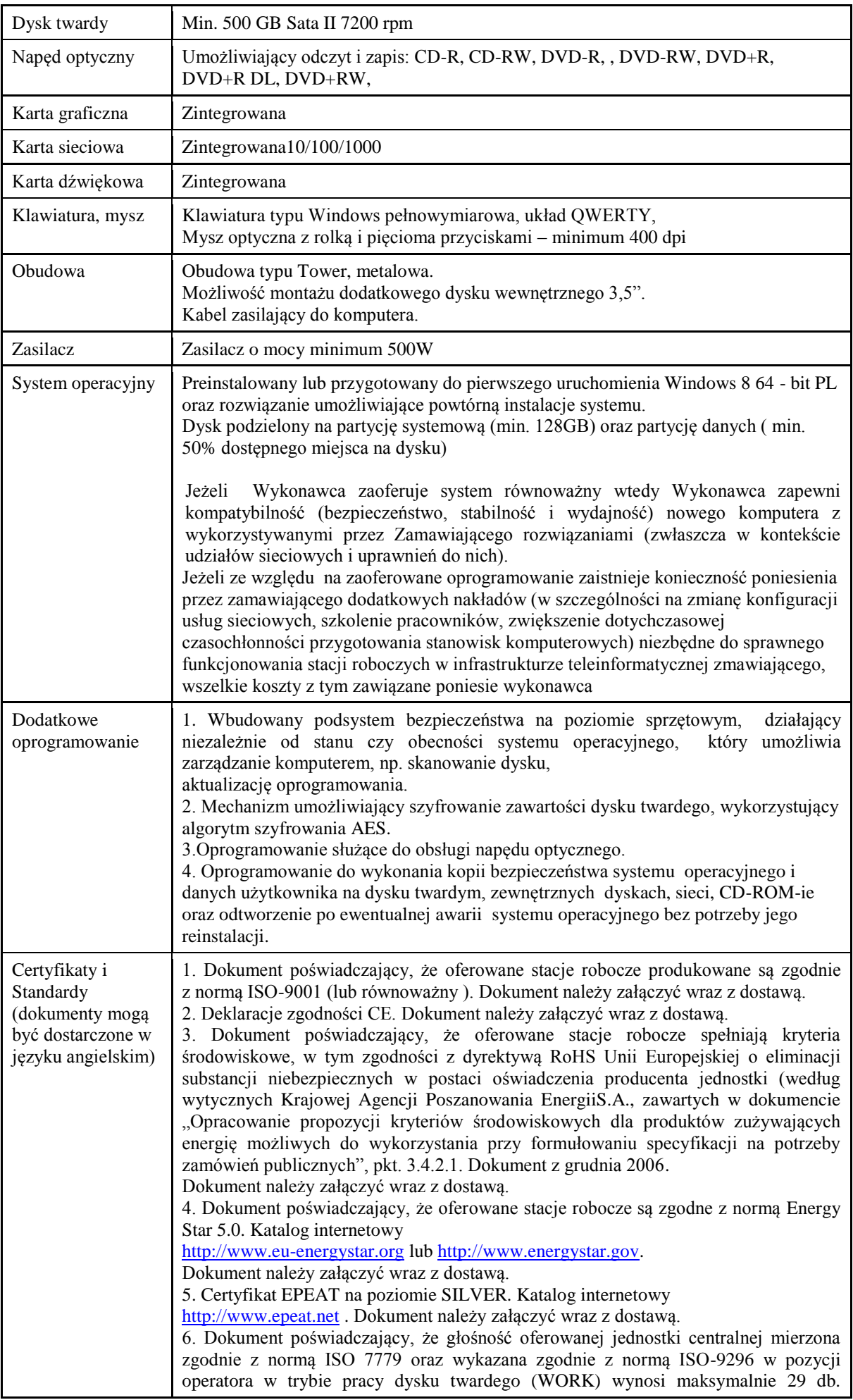

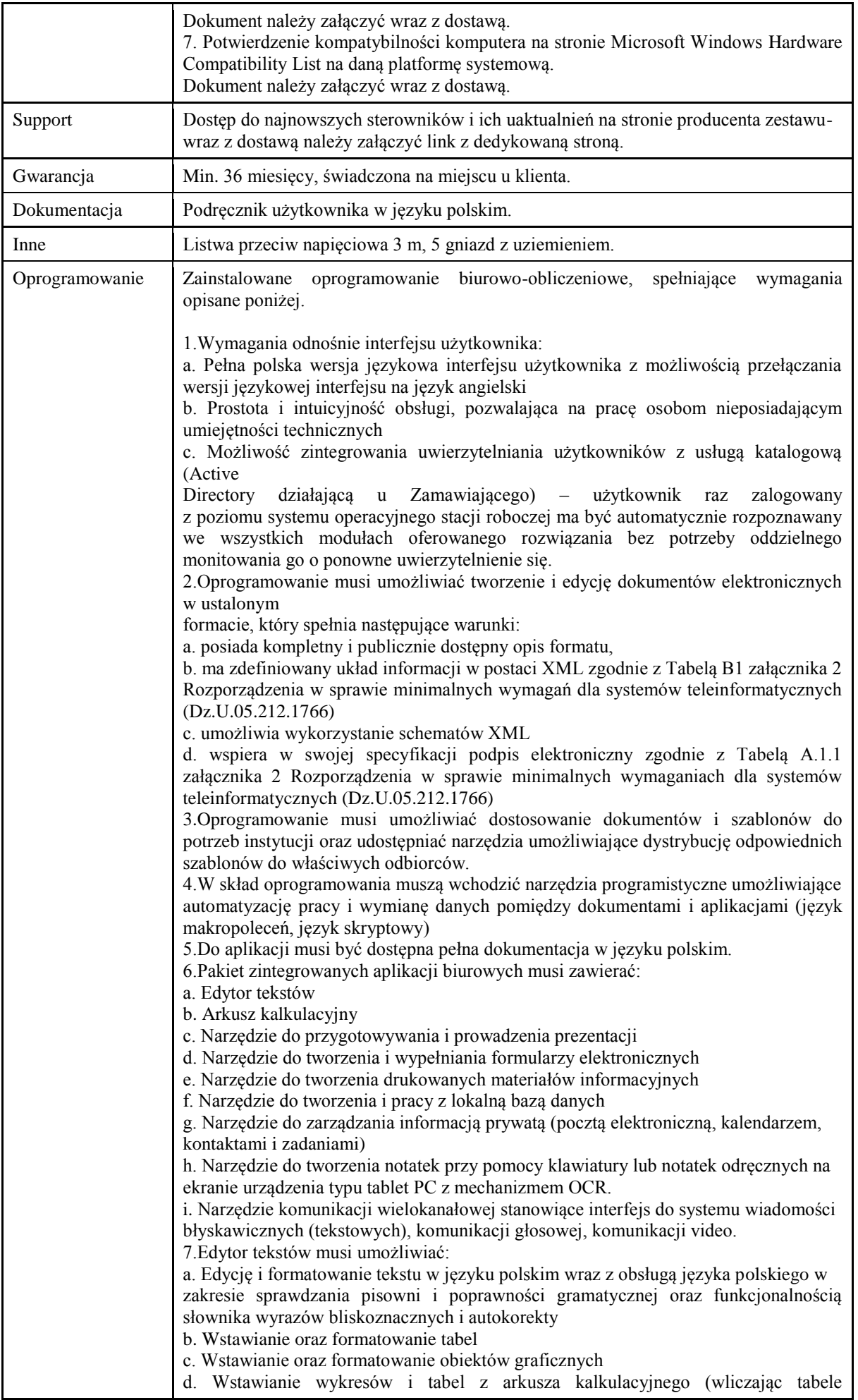

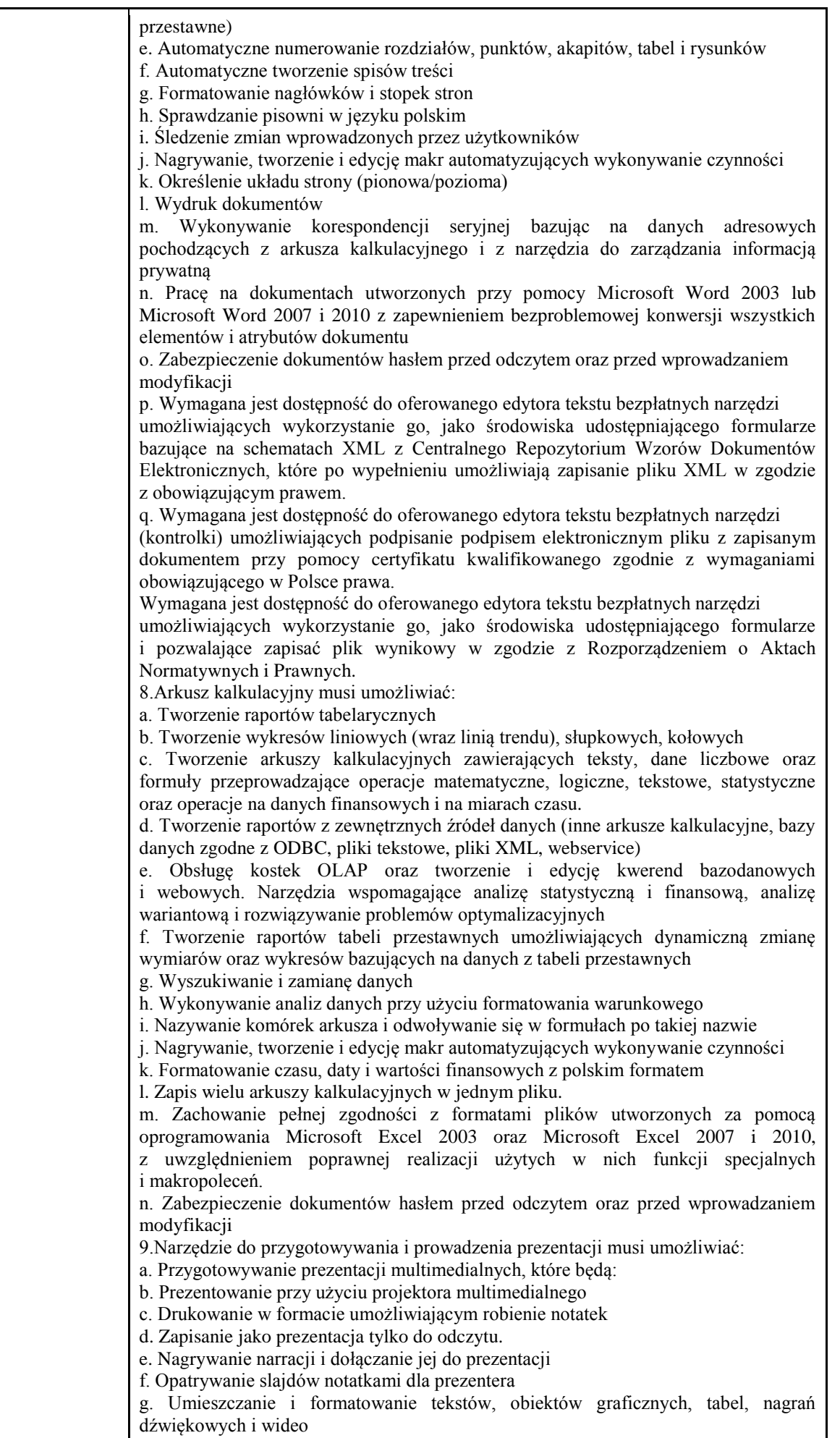

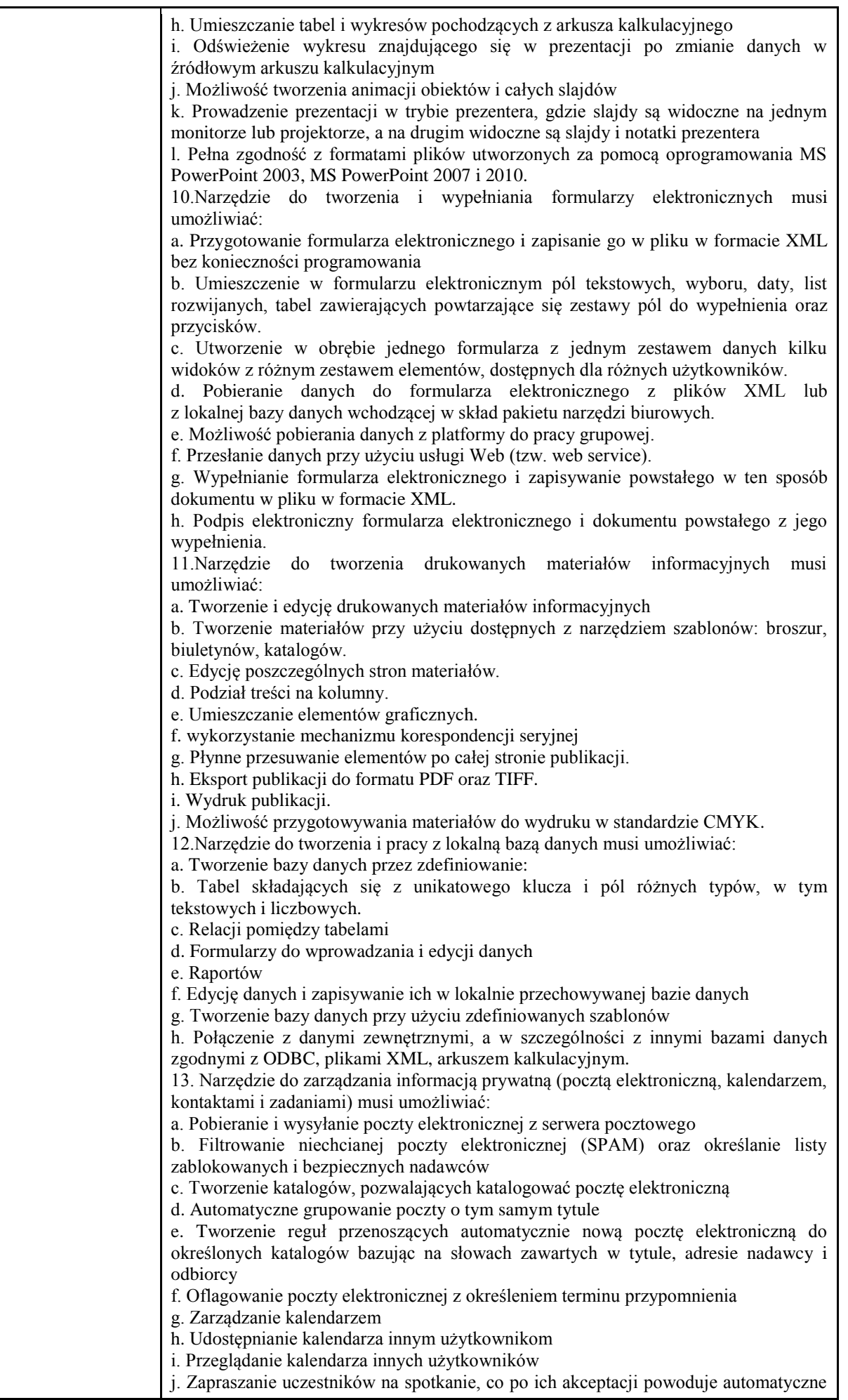

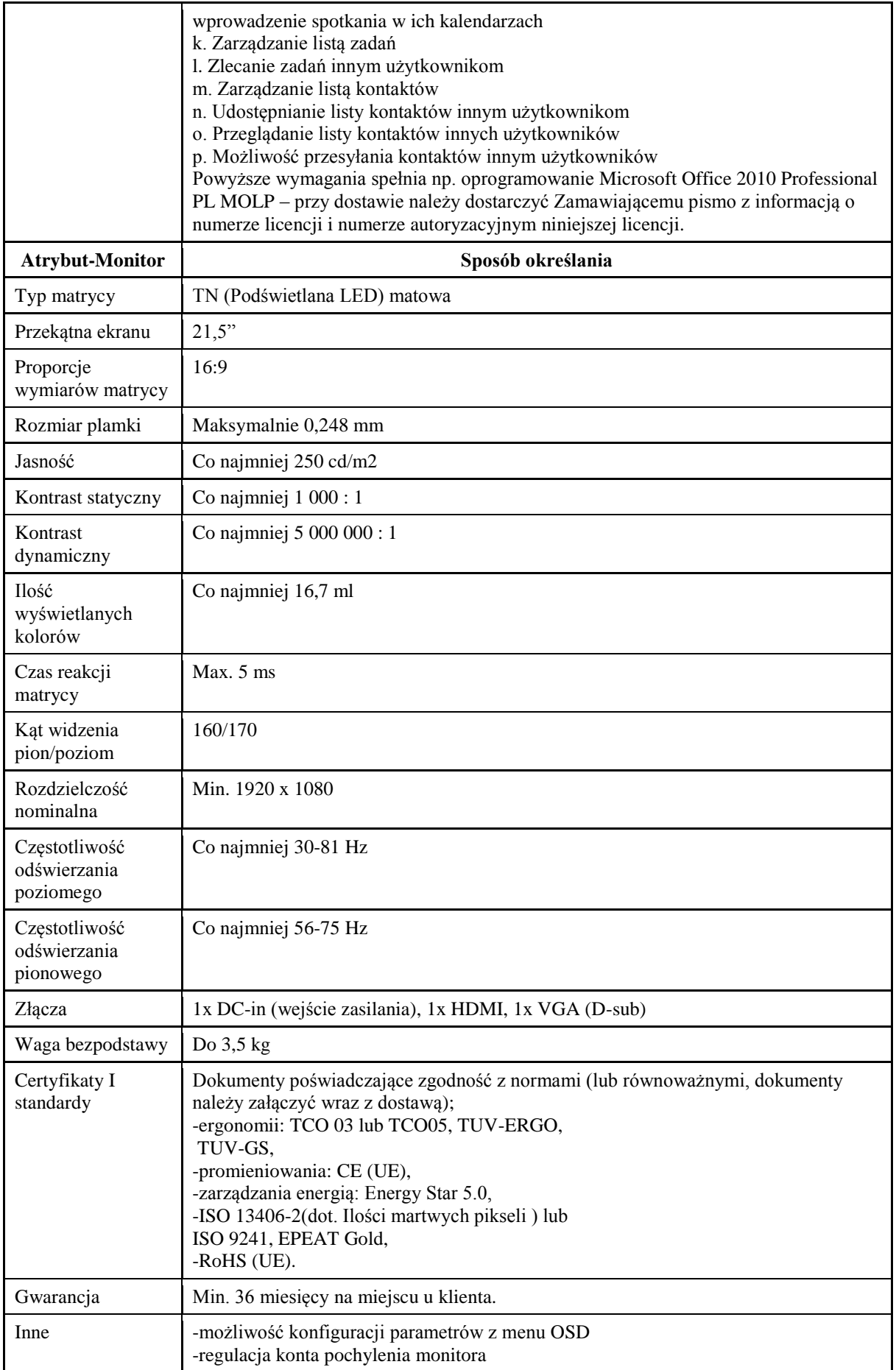

*Przykładowy monitor spełniający wymagania: Samsung S22B300H*

b) Drukarka – 1 szt.

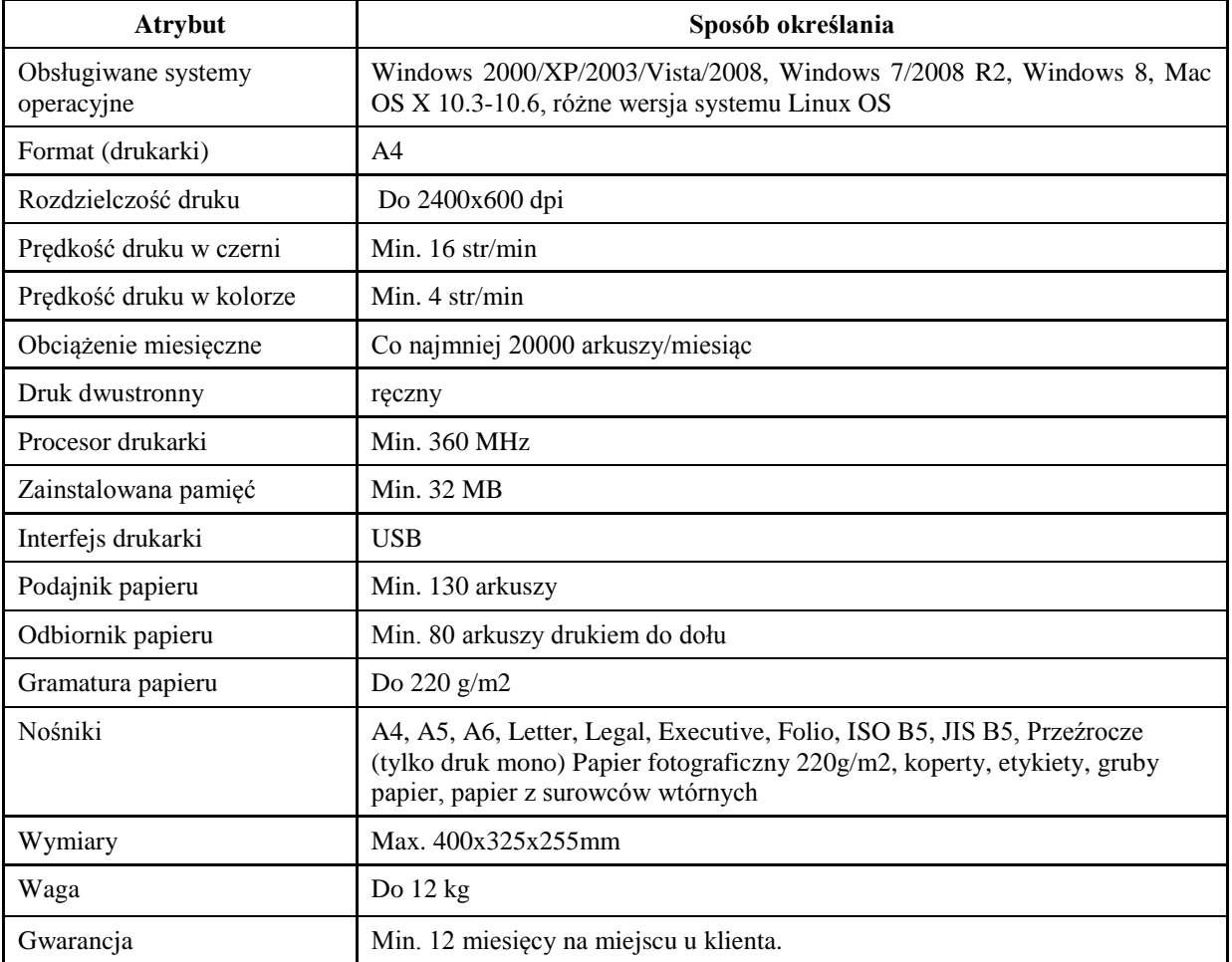

## **Zadanie nr 8: Dostawa stacjonarnego zestawu komputerowego dla Dział Spraw Studenckich Uniwersytetu Rzeszowskiego o następujących parametrach minimalnych – 1 szt.**

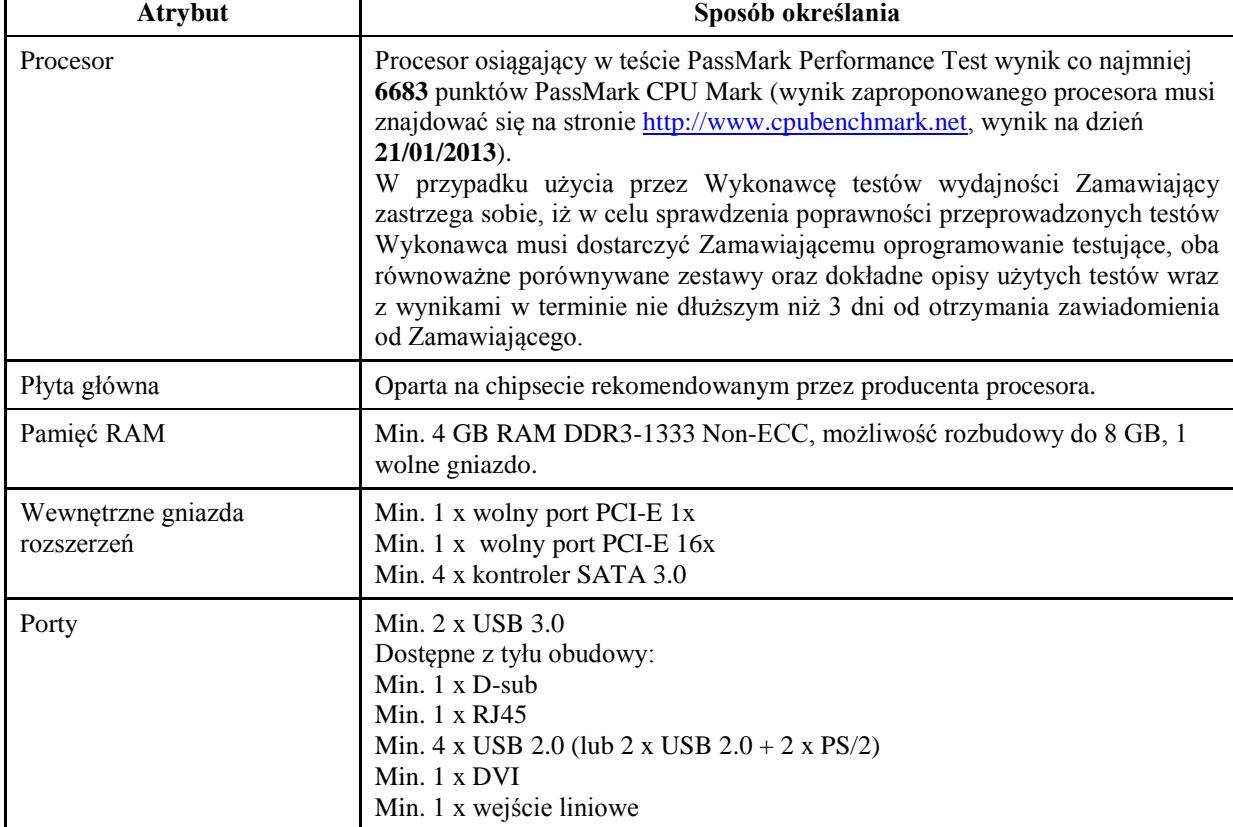

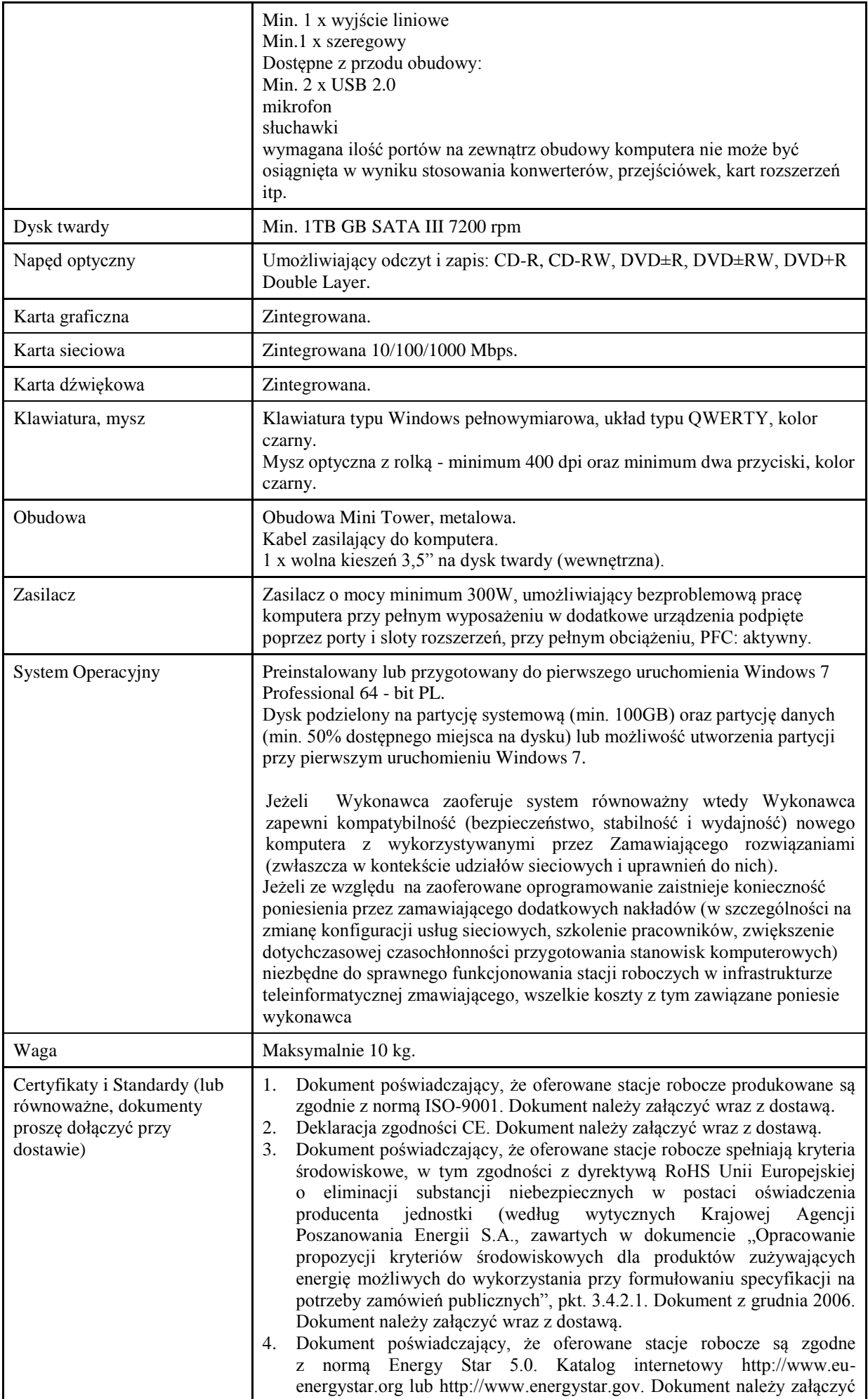

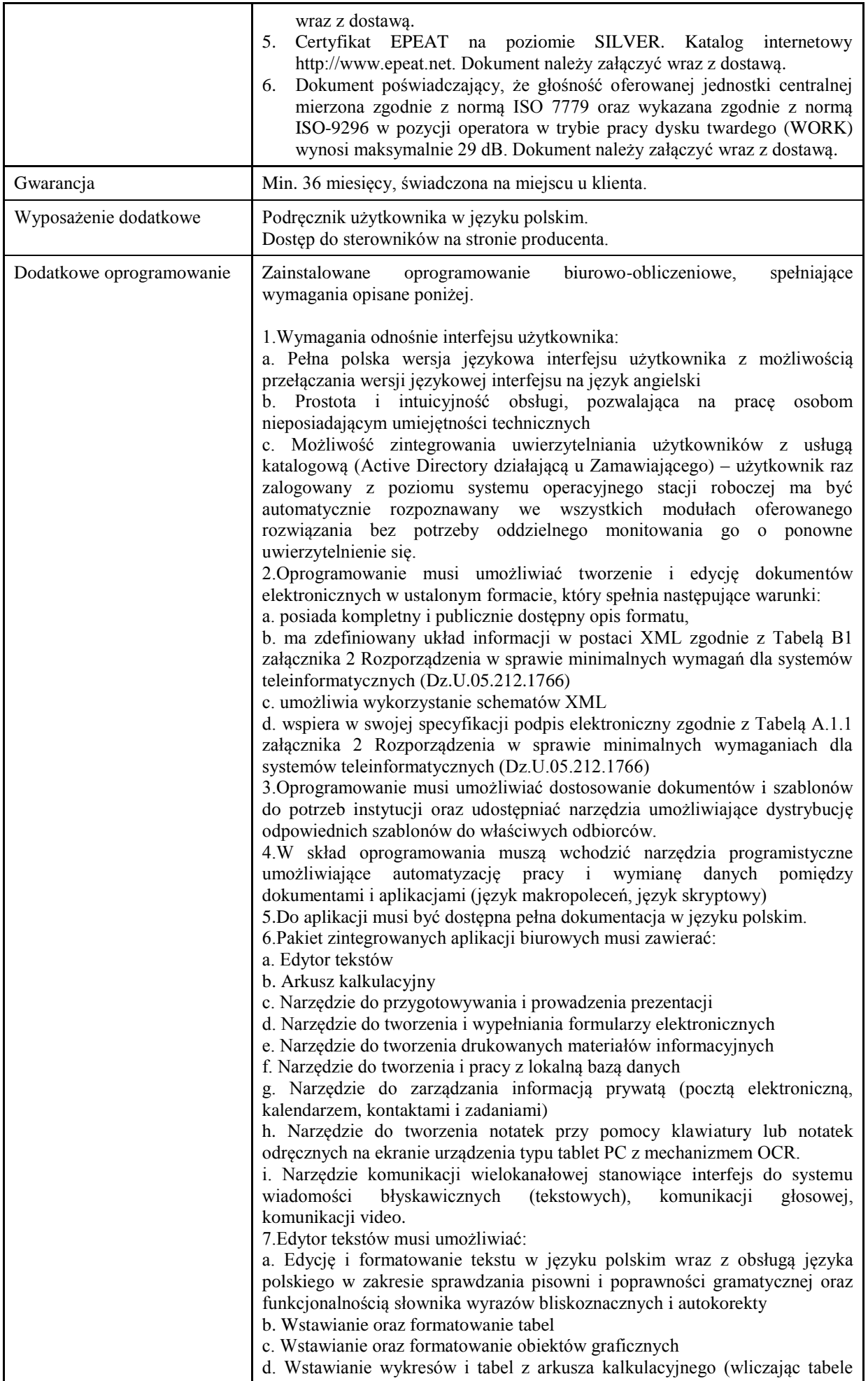

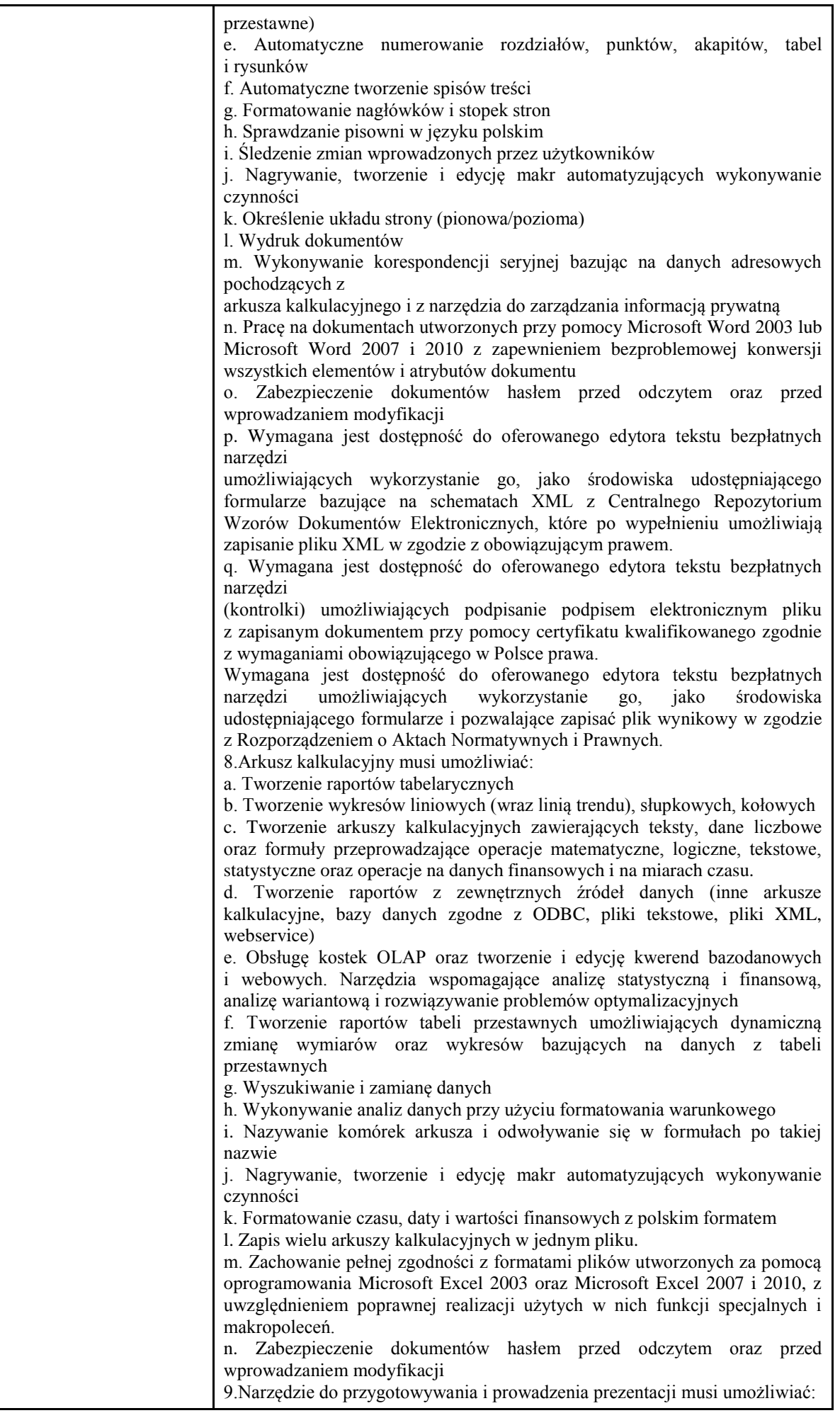

a. Przygotowywanie prezentacji multimedialnych, które będą: b. Prezentowanie przy użyciu projektora multimedialnego c. Drukowanie w formacie umożliwiającym robienie notatek d. Zapisanie jako prezentacja tylko do odczytu. e. Nagrywanie narracji i dołączanie jej do prezentacji f. Opatrywanie slajdów notatkami dla prezentera g. Umieszczanie i formatowanie tekstów, obiektów graficznych, tabel, nagrań dźwiękowych i wideo h. Umieszczanie tabel i wykresów pochodzących z arkusza kalkulacyjnego i. Odświeżenie wykresu znajdującego się w prezentacji po zmianie danych w źródłowym arkuszu kalkulacyjnym j. Możliwość tworzenia animacji obiektów i całych slajdów k. Prowadzenie prezentacji w trybie prezentera, gdzie slajdy są widoczne na jednym monitorze lub projektorze, a na drugim widoczne są slajdy i notatki prezentera l. Pełna zgodność z formatami plików utworzonych za pomocą oprogramowania MS PowerPoint 2003, MS PowerPoint 2007 i 2010. 10.Narzędzie do tworzenia i wypełniania formularzy elektronicznych musi umożliwiać: a. Przygotowanie formularza elektronicznego i zapisanie go w pliku w formacie XML bez konieczności programowania b. Umieszczenie w formularzu elektronicznym pól tekstowych, wyboru, daty, list rozwijanych, tabel zawierających powtarzające się zestawy pól do wypełnienia oraz przycisków. c. Utworzenie w obrębie jednego formularza z jednym zestawem danych kilku widoków z różnym zestawem elementów, dostepnych dla różnych użytkowników. d. Pobieranie danych do formularza elektronicznego z plików XML lub z lokalnej bazy danych wchodzącej w skład pakietu narzędzi biurowych. e. Możliwość pobierania danych z platformy do pracy grupowej. f. Przesłanie danych przy użyciu usługi Web (tzw. web service). g. Wypełnianie formularza elektronicznego i zapisywanie powstałego w ten sposób dokumentu w pliku w formacie XML. h. Podpis elektroniczny formularza elektronicznego i dokumentu powstałego z jego wypełnienia. 11.Narzędzie do tworzenia drukowanych materiałów informacyjnych musi umożliwiać: a. Tworzenie i edycję drukowanych materiałów informacyjnych b. Tworzenie materiałów przy użyciu dostępnych z narzędziem szablonów: broszur, biuletynów, katalogów. c. Edycję poszczególnych stron materiałów. d. Podział treści na kolumny. e. Umieszczanie elementów graficznych. f. wykorzystanie mechanizmu korespondencji seryjnej g. Płynne przesuwanie elementów po całej stronie publikacji. h. Eksport publikacji do formatu PDF oraz TIFF. i. Wydruk publikacji. j. Możliwość przygotowywania materiałów do wydruku w standardzie CMYK. 12.Narzędzie do tworzenia i pracy z lokalną bazą danych musi umożliwiać: a. Tworzenie bazy danych przez zdefiniowanie: b. Tabel składających się z unikatowego klucza i pól różnych typów, w tym tekstowych i liczbowych. c. Relacji pomiędzy tabelami d. Formularzy do wprowadzania i edycji danych e. Raportów f. Edycję danych i zapisywanie ich w lokalnie przechowywanej bazie danych g. Tworzenie bazy danych przy użyciu zdefiniowanych szablonów h. Połączenie z danymi zewnętrznymi, a w szczególności z innymi bazami danych zgodnymi z ODBC, plikami XML, arkuszem kalkulacyjnym. 13. Narzędzie do zarządzania informacją prywatną (pocztą elektroniczną, kalendarzem, kontaktami i zadaniami) musi umożliwiać: a. Pobieranie i wysyłanie poczty elektronicznej z serwera pocztowego b. Filtrowanie niechcianej poczty elektronicznej (SPAM) oraz określanie listy

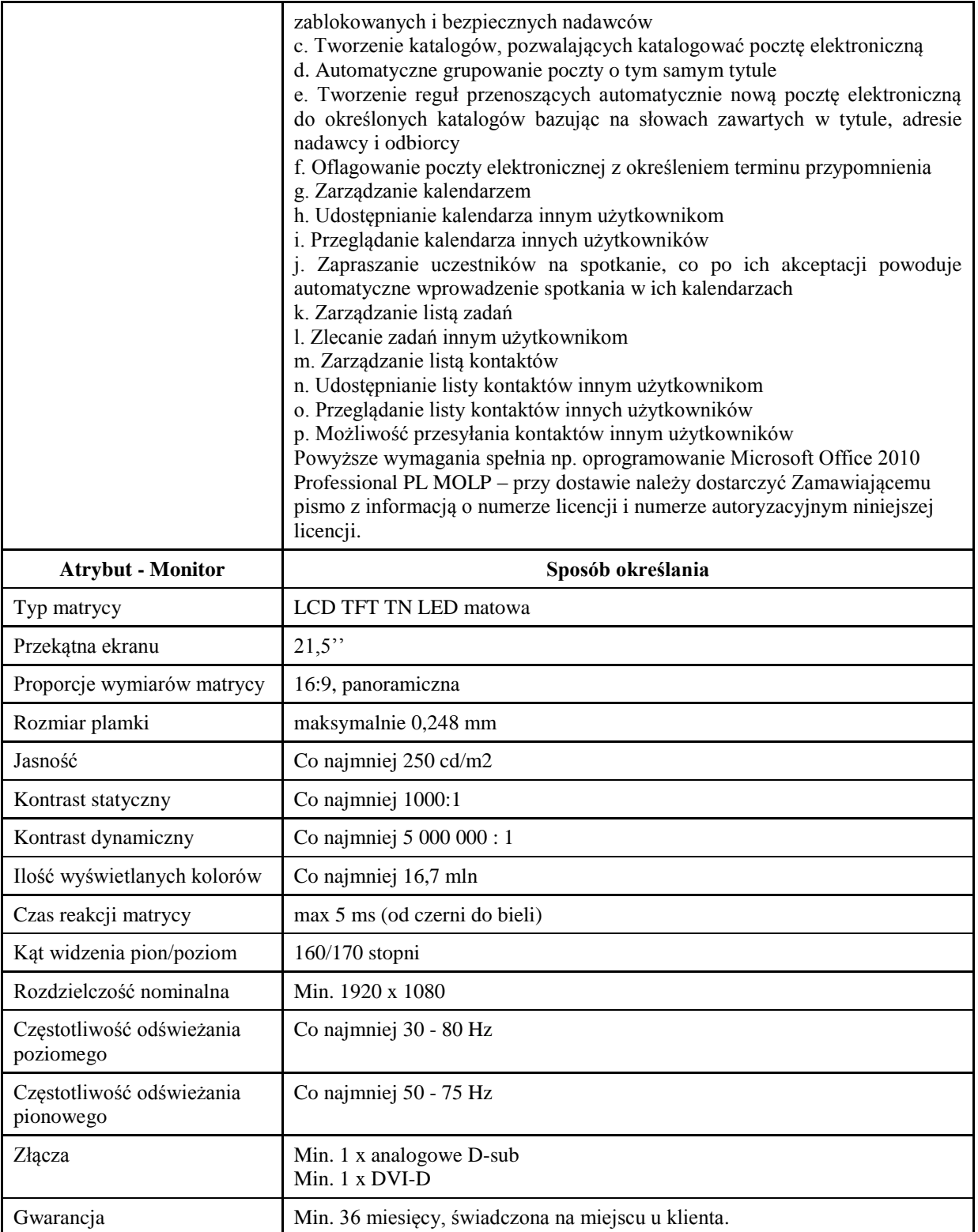

*Przykładowe urządzenie spełniające wymagania: HP Elite 7500 MT Przykładowe urządzenie spełniające wymagania: Asus VH228D*

## **Zadanie nr 9: Dostawa różnego sprzętu komputerowego dla Biblioteki Uniwersytetu Rzeszowskiego.**

Pozycja nr 1: Dostawa ręcznego laserowego czytnika kodów kreskowych z podstawką o następujących parametrach minimalnych – 2 szt.

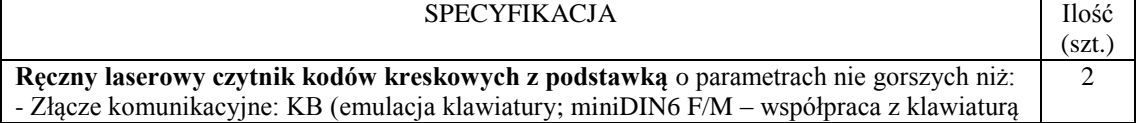

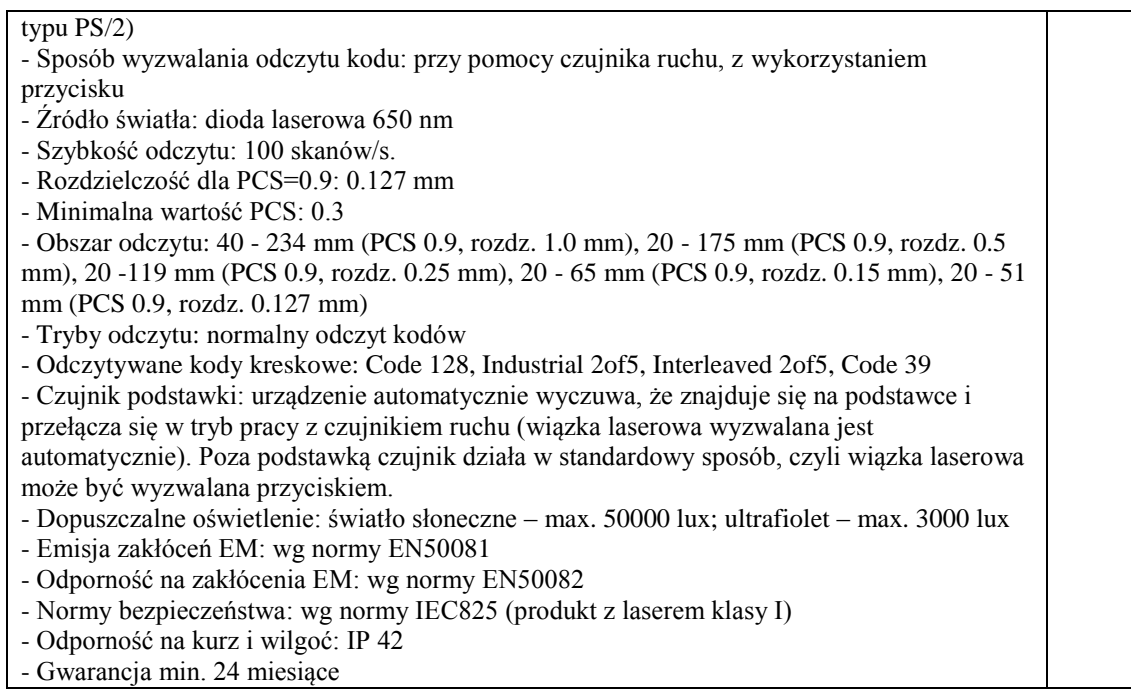

Pozycja nr 2: Dostawa print serwera o następujących parametrach minimalnych – 1 szt.

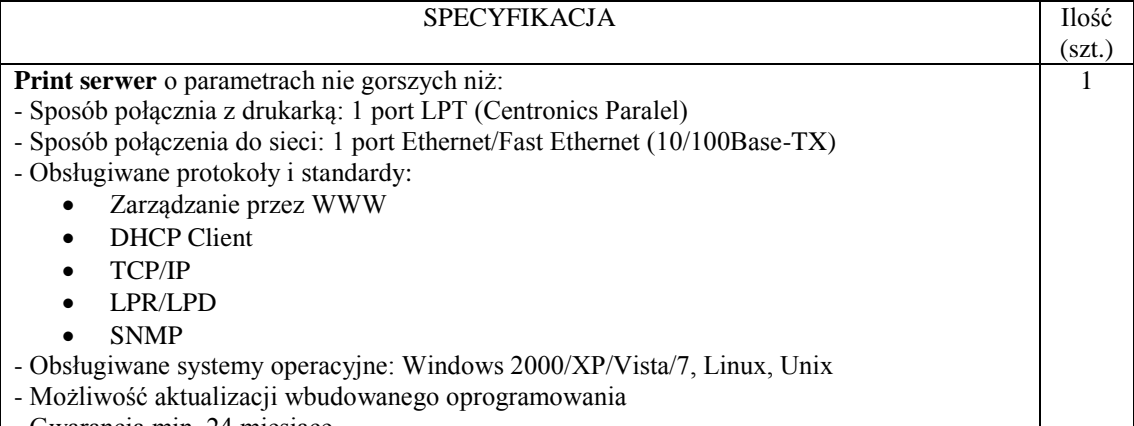

- Gwarancja min. 24 miesiące

Pozycja nr 3: Dostawa drukarki o następujących parametrach minimalnych – 1 szt.

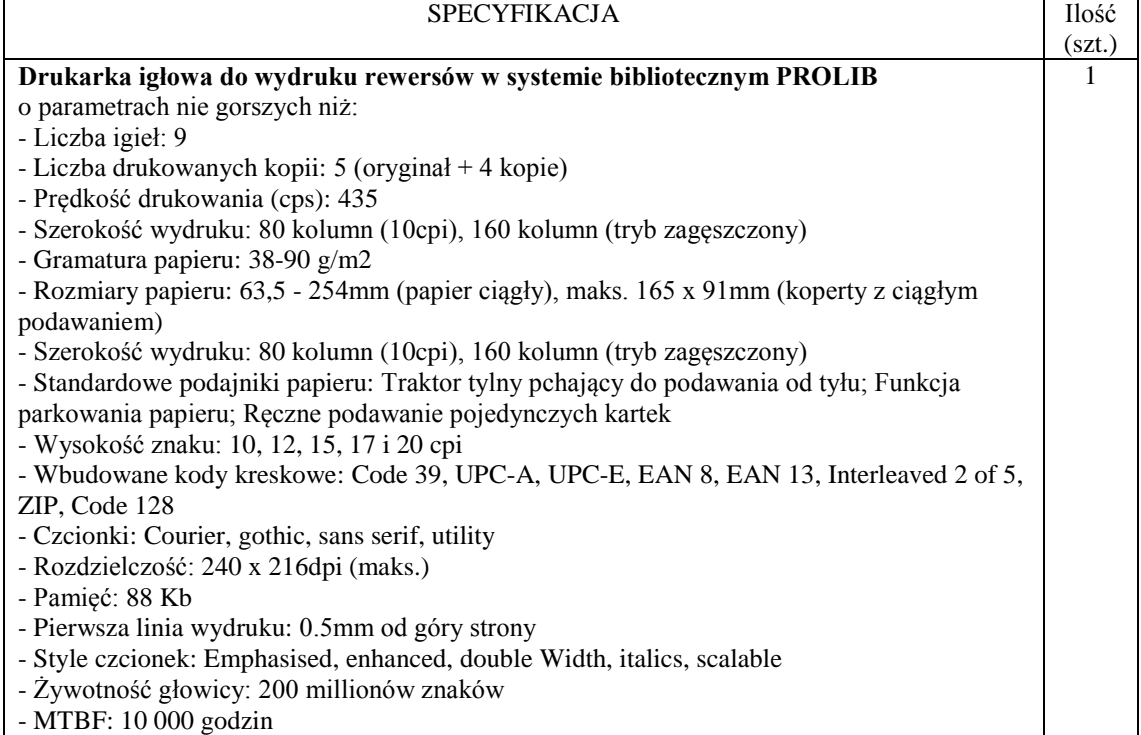

- Złącza: LPT (Centronics), USB

- Emulacje: Epson FX, IBM ProPrinter, Oki ML-Standard

- Gwarancja min. 24 miesiące

Pozycja nr 4: Dostawa stacjonarnych zestawów komputerowych o następujących parametrach  $minimumch - 60$  szt.

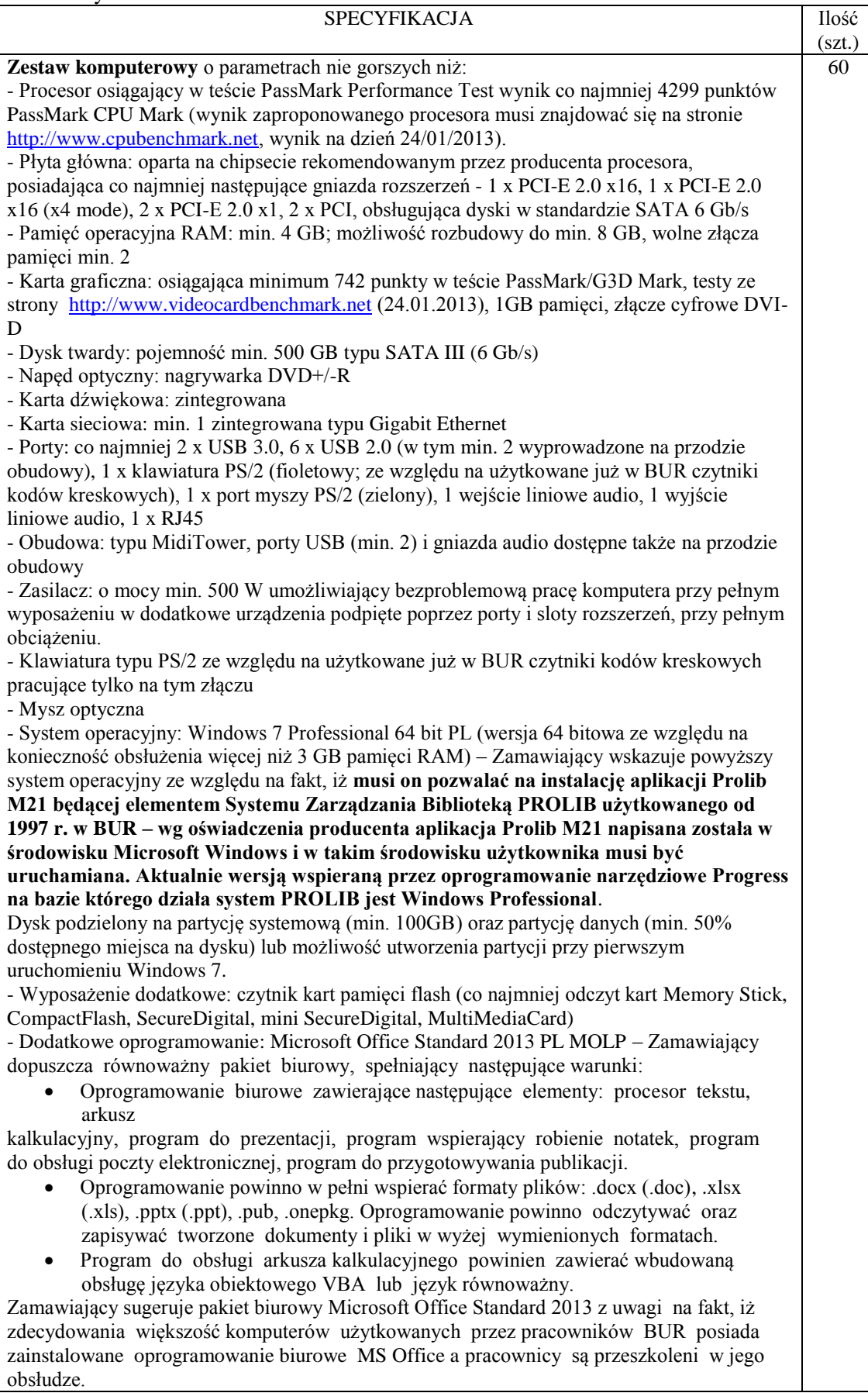

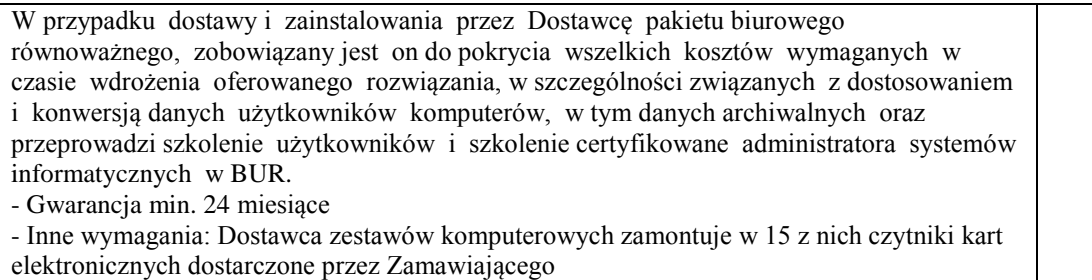

Pozycja nr 5: Dostawa monitorów o następujących parametrach minimalnych – 4 szt.

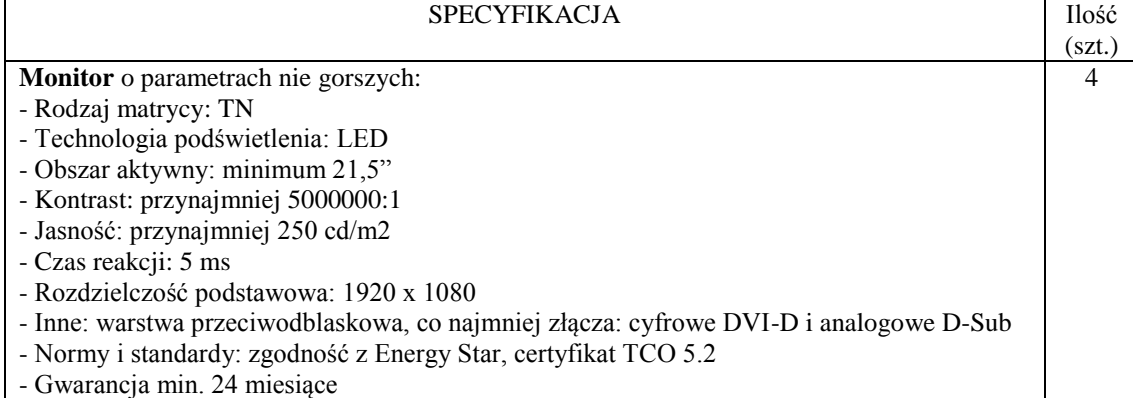

# Pozycja nr 6: Dostawa monitorów o następujących parametrach minimalnych – 56 szt.

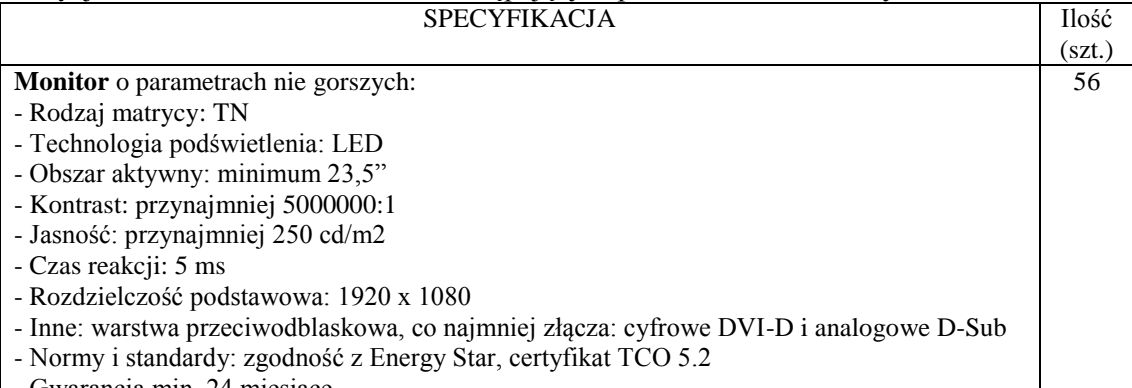

- Gwarancja min. 24 miesiące

# Pozycja nr 7: Dostawa zasilacza awaryjnego UPS o następujących parametrach minimalnych – 1 szt.

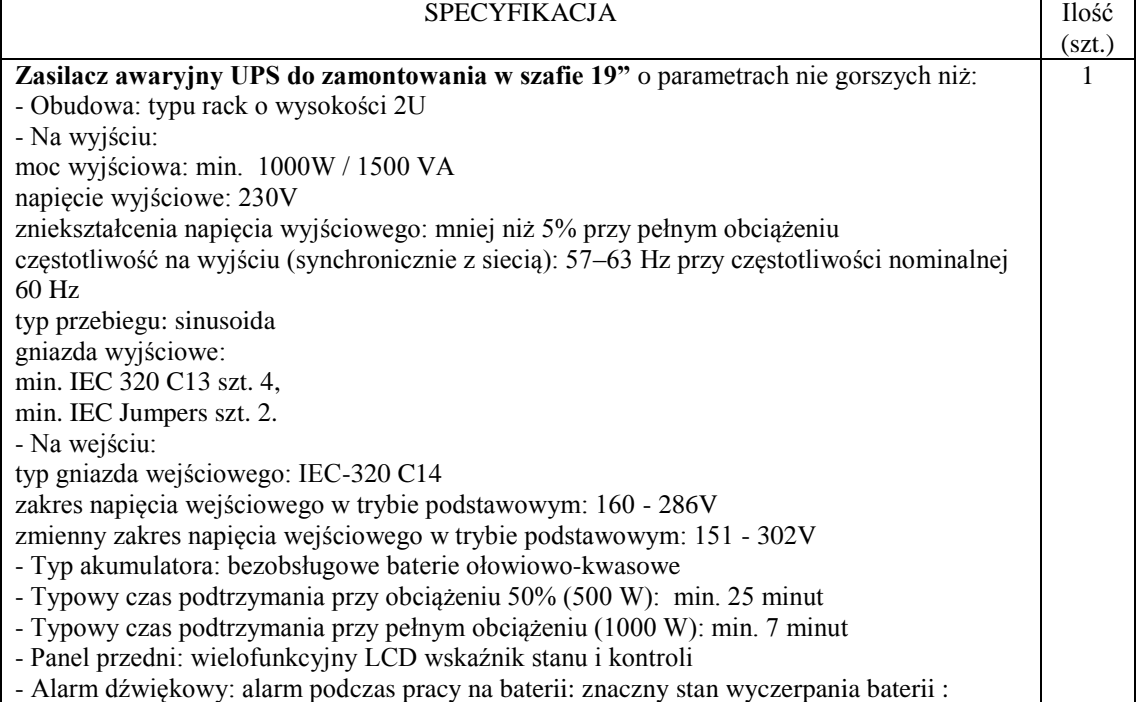

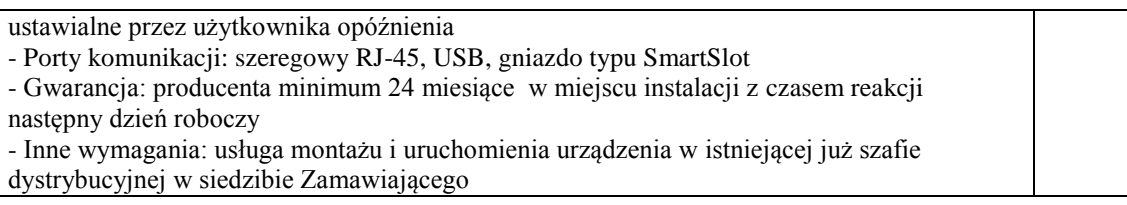

## **Zadanie nr 10: Dostawa drukarki do kart plastikowych i czytnika kart elektronicznych dla Biblioteki Uniwersytetu Rzeszowskiego.**

Pozycja nr 1: Dostawa drukarki do zadruku kart plastikowych o następujących parametrach  $minimalnych - 1 szt.$ 

| <b>SPECYFIKACJA</b>                                                                      | Ilość  |  |
|------------------------------------------------------------------------------------------|--------|--|
|                                                                                          | (szt.) |  |
| Drukarka do zadruku kart plastikowych:                                                   | 1      |  |
| - rodzaj nadruku: kolor/mono                                                             |        |  |
| - rozdzielczość druku: 300 dpi                                                           |        |  |
| - drukarka jednostronnie drukująca z możliwością dołożenia zestawu do uruchomienia opcji |        |  |
| druku dwustronnego                                                                       |        |  |
| - USB & Ethernet                                                                         |        |  |
| - możliwość druku na kartach: wszystkie PVC, kompozytowe karty PVC, PET, ABS, karty      |        |  |
| pokryte specjalnym lakierem                                                              |        |  |
| - załadunek i odbiór kart tylko z jednej strony                                          |        |  |
| - podajnik i odbiornik na: 100 kart (o grubości 0,76 mm)                                 |        |  |
| - możliwość zainstalowania dodatkowego odbiornika z tyłu drukarki: 30 kart (o grubości   |        |  |
| $0,76$ mm)                                                                               |        |  |
| - odbiornik kart odrzuconych: 30 kart (o grubości 0,76 mm)                               |        |  |
| - folie do druku w kasetach                                                              |        |  |
| - dostępna folia kolorowa półpanelowa                                                    |        |  |
| - automatyczne rozpoznawanie folii                                                       |        |  |
| - możliwość nadruku kolorowego z Linux                                                   |        |  |
| - łatwa rozbudowa drukarki o podstawowe kodery (na miejscu w biurze bez konieczności     |        |  |
| wysyłki do producenta)                                                                   |        |  |
| - duża szybkość: od 190 do 210 kart/godz. w trybie druku monochromatycznego drukuje do   |        |  |
| 850 kart na godzinę                                                                      |        |  |
| - panel kontrolny z sygnalizacją LED;                                                    |        |  |
| - niski poziom hałasu (do 48 db)                                                         |        |  |
| - drukarka musi posiadać certyfikat ENERGY STAR i spełniać wytyczne zmniejszonego        |        |  |
| poboru energii wg Europejskiej Dyrektywy ErP.                                            |        |  |
| - 3 lata gwarancji bez limitu nadruków                                                   |        |  |
| - Drukarka musi być kompatybilna (współpracować) z użytkowanym przez                     |        |  |
| Uniwersytet systemem do personalizacji OPTIcamp firmy OPTeam S.A. W celu                 |        |  |
| potwierdzenia wykonawca dostarczy osobiście, zainstaluje drukarkę i spersonalizuje 5     |        |  |
| kart. Testowa personalizacja ma być zrealizowana przez dostawcę na własnych kartach      |        |  |
| (TPC HM firmy Gemalto)                                                                   |        |  |

Pozycja nr 2: Dostawa czytników kart elektronicznych o następujących parametrach minimalnych –  $15 \text{ szt.}$ 

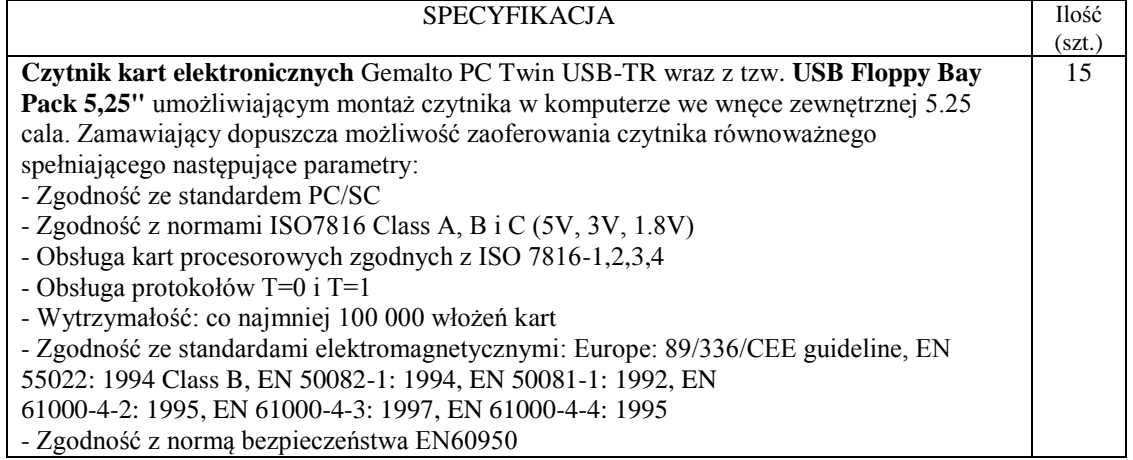

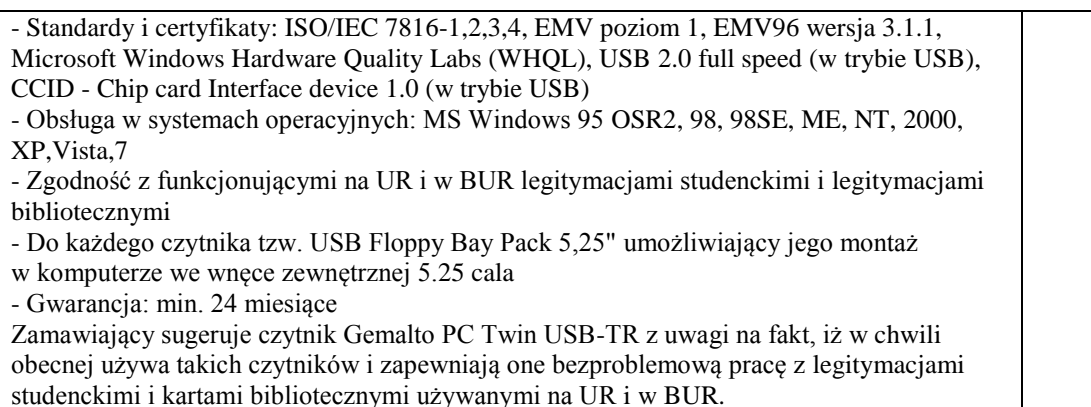

## **Zadanie nr 11: Dostawa stacjonarnych zestawów komputerowych dla Wydziału Medycznego Uniwersytetu Rzeszowskiego o następujących parametrach minimalnych – 20 szt.**

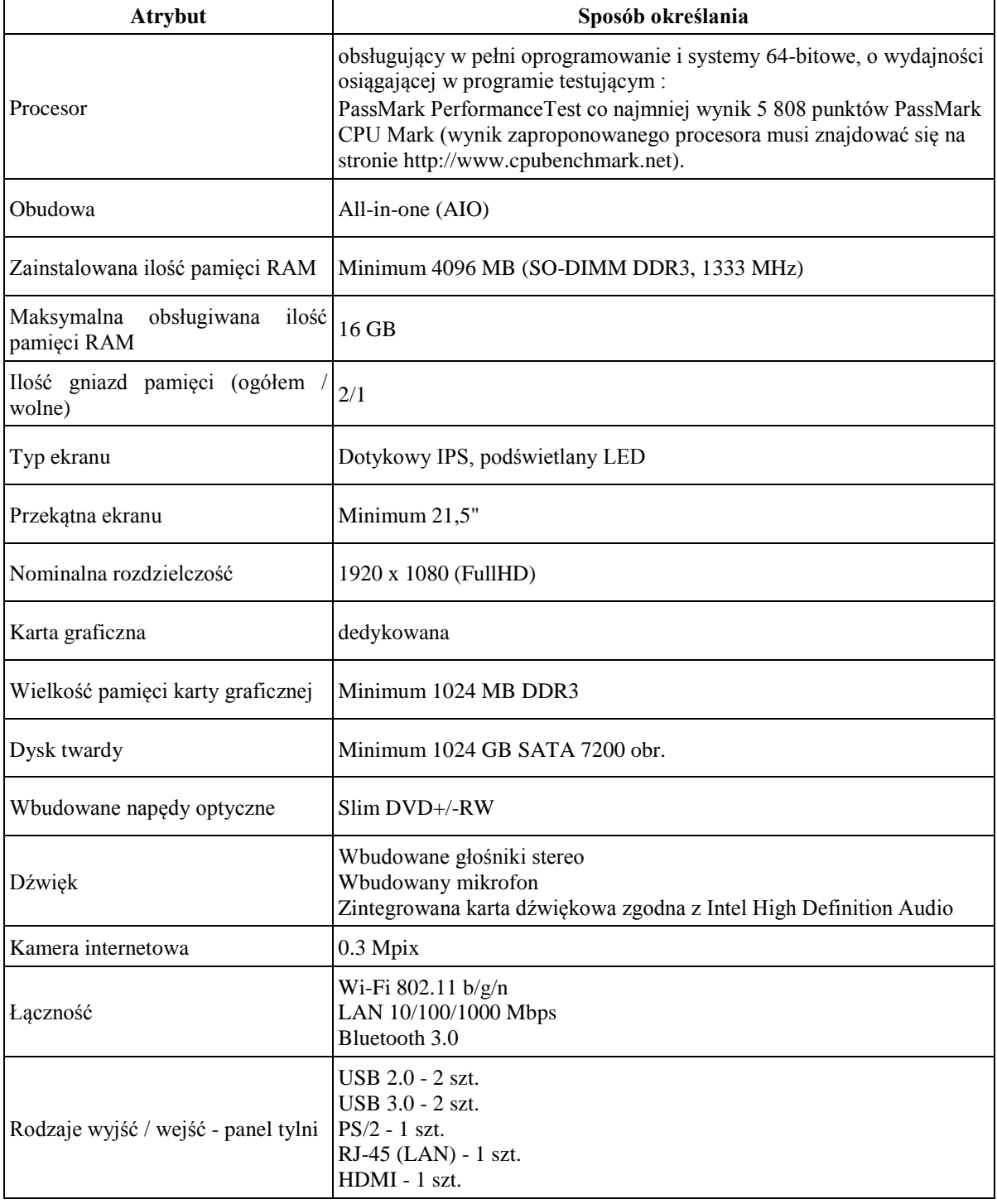

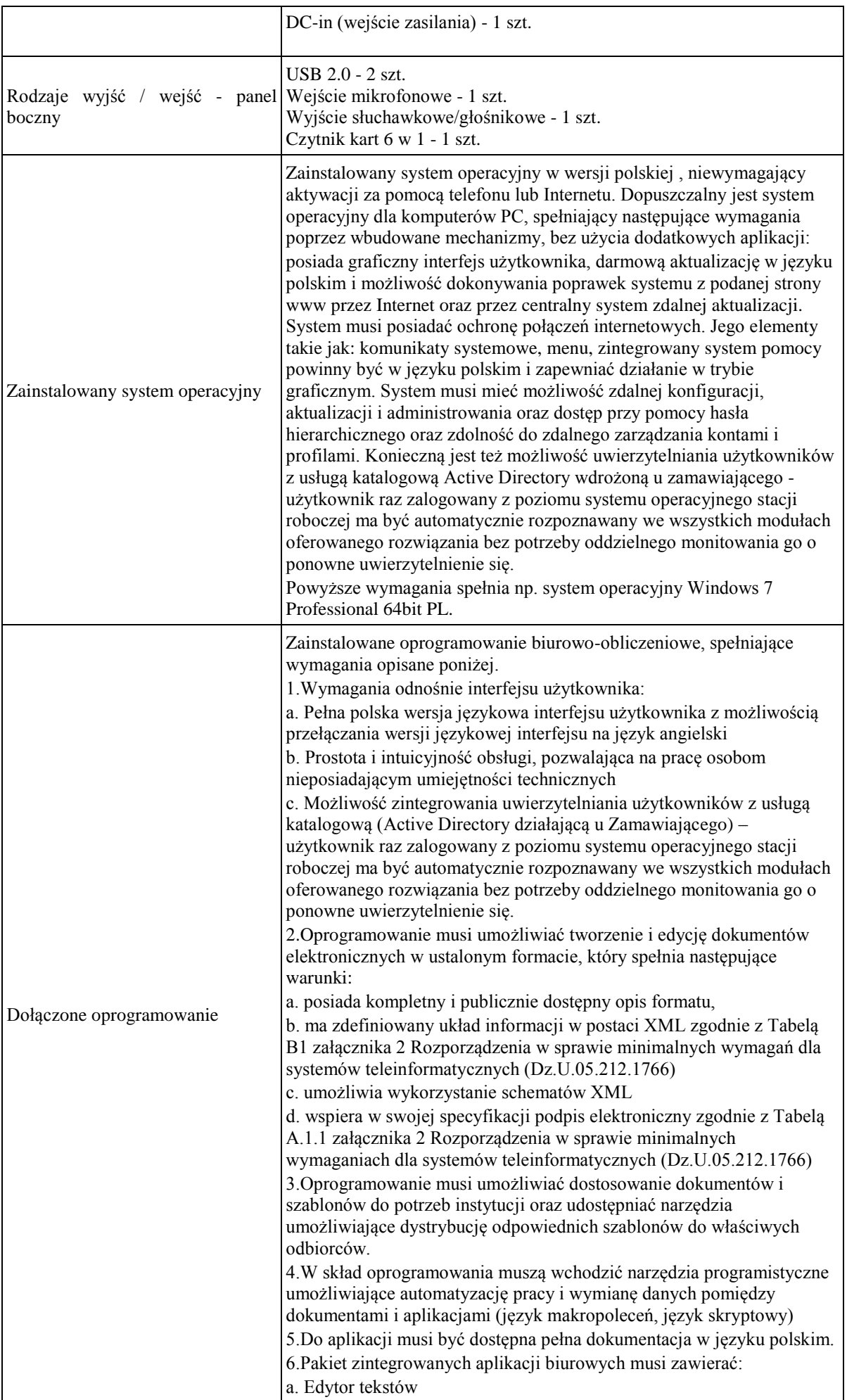

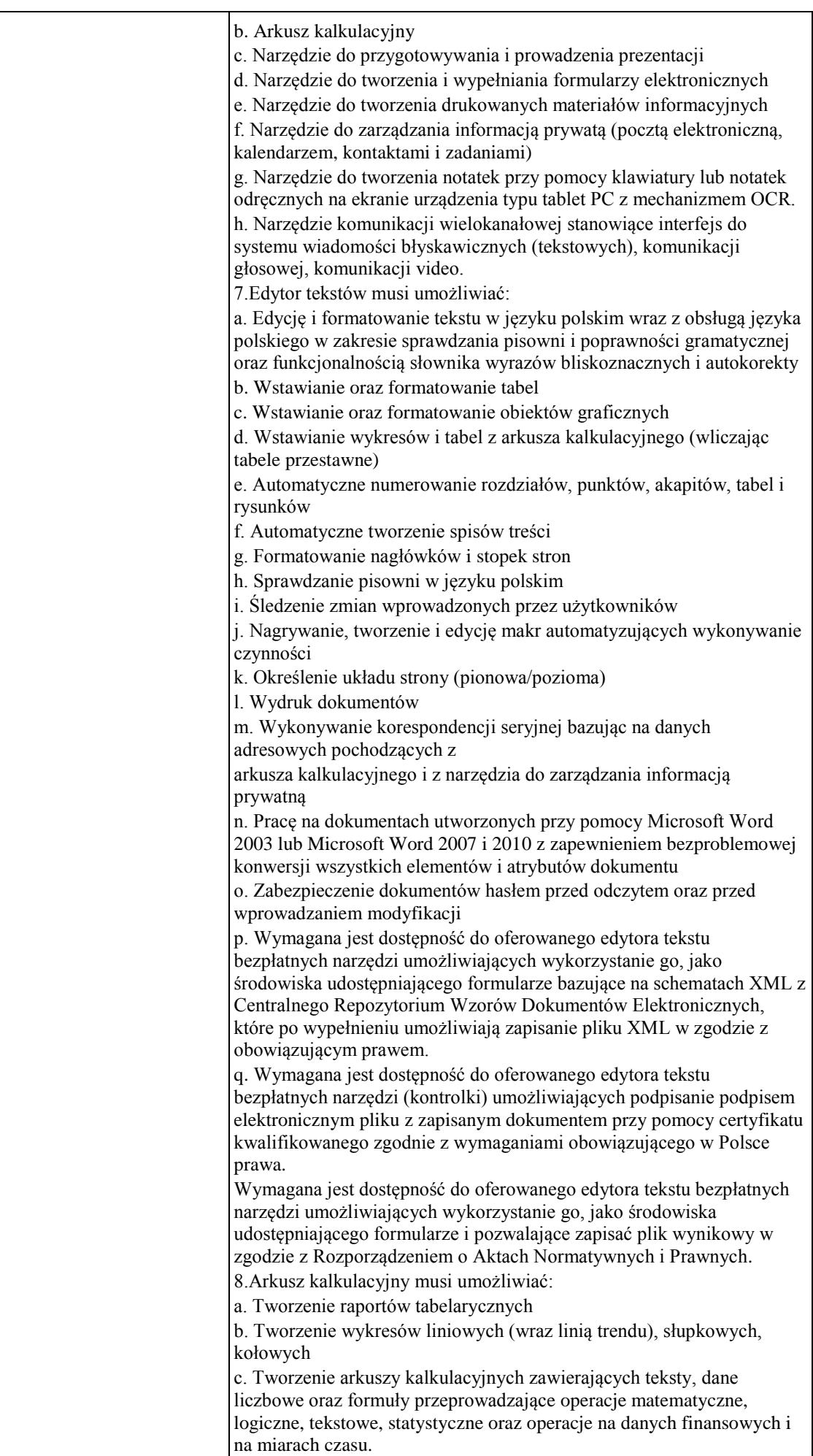

d. Tworzenie raportów z zewnętrznych źródeł danych (inne arkusze kalkulacyjne, bazy danych zgodne z ODBC, pliki tekstowe, pliki XML, webservice) e. Obsługę kostek OLAP oraz tworzenie i edycję kwerend bazodanowych i webowych. Narzędzia wspomagające analizę statystyczną i finansową, analizę wariantową i rozwiązywanie problemów optymalizacyjnych f. Tworzenie raportów tabeli przestawnych umożliwiających dynamiczną zmianę wymiarów oraz wykresów bazujących na danych z tabeli przestawnych g. Wyszukiwanie i zamianę danych h. Wykonywanie analiz danych przy użyciu formatowania warunkowego i. Nazywanie komórek arkusza i odwoływanie się w formułach po takiej nazwie j. Nagrywanie, tworzenie i edycję makr automatyzujących wykonywanie czynności k. Formatowanie czasu, daty i wartości finansowych z polskim formatem l. Zapis wielu arkuszy kalkulacyjnych w jednym pliku. m. Zachowanie pełnej zgodności z formatami plików utworzonych za pomocą oprogramowania Microsoft Excel 2003 oraz Microsoft Excel 2007 i 2010, z uwzględnieniem poprawnej realizacji użytych w nich funkcji specjalnych i makropoleceń. n. Zabezpieczenie dokumentów hasłem przed odczytem oraz przed wprowadzaniem modyfikacji 9.Narzędzie do przygotowywania i prowadzenia prezentacji musi umożliwiać: a. Przygotowywanie prezentacji multimedialnych, które będą: b. Prezentowanie przy użyciu projektora multimedialnego c. Drukowanie w formacie umożliwiającym robienie notatek d. Zapisanie jako prezentacja tylko do odczytu. e. Nagrywanie narracji i dołączanie jej do prezentacji f. Opatrywanie slajdów notatkami dla prezentera g. Umieszczanie i formatowanie tekstów, obiektów graficznych, tabel, nagrań dźwiękowych i wideo h. Umieszczanie tabel i wykresów pochodzących z arkusza kalkulacyjnego i. Odświeżenie wykresu znajdującego się w prezentacji po zmianie danych w źródłowym arkuszu kalkulacyjnym j. Możliwość tworzenia animacji obiektów i całych slajdów k. Prowadzenie prezentacji w trybie prezentera, gdzie slajdy są widoczne na jednym monitorze lub projektorze, a na drugim widoczne są slajdy i notatki prezentera l. Pełna zgodność z formatami plików utworzonych za pomocą oprogramowania MS PowerPoint 2003, MS PowerPoint 2007 i 2010. 10.Narzędzie do tworzenia i wypełniania formularzy elektronicznych musi umożliwiać: a. Przygotowanie formularza elektronicznego i zapisanie go w pliku w formacie XML bez konieczności programowania b. Umieszczenie w formularzu elektronicznym pól tekstowych, wyboru, daty, list rozwijanych, tabel zawierających powtarzające się zestawy pól do wypełnienia oraz przycisków. c. Utworzenie w obrębie jednego formularza z jednym zestawem danych kilku widoków z różnym zestawem elementów, dostępnych dla różnych użytkowników. d. Pobieranie danych do formularza elektronicznego z plików XML lub z lokalnej bazy danych wchodzącej w skład pakietu narzędzi biurowych. e. Możliwość pobierania danych z platformy do pracy grupowej. f. Przesłanie danych przy użyciu usługi Web (tzw. web service). g. Wypełnianie formularza elektronicznego i zapisywanie powstałego w ten sposób dokumentu w pliku w formacie XML. h. Podpis elektroniczny formularza elektronicznego i dokumentu

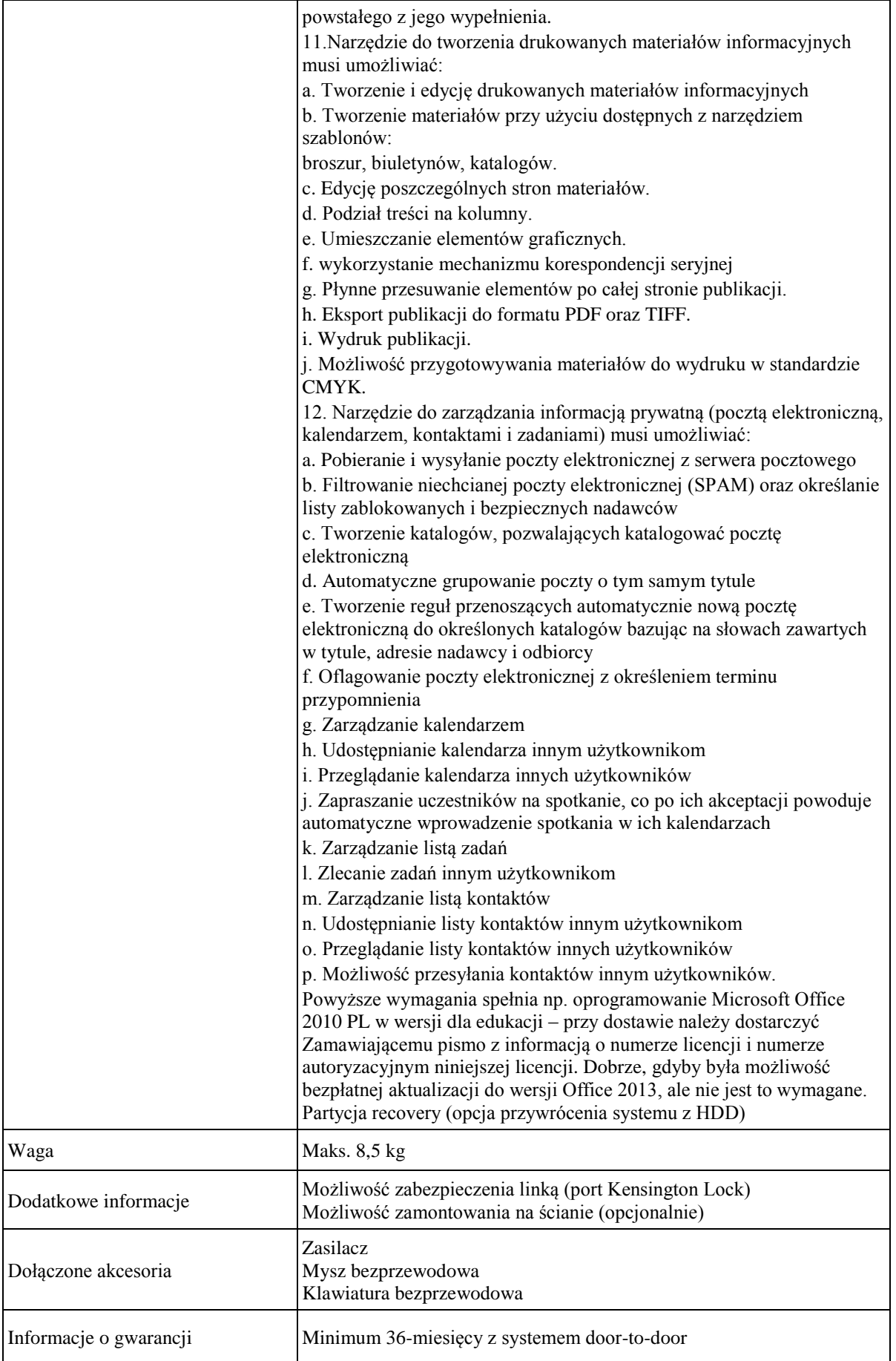

*Przykład modelu komputera spełniającego powyższe wymagania: Lenovo AiO Edge92z (RBDK8PB)*

**Zadanie nr 12: Dostawa komputerów przenośnych dla Wydziału Medycznego Uniwersytetu Rzeszowskiego o następujących parametrach minimalnych – 2 szt.**

| Atrybut                                 | Sposób określania                                                                                                    |
|-----------------------------------------|----------------------------------------------------------------------------------------------------|
| Procesor                                | obsługujący w pełni oprogramowanie i systemy 64-bitowe, o wydajności<br>osiągającej w programie testującym:<br>PassMark PerformanceTest co najmniej wynik 2 268 punktów PassMark CPU<br>Mark (wynik zaproponowanego procesora musi znajdować się na stronie<br>http://www.cpubenchmark.net).                                                                                                    |
| przekątna ekranu LCD                    | Minimum 15,6" HD                                                                                                    |
| nominalna rozdzielczość<br><b>LCD</b>   | 1366 x 768 pikseli,                                                                                                    |
| wielkość pamięci RAM<br>minimum         | 6144 MB DDR3 1600MHz                                                                                                    |
| pojemność/interfejs dysku<br>twardego   | Minimum 750 GB                                                                                                    |
| karta graficzna                         | Dedykowana z pamięcią własną 1024 MB GDDR3                                                                                                    |
| wyjścia karty graficznej                | 1 x HDMI<br>$1 x D-Sub$                                                                                                    |
| typ akumulatora                         | litowo-jonowy, 4cell, 44Whr, (do 5 godzin)                                                                                                    |
| urządzenie wskazujące                   | touchpad multi-touch                                                                                                    |
| klawiatura                              | 102 klawisze, Układ QWERTY bez wydzielonej części numerycznej                                                                                                    |
| karta dźwiękowa                         | zgodna z Sound Blaster, stereo, High Definition Audio                                                                                                    |
| komunikacja                             | LAN 10/100 Mbps<br>1x Bluetooth 3.0 HS<br>WiFi IEEE 802.11b/g / N                                                                                                    |
| interfejsy                              | 1x HDMI<br>1x wejście mikrofonowe/wyjście słuchawkowe, głośnikowe<br>1x wejście zasilania (DC-in)<br>2x USB 3.0                                                                                                    |
| dodatkowe<br>wyposażenie/funkcjonalność | wbudowana kamera 1.3 Mpix<br>wbudowany mikrofon<br>wyjście słuchawkowe, wejście mikrofonowe,<br>napęd optyczny 8x DVD+/-RW DualLayer                                                                                                    |
| System operacyjny                       | Zainstalowany system operacyjny w wersji polskiej, niewymagający aktywacji<br>za pomocą telefonu lub Internetu. Dopuszczalny jest system operacyjny dla<br>komputerów PC, spełniający następujące wymagania poprzez wbudowane<br>mechanizmy, bez użycia dodatkowych aplikacji:<br>posiada graficzny interfejs użytkownika, darmową aktualizację w języku polskim<br>i możliwość dokonywania poprawek systemu z podanej strony www przez<br>Internet oraz przez centralny system zdalnej aktualizacji. System musi posiadać<br>ochronę połączeń internetowych. Jego elementy takie jak: komunikaty<br>systemowe, menu, zintegrowany system pomocy powinny być w języku polskim<br>i zapewniać działanie w trybie graficznym. System musi mieć możliwość zdalnej<br>konfiguracji, aktualizacji i administrowania oraz dostęp przy pomocy hasła<br>hierarchicznego oraz zdolność do zdalnego zarządzania kontami i profilami.<br>Konieczną jest też możliwość uwierzytelniania użytkowników z usługą<br>katalogową Active Directory wdrożoną u zamawiającego - użytkownik raz<br>zalogowany z poziomu systemu operacyjnego stacji roboczej ma być<br>automatycznie rozpoznawany we wszystkich modułach oferowanego<br>rozwiązania bez potrzeby oddzielnego monitowania go o ponowne<br>uwierzytelnienie się.<br>Powyższe wymagania spełnia np. system operacyjny Windows 7 Professional<br>64bit PL. Nie może to być system Windows 8. |
| oprogramowanie                          | Zainstalowane oprogramowanie biurowo-obliczeniowe, spełniające wymagania                                                                                                    |

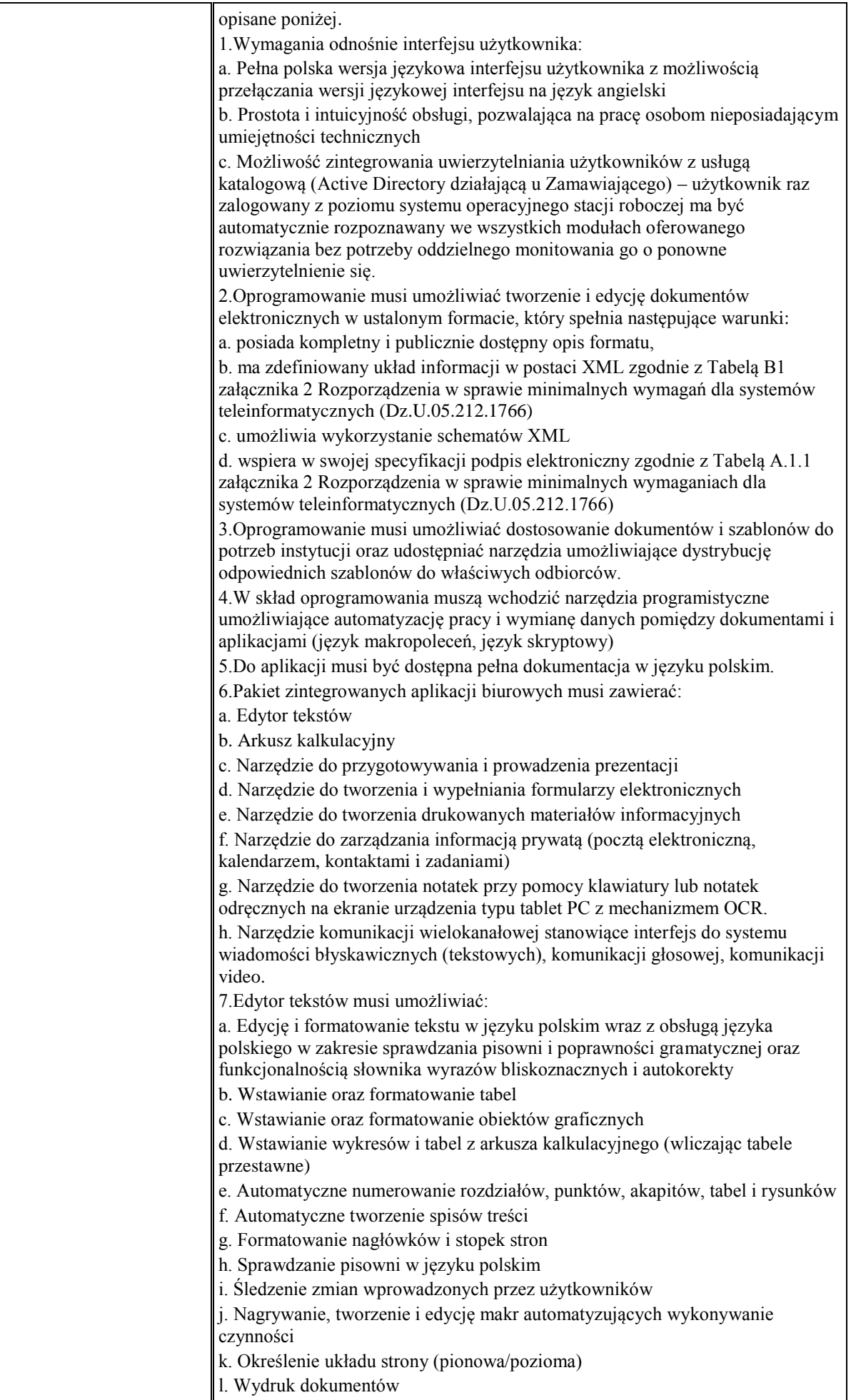

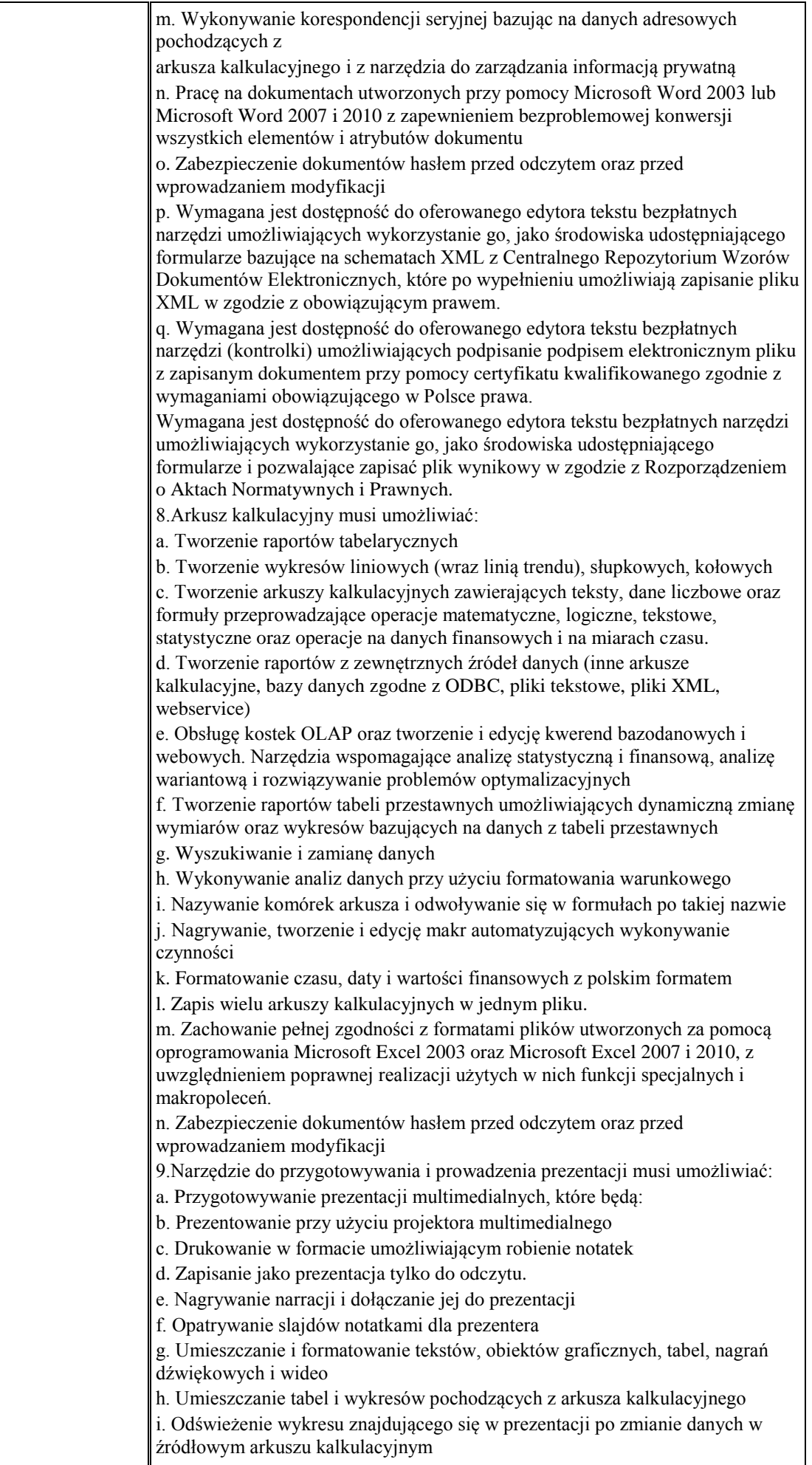

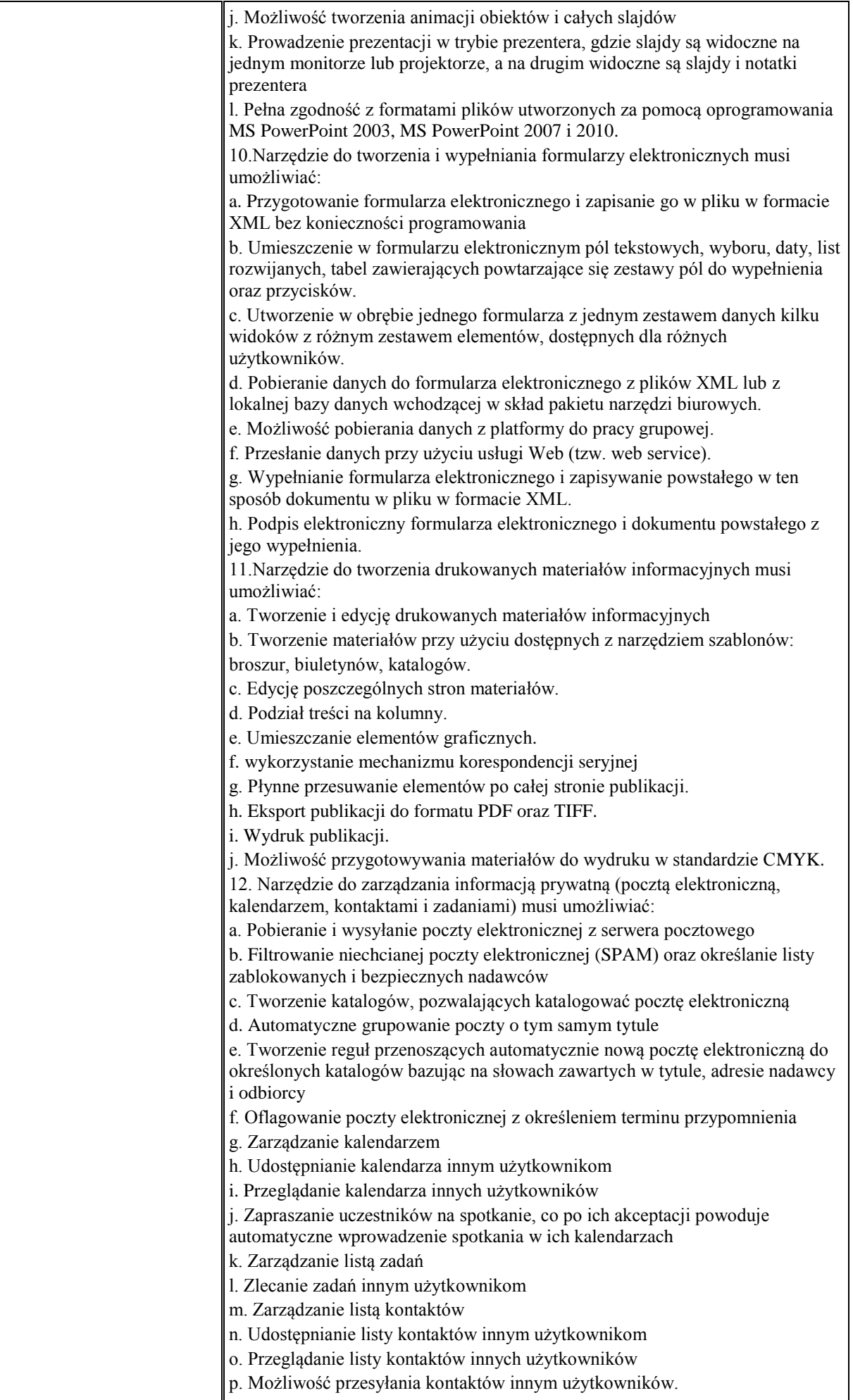

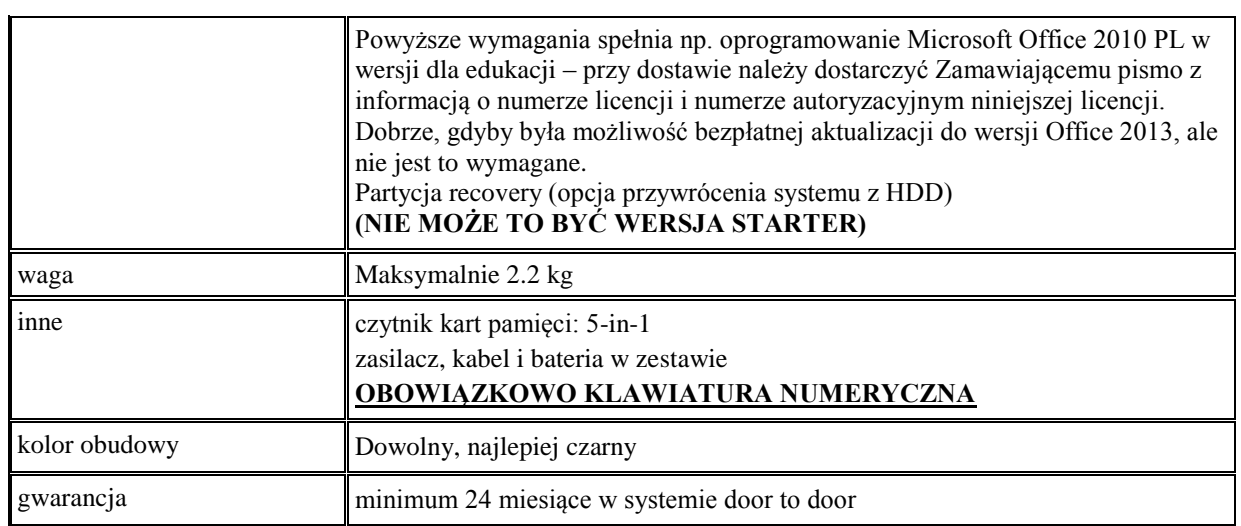

*Przykład modelu laptopa spełniającego powyższe wymagania: Dell INSPIRON 15R-3521*

#### **Akcesoria:**

1 x Mysz bezprzewodowa, laserowa:

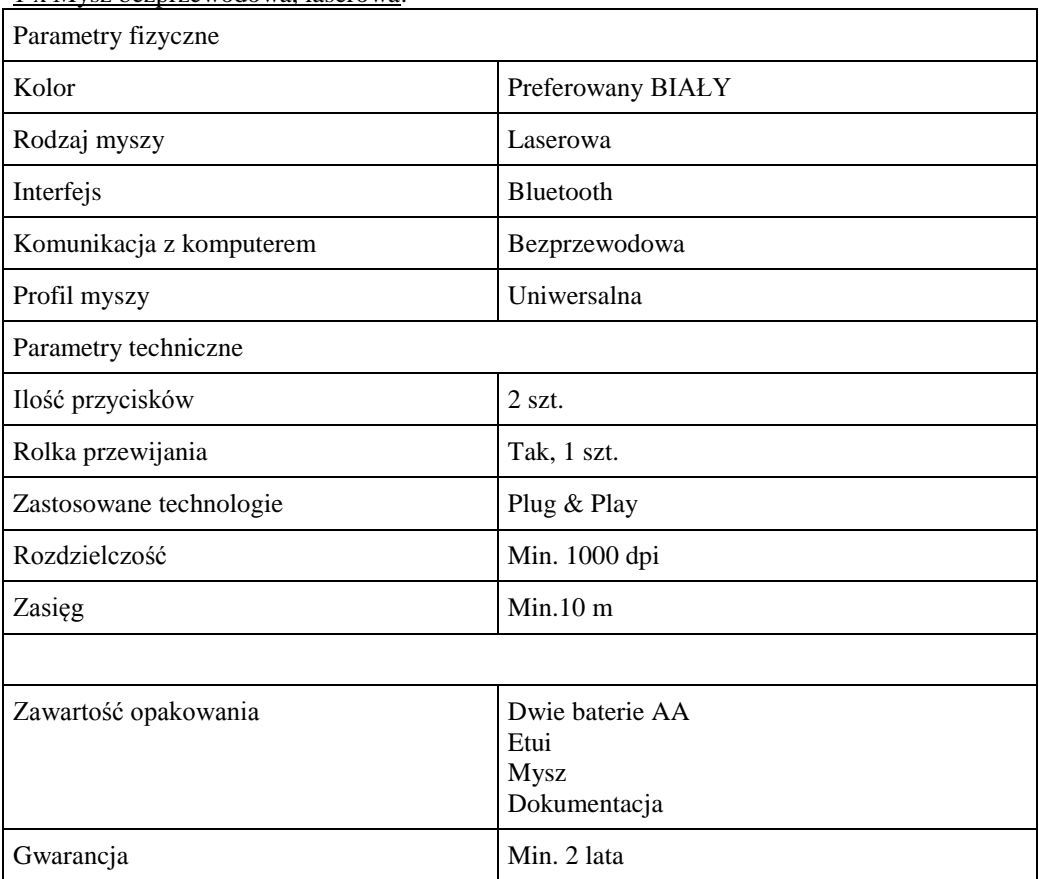

*Przykład modelu myszki, która spełnia powyższe wymagania: Logitech V470*

# 1 x Mysz bezprzewodowa, laserowa:

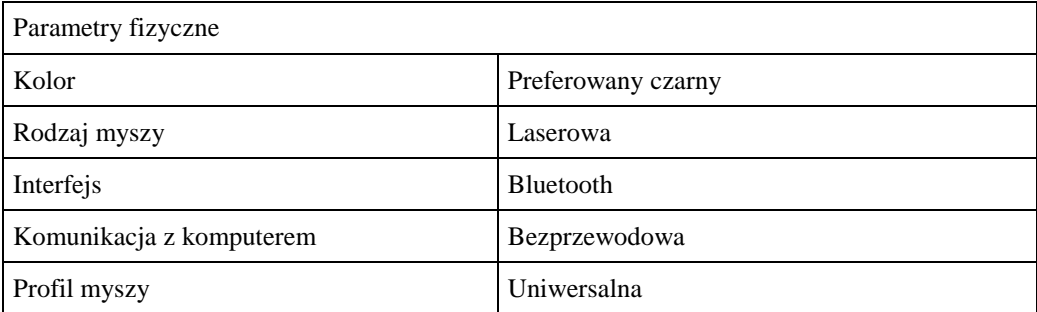

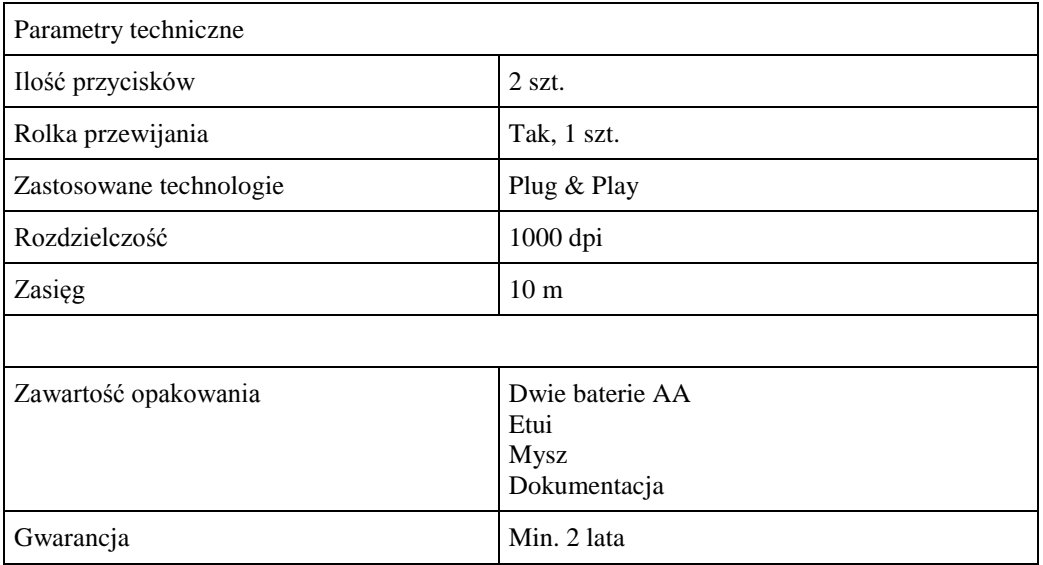

*Przykład modelu myszki, która spełnia powyższe wymagania: Microsoft Sculpt Touch Mouse*

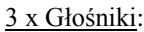

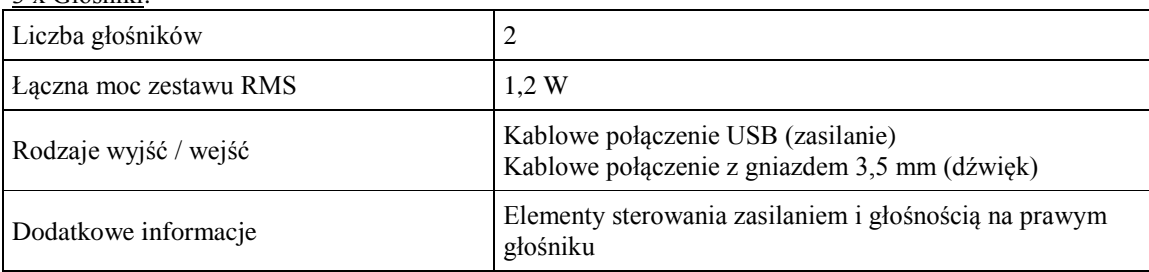

*Przykład modelu głośników, które spełniają powyższe wymagania: Logitech Z120*

## 1 x zewnętrzny dysk twardy:

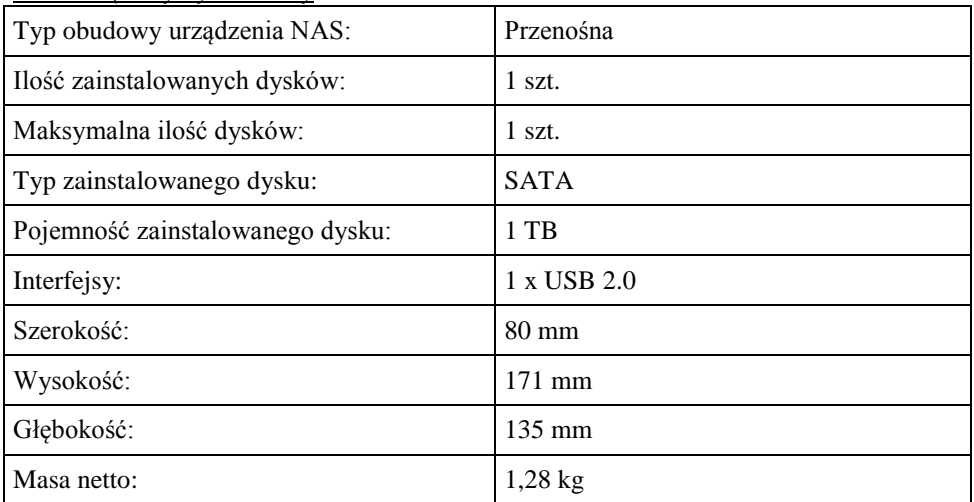

*Przykład modelu dysku, który spełnia powyższe wymagania: Seagate FreeAgent GoFlex Home 1TB USB LAN (STAM1000200)*

## 1 x zewnętrzny dysk twardy:

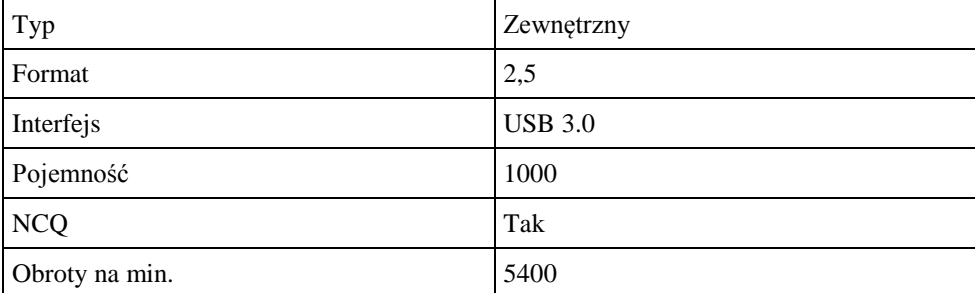

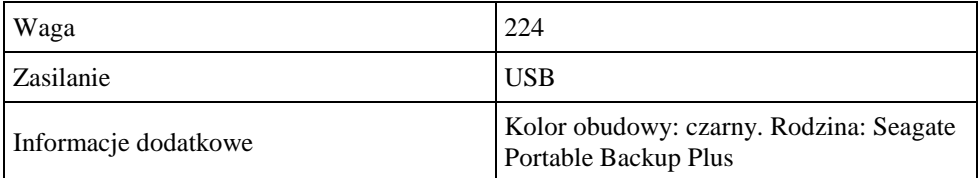

*Przykład modelu dysku, który spełnia powyższe wymagania: Seagate Backup Plus 1TB (STBU1000200)*

## **Zadanie nr 13: Dostawa komputera przenośnego, dysku twardego i urządzenia wielofunkcyjnego dla Wydziału Sztuki Uniwersytetu Rzeszowskiego.**

Pozycja nr 1: Dostawa komputera przenośnego o następujących parametrach minimalnych – 1 szt. Laptop : uniwersalny, multimedialny Nominalna rozdzielczość LCD: min. 1366x768 pikseli Pojemności dysku twardego: min. 500 GB Wielkośc pamięci RAM: min. 4 GB Komunikacja: bluetooth, WiFi IEEE 802.11 b/g/n, LAN 1 Gbps

Interfejsy: min. 1xUSB 3.0 , min. 2x USB 2.0

Dodatkowe wyposażenie / funkcjonalność: kamera 0.3 Mpix, wbudowany mikrofon

Napęd: DVD +/- RW Super Multi Dual Layer

System operacyjny: Preinstalowany lub przygotowany do pierwszego uruchomienia Windows 8

Jeżeli Wykonawca zaoferuje system równoważny wtedy Wykonawca zapewni kompatybilność (bezpieczeństwo, stabilność i wydajność) nowego komputera z wykorzystywanymi przez Zamawiającego rozwiązaniami (zwłaszcza w kontekście udziałów sieciowych i uprawnień do nich).

Jeżeli ze względu na zaoferowane oprogramowanie zaistnieje konieczność poniesienia przez zamawiającego dodatkowych nakładów (w szczególności na zmianę konfiguracji usług sieciowych, szkolenie pracowników, zwiększenie dotychczasowej czasochłonności przygotowania stanowisk komputerowych) niezbędne do sprawnego funkcjonowania stacji roboczych w infrastrukturze teleinformatycznej zmawiającego, wszelkie koszty z tym zawiązane poniesie wykonawca

Gwarancja: min. 24 miesiące

Pozycja nr 2: Dostawa dysku twardego o następujących parametrach minimalnych – 1 szt. Dysk twardy zewnętrzny 2,5" min. 1 TB Gwarancja: min. 12 miesięcy

Pozycja nr 3: Dostawa urządzenia wielofunkcyjnego o następujących parametrach minimalnych – 1 szt.

Urządzenie posiadające: drukarkę A4, skaner A4, kopiarkę A4 Laserowa technologia monochromatyczna Minimalna szybkość druku 25 str./min. Urządzenie posiadające funkcję druku dwustronnego Złącze Ethernet Gwarancja: min. 12 miesięcy